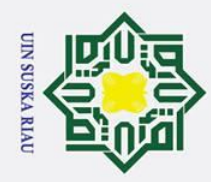

 $\odot$ 

 $\pm$ 

 $\overline{\omega}$ 

cipta

milik

 $rac{1}{2}$ 

Suska

 $\overline{\lambda}$ 

 $\overline{a}$ 

 $\subset$ 

PENERAPAN PRINCIPAL COMPONENT ANALYSIS (PCA)

DAN LEARNING VECTOR QUANTIZATION 3 (LVQ 3)

UNTUK PENGENALAN HURUF HIJAIYAH

**KHOT FARISI** 

**TUGAS AKHIR** 

Diajukan sebagai Salah Satu Syarat

Untuk Memperoleh Gelar Sarjana Pada

Jurusan Teknik Informatika

Oleh

**PANJI KUSWOYO** 11351105027

**UIN SUSKA RIAU** 

**FAKULTAS SAINS DAN TEKNOLOGI** 

UNIVERSITAS ISLAM NEGERI SULTAN SYARIF KASIM RIAU **PEKANBARU** 

2020

# State Islamic University of Sultan Syarif Kasim Ria

## Hak Cipta Dilindungi Undang-Undang

- 
- . Dilarang mengutip sebagian atau seluruh karya tulis ini tanpa mencantumkan dan menyebutkan sumber
- $\mathbf{\Omega}$ Pengutipan hanya untuk kepentingan pendidikan, penelitian, penulisan karya ilmiah, penyusunan laporan, penulisan kritik atau tinjauan suatu masalah
- ō . Pengutipan tidak merugikan kepentingan yang wajar UIN Suska Riau
- 2. Dilarang mengumumkan dan memperbanyak sebagian atau seluruh karya tulis ini dalam bentuk apapun tanpa izin UIN Suska Riau

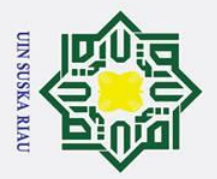

<span id="page-1-0"></span> $H_{\rm g}$ 

Hak Cipta Dilindungi Undang-Undang

. Dilarang mengutip sebagian atau seluruh karya tulis ini tanpa mencantumkan dan menyebutkan sumber:

a. Pengutipan hanya untuk kepentingan pendidikan, penelitian, penulisan karya ilmiah, penyusunan laporan, penulisan kritik atau tinjauan suatu masalah.

 $\odot$ 

## **LEMBAR PERSETUJUAN** PENERAPAN PRINCIPAL COMPONENT ANALYSIS (PCA) **DAN LEARNING VECTOR QUANTIZATION 3 (LVQ 3)** UNTUK PENGENALAN HURUF HIJAIYAH **KHOT FARISI**

**TUGAS AKHIR** 

Oleh

## **PANJI KUSWOYO** 11351105027

Telah diperiksa dan disetujui sebagai laporan tugas akhir Di Pekanbaru, pada tanggal 15 Mei 2020

> Pembimbing Tugas akhir

Febi Yanto, M. Kom NIP 19810206 200912 1 003

 $\ddot{\mathbf{i}}$ 

<span id="page-2-0"></span>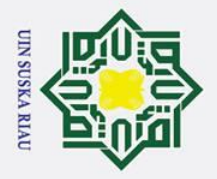

## Hak Cipta Dilindungi Undang-Undang

- . Dilarang mengutip sebagian atau seluruh karya tulis ini tanpa mencantumkan dan menyebutkan sumber
- $\mathbf{\Omega}$ . Pengutipan hanya untuk kepentingan pendidikan, penelitian, penulisan karya ilmiah, penyusunan laporan, penulisan kritik atau tinjauan suatu masalah.
- $\sigma$ . Pengutipan tidak merugikan kepentingan yang wajar UIN Suska Riau
- 2. Dilarang mengumumkan dan memperbanyak sebagian atau seluruh karya tulis ini dalam bentuk apapun tanpa izin UIN Suska Riau

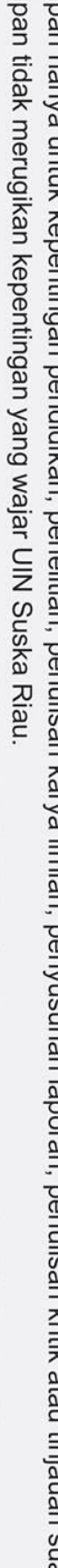

**LEMBAR PENGESAHAN** PENERAPAN PRINCIPAL COMPONENT ANALYSIS (PCA) DAN **LEARNING VECTOR QUANTIZATION 3 (LVQ 3)** UNTUK PENGENALAN HURUF HIJAIYAH **KHOT FARISI** 

## **TUGAS AKHIR**

Oleh

## **PANJI KUSWOYO** 11351105027

Telah dipertahankan didepan sidang dewan penguji Sebagai salah satu syarat untuk memperoleh gelar sarjana Teknik Informatika Fakultas Sains Dan Teknologi Universitas Islam Negeri Sultan Syarif Kasim Riau Di Pekanbaru, pada tanggal 15 Mei 2020

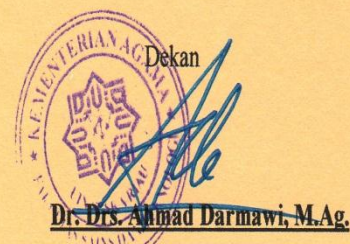

NIP 19660604 199203 1 004

Pekanbaru, 15 Mei 2020 Mengesahkan, Ketua Jurusan

Dr. Elin Haerani, S.T., M.Kom NIP. 19810523 200710 2 003

## **DEWAN PENGUJI**

- Ketua : Novriyanto, ST., M.Sc **Sekretaris** 
	- : Febi Yanto, M. Kom : Yusra, S.T, M.T
- Anggota I
- Anggota II : Elvia Budianita, S,T, M.Cs

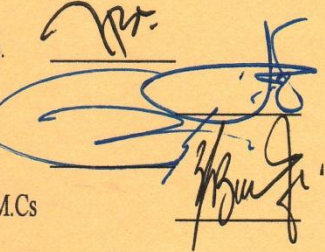

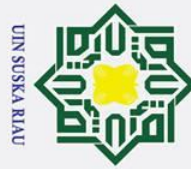

 $\sigma$  $\overline{\omega}$ 

## <span id="page-3-0"></span> $\omega$ **LEMBAR HAK ATAS KEKAYAAN INTELEKTUAL**

 $\overline{e}$ Tugas Akhir yang tidak diterbitkan ini terdaftar dan tersedia di Perpustakaan Universitas Islam Negeri Sultan Syarif Kasim Riau adalah terbuka untuk umum dengan ketentuan bahwa hak cipta pada penulis. Referensi keperpustakaan diperkenankan dicatat, tetapi pengutipan atau ringkasan hanya dapat dilakukan seizin penulis dan harus disetai dengan kebiasaan ilmiah untuk menyebutkan sumbernya.

ka Pengadaan atau penerbitan sebagian atau seluruh tugas akhir ini harus memperoleh izin dari Dekan Fakultas Sains Dan Teknologi Universitas Islam Negeri Sultan Syarif Kasim Riau. Perpustakaan yang meminjamkan tugas akhir ini untuk anggotanya diharapkan untuk mengisi nama, tanda pemunjaman dan tanggal peminjaman.

# State Islamic University of Sultan Syarif Kasim Ria

Hak Cipta Dilindungi Undang-Undang . Dilarang mengutip sebagian atau seluruh karya tulis ini tanpa mencantumkan dan menyebutkan sumber

 $\odot$ 

 $\pm$ 

 $\overline{\sigma}$ 

Pengutipan hanya untuk kepentingan pendidikan, penelitian, penulisan karya ilmiah, penyusunan laporan, penulisan kritik atau tinjauan suatu masalah

UIN SUSKA RIAU

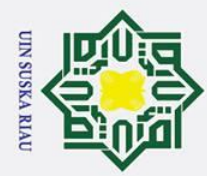

 $\overline{\omega}$  $\sigma$ 

2. Dilarang mengumumkan dan memperbanyak sebagian atau seluruh karya tulis ini dalam bentuk apapun tanpa izin UIN Suska Riau

. Pengutipan tidak merugikan kepentingan yang wajar UIN Suska Riau

## Hak Cipta Dilindungi Undang-Undang

. Dilarang mengutip sebagian atau seluruh karya tulis ini tanpa mencantumkan dan menyebutkan sumber

. Pengutipan hanya untuk kepentingan pendidikan, penelitian, penulisan karya ilmiah, penyusunan laporan, penulisan kritik atau tinjauan suatu masalah

# State Islamic University of Sultan Syarif Kasim Ria

## <span id="page-4-0"></span> $c$ ip karya yang pernah diajukan untuk memperoleh gelar kesarjanaan pada suatu

 $\odot$ 

Hak

 $\overline{a}$ 

Perguruan Tinggi dan sepanjang pengetahuan saya juga tidak terdapat karya atau pendapat yang pernah ditulis atau diterbitkan oleh orang lain kecuali yang secara tertulis diacu dalam naskah ini dan disebutkan didalam daftar pustaka.<br>  $\overline{S}$ <br>  $\overline{S}$ ka  $\overline{\mathbf{x}}$  $\overline{\omega}$  $\subset$ 

N SUSKA RIA

Pekanbaru, 15 Mei 2020

Yang membuat pernyataan

**PANJI KUSWOYO 1135 1105 027**

**LEMBAR PERNYATAAN**

Dengan ini saya menyatakan bahwa dalam tugas akhir ini tidak terdapat

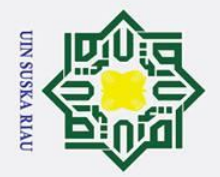

## **PERSEMBAHAN**

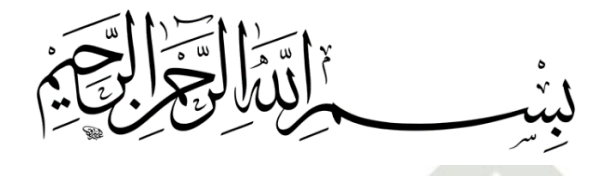

AlhamdulillahirobbilAlamin dengan rahmat Allah yang maha pengasih dan maha<br>penyawang kepada seluruh umatnya. penyayang kepada seluruh umatnya.

Dengan ini saya persembahkan karya ini untuk Ibunda dan Ayahanda tercinta… terima kasih atas semua kasih sayang yang selalu ada dari saya lahir hingga saya

sudah sebesar ini…. Selalu beriringan dengan doa mu wahai Ibunda ku yang selalu engkau panjatkan kepada Allah dalam setiap sujudmu wahai Ibundaku… Semoga Ibunda dan Ayahanda selalu dalam lindungan Allah SWT.. Aamiin ya robbal alamin….

Terima kasih selanjutnya untuk kakak ku Kuntriksi,M.A yang telah memberikan

doa dan semangat nya untuk saya dalam mengerjakan tugas akhir ini, untuk teman-teman Angkatan 13 TIF UIN SUSKA RIAU khusus kelas E terima kasih

untuk semuanya….

## N SUSKA RIA

# State Islamic University of Sultan Syarif Kasim Ria

## Hak Cipta Dilindungi Undang-Undang

 $\odot$ 

 $\pm$ 

<span id="page-5-0"></span> $\overline{\omega}$ 듯

cipta

milik

 $rac{C}{Z}$ 

 $\omega$ 

- . Dilarang mengutip sebagian atau seluruh karya tulis ini tanpa mencantumkan dan menyebutkan sumber
- $\overline{\omega}$ ō Pengutipan hanya untuk kepentingan pendidikan, penelitian, penulisan karya ilmiah, penyusunan laporan, penulisan kritik atau tinjauan suatu masalah
- Ī, . Dilarang mengumumkan dan memperbanyak sebagian atau seluruh karya tulis ini dalam bentuk apapun tanpa izin UIN Suska Riau . Pengutipan tidak merugikan kepentingan yang wajar UIN Suska Riau

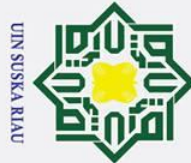

Ī,

 $\overline{\lambda}$  $\overline{\omega}$  $\subset$ 

arif Kasim Ria

## Hak Cipta Dilindungi Undang-Undang

 $\odot$ 

- Dilarang mengutip sebagian atau seluruh karya tulis ini tanpa mencantumkan dan menyebutkan sumber
- 
- $\mathbf{\Omega}$  $\sigma$ . Pengutipan tidak merugikan kepentingan yang wajar UIN Suska Riau . Pengutipan hanya untuk kepentingan pendidikan, penelitian, penulisan karya ilmiah, penyusunan laporan, penulisan kritik atau tinjauan suatu masalah

. Dilarang mengumumkan dan memperbanyak sebagian atau seluruh karya tulis ini dalam bentuk apapun tanpa izin UIN Suska Riau

 $\mathbf{I}$  $\omega$  $\frac{1}{\sigma}$  $\overline{a}$ milik  $rac{C}{Z}$  $\overline{O}$  $\overline{a}$ ka

## **PENERAPAN PRINCIPAL COMPONENT ANALYSIS (PCA) DAN LEARNING VECTOR QUANTIZATION 3 (LVQ 3) UNTUK PENGENALAN HURUF HIJAIYAH KHOT FARISI**

## **PANJI KUSWOYO 1135 1105 027**

Tanggal Sidang: 15 Mei 2020 Periode Wisuda: 2020

Jurusan Teknik Informatika Fakultas Sains dan Teknologi Universitas Islam Negeri Sultan Syarif Kasim Riau Jl.Soebrantas No.155 Pekanbaru

## **ABSTRAK**

<span id="page-6-0"></span>Bahasa Arab merupakan bahasa yang digunakan dalam penulisan alqur'an yang mana merupakan panduan bagi umat Muslim. Dalam penulisan Bahasa Arab pun menggunakan huruf arab yang sering disebut huruf Hijaiyah. Sama halnya dengan huruf alfabeth, huruf arab pun memiliki banyak bentuk penulisan, gaya atau model dalam penulisannya, misal pada zaman kekuasaan islam seperti Khot Naskhi, Khot Farisi dan lain-lain. Dalam segi penulisannya dari berbagai jenis gaya/khot tersebut memiliki kaidah-kaidah penulisan yang telah ditetapkan oleh pakar kaligrafer-kaligrafer dunia sehingga dapat dijadikan sebuah patokan. Misalnya Khot Naskhi merupakan khot yang sering digunakan dalam penuisan Alqur'an sehingga mudah untuk mengenali dan membaca nya, berbeda dengan Khot Farisi yang sangat jarang digunakan dalam penulisan Alqur'an sehingga sulit untuk mengenali dan membacanya. Pada penelitian ini pengenalan huruf hijaiyah khot Farisi yang berpanduan pada buku-buku yang mempelajari kaidahkaidah penulisannya dengan menggunakan metode *Principal Component Analysis (PCA)* dalam proses ekstraksi ciri dan metode *Learning Vector Quantization 3 (LVQ3)* dalam proses klasifikasi. Citra yang digunakan sebanyak 10 bentuk untuk 1 huruf dan dilakukan 5 kali pengujian, yaitu pengujian Nilai N, pembagian data, Nilai *Learnig Rate,* Nilai *Window,* dan Nilai *Epsilon*. Berdasarkan hasil pengujian diperoleh akurasi tertinggi 93,3% pada nilai *Project Image* yang telah direduksi N = 10,  $\alpha = 0.3$ ,  $\dot{\omega} = 0.5$ ,  $\varepsilon = 0.1$  dan pembagian data 90% Data Latih dan 10% Data Uji.<br>  $\frac{\dot{\omega}}{\dot{\omega}}$ 

**Kata Kunci:***Learning Vector Quantization,* Pengenalan Khot Farisi, *Principal Component Analysis.*

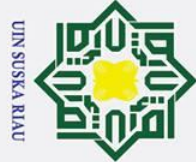

 $\overline{C}$ 

<span id="page-7-0"></span> $\Omega$ 

Analysis(PCA).

lrif

Kasim

Ria

## łak Cipta Dilindungi Undang-Undang

- Dilarang mengutip sebagian atau seluruh karya tulis ini tanpa mencantumkan dan menyebutkan sumber
- 
- $\mathbf{\Omega}$  $\sigma$ Pengutipan hanya untuk kepentingan pendidikan, penelitian, penulisan karya ilmiah, penyusunan laporan, penulisan kritik atau tinjauan suatu masalah
- Pengutipan tidak merugikan kepentingan yang wajar UIN Suska Riau
- 
- Dilarang mengumumkan dan memperbanyak sebagian atau seluruh karya tulis ini dalam bentuk apapun tanpa izin UIN Suska Riau

viii

Keywords: Learning Vector Quantization(LVQ), Letter Patern Khot Farisi, Principal Component

Quantization, Introduction to Khot Pharisa, Analysis of Main Components.

AND LEARNING VECTOR QUANTIZATION 3 (LVQ 3)

**FOR INTRODUCTION OF HIJAIYAH LETTERS** 

**KHOT FARISI** 

**PANJI KUSWOYO** 

1135 1105 027

**Informatics Engineering** 

**Fakuly of Science ans Technology** 

State Islamic University of Sultan Syarif Kasim Riau

**ABSTRACT** 

 $\overline{A}$ rabic is the language used in translating the Qur'an which is a guide for Muslims. Language In Arabic uses Arabic letters which are often called Hijaiyah letters. Similar to the letters of the alphabet, Arabic letters also have many forms, styles or models in writing for example in the era of the Islamic Khot Naskhi, Khot Farisi and others. In terms of writing of various types of style / khot *Rave rules of agreement that have been determined by the calligraphers of the world calligraphers* atlow to be made benchmark. For example Khot Naskhi is Khot which is often used in writing the Qur'an so that it is easy to recognize and read it, in contrast to khot Farisi which is very rarely used so it is difficult to recognize and read. In this study, introduction of hijaiyah letters the Farisi style or style is guided by books that discuss the writing conventions by using the Principal Component Analysis (PCA) method in the feature extraction process and the Learning Vector Quantization 3 (LVQ3) method in the classification process. The image used is 10 forms for 1 letter and was carried out 5 times the test, namely testing the N Value, data sharing, Learnig Rate Value, Window Value, and Epsilon Value. Based on the results. The highest results obtained 93.3% based on the value of the Project Image that has been reduced  $N = 10$ ,  $\alpha = 0.3$ ,  $\dot{\omega} = 0.5$ ,  $\varepsilon$  $\pm 0.1$  and data sharing 90% Training Data and 10% Test Data. Keywords: Studying Vector

15 Mei 2020

2020

Datae of The Final Exam

**Graduation Ceremony Period:** 

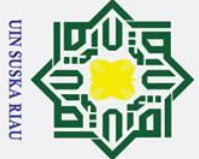

 $\odot$ 

 $\mathbf{I}$ 

<span id="page-8-0"></span> $\omega$  $\overline{\mathbf{r}}$  $\circ$ ᅙ  $\overline{a}$ 

milik

 $\frac{C}{Z}$ 

 $\omega$ 

 $\overline{C}$ 

## **KATA PENGANTAR**

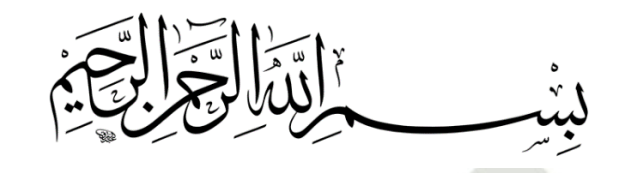

*Assalammu'alaikum wa rahmatullahi wa barakatuh.*

 $\overline{u}$ *Alhamdulillahi rabbil 'alamin*, puji syukur kepada Allah SWT, karena ᄎ limpahan rahmat dan hidayah-Nya, sehingga penulis mampu menyelesaikan Tugas Akhir yang berjudul **"Penerapan** *Principal Component Analysis (PCA)* **dan** *Learning Vector Quantization 3 (LVQ3)* **Untuk Pengenalan Huruf Hijaiyah Khot Farisi"***.* Tugas Akhir ini disusun sebagai salah satu prasyarat kelulusan dari Universitas Islam Negeri Sultan Syarif Kasim Riau.

Selama pelaksanaan Tugas Akhir ini, penulis banyak mendapat pengetahuan, bimbingan, dukungan, dan arahan serta masukan yang menuju kebaikan dari semua pihak yang telah membantu hingga penulisan laporan ini dapat diselesaikan. Untuk itu pada kesempatan ini penulis ingin menyampaikan ucapan terima kasih kepada:

1. Bapak Prof. Dr. H. Akhmad Mujahidin, M.Ag., selaku Rektor Universitas<br>Islam Negeri Sultan Syarif Kasim Riau. Islam Negeri Sultan Syarif Kasim Riau.

Teknologi Universitas Islam Negeri Sultan Syarif Kasim Riau.

3. Ibu Dr. Elin Haerani, S.T, M.Kom selaku Ketua Jurusan Teknik Informatika Universitas Islam Negeri Sultan Syarif Kasim Riau.

Example Dr. Drs. Ahmad Darmawi, M.Ag, selaku Dekan Fakultas Sains dan Teknologi Universitas Islam Negeri Sultan Syarif Kasim Riau.<br>
Ibu Dr. Elin Haerani, S.T, M.Kom selaku Ketua Jurusan Teknik Informatika Universitas Isla 4. Bapak Febi Yanto, M. Kom, selaku Pembimbing Tugas Akhir penulis yang telah meluangkan waktu dalam memberikan bimbingan, arahan dan saran yang membangun dalam penyusunan tugas Akhir ini.

5. Ibu Yusra, S.T, M.T selaku Dosen Penguji I yang telah banyak memberikan wawasan dan ilmunya dalam penyelesaian tugas akhir ini.

ix

- $\overline{\omega}$
- $\sigma$ Pengutipan tidak merugikan kepentingan yang wajar UIN Suska Riau Pengutipan hanya untuk kepentingan pendidikan, penelitian, penulisan karya ilmiah, penyusunan laporan, penulisan kritik atau tinjauan suatu masalah

. Dilarang mengumumkan dan memperbanyak sebagian atau seluruh karya tulis ini dalam bentuk apapun tanpa izin UIN Suska Riau

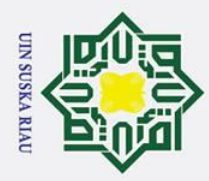

Ņ.

 $\sigma$  $\overline{\omega}$ 

. Pengutipan tidak merugikan kepentingan yang wajar UIN Suska Riau

. Dilarang mengumumkan dan memperbanyak sebagian atau seluruh karya tulis ini dalam bentuk apapun tanpa izin UIN Suska Riau

 $\overline{\omega}$  $\subset$ 

Hak Cipta Dilindungi Undang-Undang

. Dilarang mengutip sebagian atau seluruh karya tulis ini tanpa mencantumkan dan menyebutkan sumber

Pengutipan hanya untuk kepentingan pendidikan, penelitian, penulisan karya ilmiah, penyusunan laporan, penulisan kritik atau tinjauan suatu masalah

 $\odot$ 

 $\pm$ 

 $\omega$ 

ಸ Islamic University of Sultan Syarif Kasim Ria

6. Ibu Elvia Budianita, S,T, M.Cs selaku Dosen Penguji II yang telah banyak memberikan wawasan dan ilmunya dalam penyelesaian tugas akhir ini. memberikan wawasan dan ilmunya dalam penyelesaian tugas akhir ini. 7. Bapak Novrianto, ST,M.SC selaku Pembimbing Akademis penulis selama menjalani perkuliahan di Jurusan Teknik Informatika UIN Suska Riau. Bapak dan Ibu Dosen Teknik Informatika VIN Suska Riau.<br>
Bapak dan Ibu Dosen Teknik Informatika yang telah memberikan ilmunya<br>
kepada penulis.<br>
Kedua orang tua penulis, Ibunda TUMINI dan Ayahanda MISKUN dan<br>
mbak Kuntriksi kepada penulis.

9. Kedua orang tua penulis, Ibunda TUMINI dan Ayahanda MISKUN dan mbak Kuntriksi, M.A yang selalu menjadi sosok penyemangat penulis dalam menyelesaikan laporan tugas akhir ini.

10. Nurhidayah, S.E yang selalu memberikan semangat penulis dalam menyelesaikan laporan tugas akhir ini.

11. Untuk teman-teman seperjuangan TIF Angkatan 13, mas Arif Mudi, Naldo, Fahmi, Fadhil dan keluarga besar TIF E 13 terkhusus Jeprianto, Jasriadi, Si Bos Aldi, Reza, Putra dan Windy Dll dan Angkatan 2013 yang telah banyak membantu, mengganggu dan mendukung dalam pengerjaan tugas akhir ini sehingga selesai.

Semoga laporan ini dapat bermanfaat bagi penulis maupun pembaca. Penulis berharap masukan, kritikan dan saran dari pembaca atas laporan ini yang dapat disampaikan ke alamat email penulis: panji.kuswoyo@students.uinsuska.ac.id. Akhir kata penulis ucapkan terima kasih dan selamat membaca.

Pekanbaru, 15 Mei 2020

**Penulis** UIN SUSKA RIA

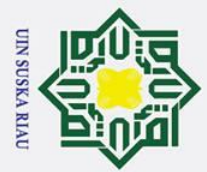

## Hak Cipta Dilindungi Undang-Undang

 $\odot$ 

- 1. Dilarang mengutip sebagian atau seluruh karya tulis ini tanpa mencantumkan dan menyebutkan sumber:
- a. Pengutipan hanya untuk kepentingan pendidikan, penelitian, penulisan karya ilmiah, penyusunan laporan, penulisan kritik atau tinjauan suatu masalah.
- b. Pengutipan tidak merugikan kepentingan yang wajar UIN Suska Riau.
- 2. Dilarang mengumumkan dan memperbanyak sebagian atau seluruh karya tulis ini dalam bentuk apapun tanpa izin UIN Suska Riau.

<span id="page-10-0"></span>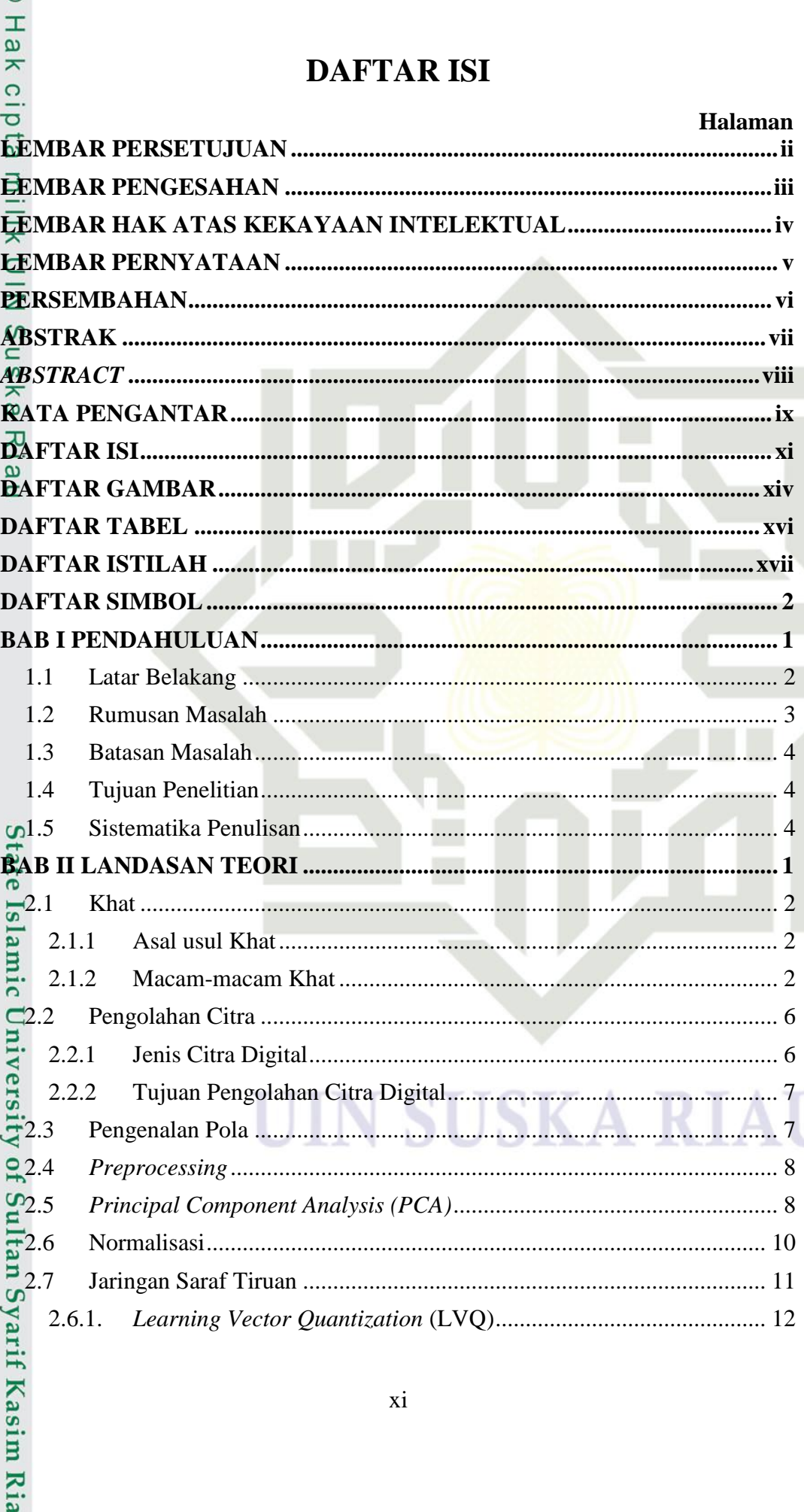

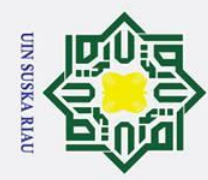

 $\overline{C}$ 

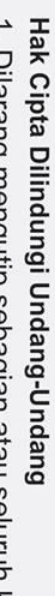

 $\odot$ 

- **Rigidio** i mengutip sebagian atau seluruh karya tulis ini tanpa mencantumkan dan menyebutkan sumber
- $\sigma$  $\omega$ Pengutipan tidak merugikan kepentingan yang wajar UIN Suska Riau Pengutipan hanya untuk kepentingan pendidikan, penelitian, penulisan karya ilmiah, penyusunan laporan, penulisan kritik atau tinjauan suatu masalah

Dilarang mengumumkan dan memperbanyak sebagian atau seluruh karya tulis ini dalam bentuk apapun tanpa izin UIN Suska Riau

- $\pm$  $\omega$  $\overline{\mathbf{Z}}$ 2.8  $\frac{0}{2}$  2.7  $\Xi 3.1$  $-3.2$  $3.3$  $73.3$  $C<sub>03.4</sub>$  $\overline{6}$ 3.5  $\overline{\mathfrak{a}}$ 3.6  $\overline{\mathcal{L}}$ 3.7  $\frac{2}{5}$ 3.8  $4.1$  $4.1.1$  $4.1.2.$  $4.1.3$  $4.2$  $4.2.1$  $4.2.2.$  $4.2.3$ Stat  $4.2.4$ Islamic University of Sulta  $5.1$ 5.1.1 5.1.2 5.1.3  $5.2$  $5.2.1$ 5.2.2 5.2.3 5.2.4 Syarif Kasim Ria
- 

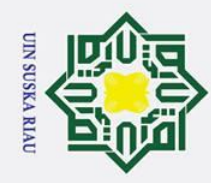

Suska

 $\overline{\mathcal{X}}$  $\frac{1}{9}$  $\subset$ 

# State Islamic University of Sultan Syarif Kasim Ria

## Hak Cipta Dilindungi Undang-Undang

 $\odot$ 

- . Dilarang mengutip sebagian atau seluruh karya tulis ini tanpa mencantumkan dan menyebutkan sumber:
- a. Pengutipan hanya untuk kepentingan pendidikan, penelitian, penulisan karya ilmiah, penyusunan laporan, penulisan kritik atau tinjauan suatu masalah.
- b. Pengutipan tidak merugikan kepentingan yang wajar UIN Suska Riau
- 2. Dilarang mengumumkan dan memperbanyak sebagian atau seluruh karya tulis ini dalam bentuk apapun tanpa izin UIN Suska Riau

 $\frac{1}{2}$ <br> $\frac{1}{2}$ <br> $\frac{1}{2}$ <br> $\frac{1}{2}$ **LAMPIRAN A**  $\ldots$ 1 **LAMPIRAM B** NIN<sub>X</sub>

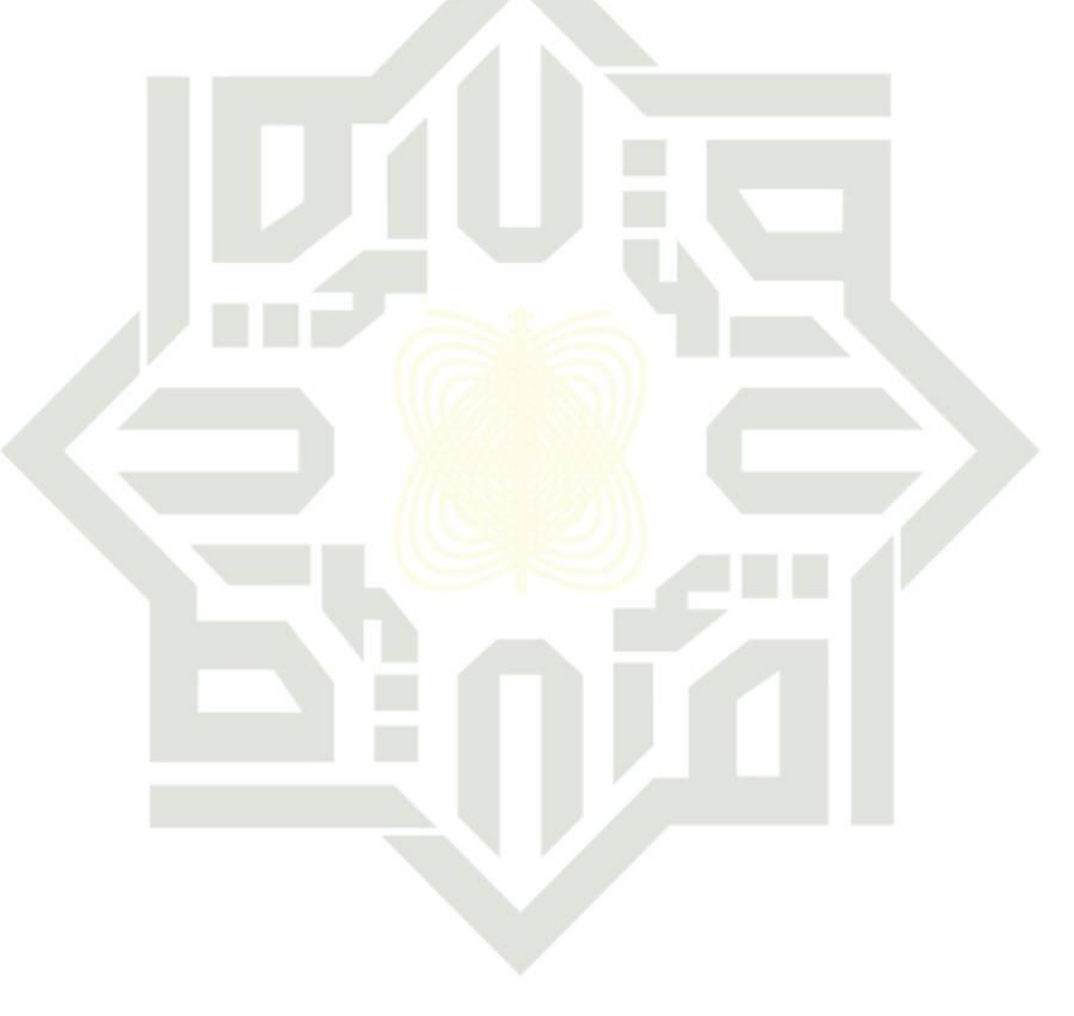

## **SUSKA RIA**

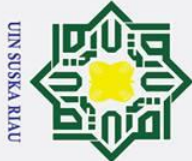

 $\odot$ 

## **DAFTAR GAMBAR**

## **Halaman**

<span id="page-13-0"></span>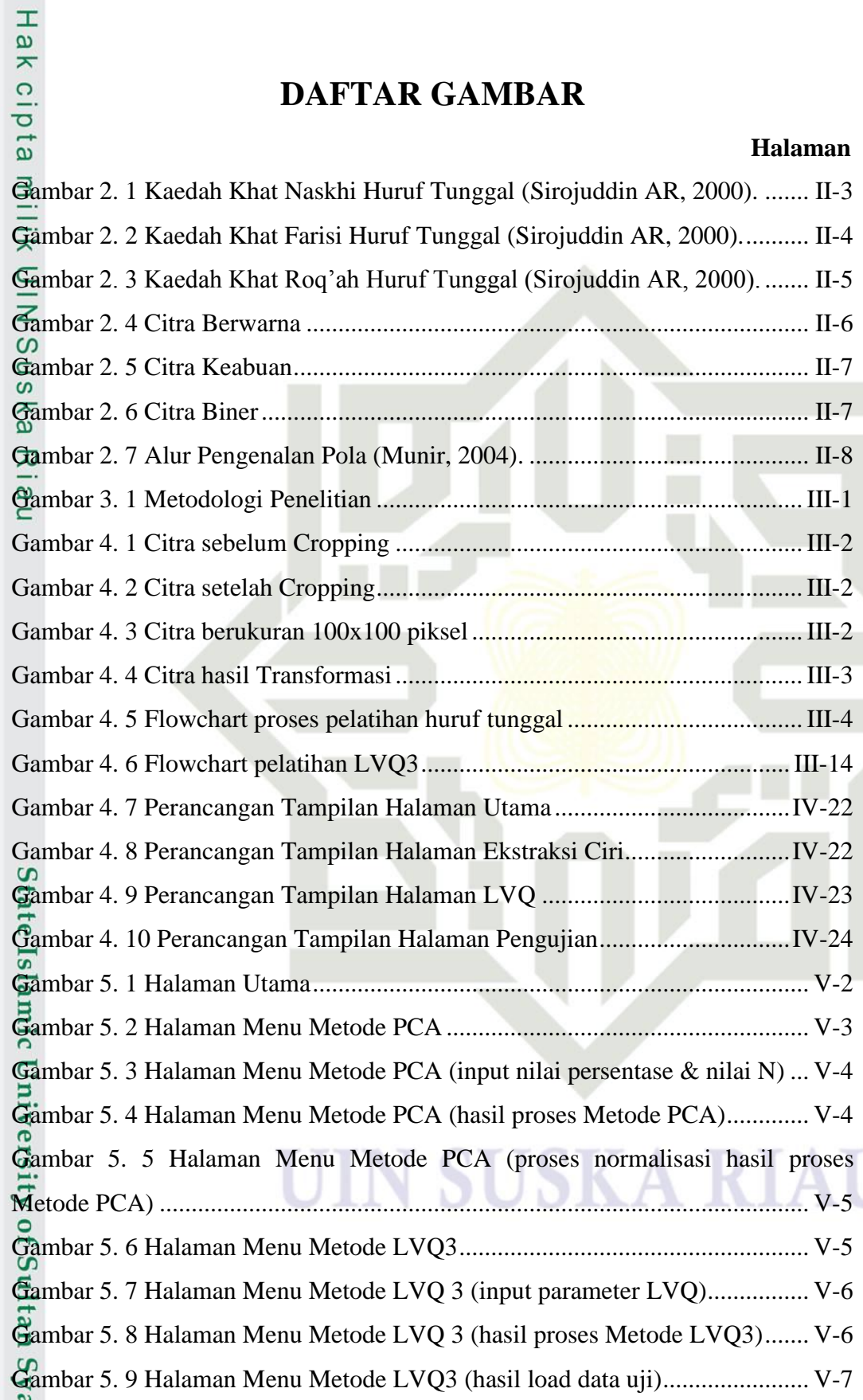

urif Kasim Ria

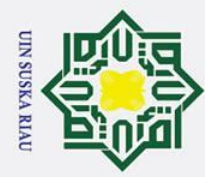

## Hak Cipta Dilindungi Undang-Undang

 $\odot$ 

Riau

# State Islamic University of Sultan Syarif Kasim Ria

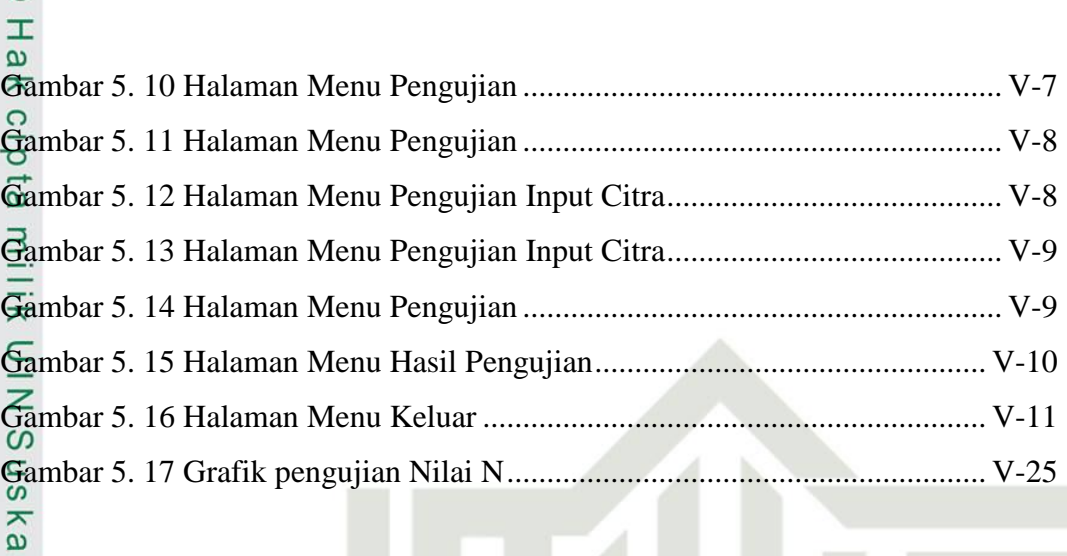

# 1. Dilarang mengutip sebagian atau seluruh karya tulis ini tanpa mencantumkan dan menyebutkan sumber:

a. Pengutipan hanya untuk kepentingan pendidikan, penelitian, penulisan karya ilmiah, penyusunan laporan, penulisan kritik atau tinjauan suatu masalah.

S

K

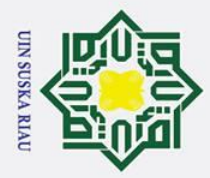

 $\odot$ 

# Hak Cipta Dilindungi Undang-Undang

- 1. Dilarang mengutip sebagian atau seluruh karya tulis ini tanpa mencantumkan dan menyebutkan sumber:
- a. Pengutipan hanya untuk kepentingan pendidikan, penelitian, penulisan karya ilmiah, penyusunan laporan, penulisan kritik atau tinjauan suatu masalah.
- b. Pengutipan tidak merugikan kepentingan yang wajar UIN Suska Riau.
- 
- 
- 
- 2. Dilarang mengumumkan dan memperbanyak sebagian atau seluruh karya tulis ini dalam bentuk apapun tanpa izin UIN Suska Riau

## **DAFTAR TABEL**

## Halaman

<span id="page-15-0"></span>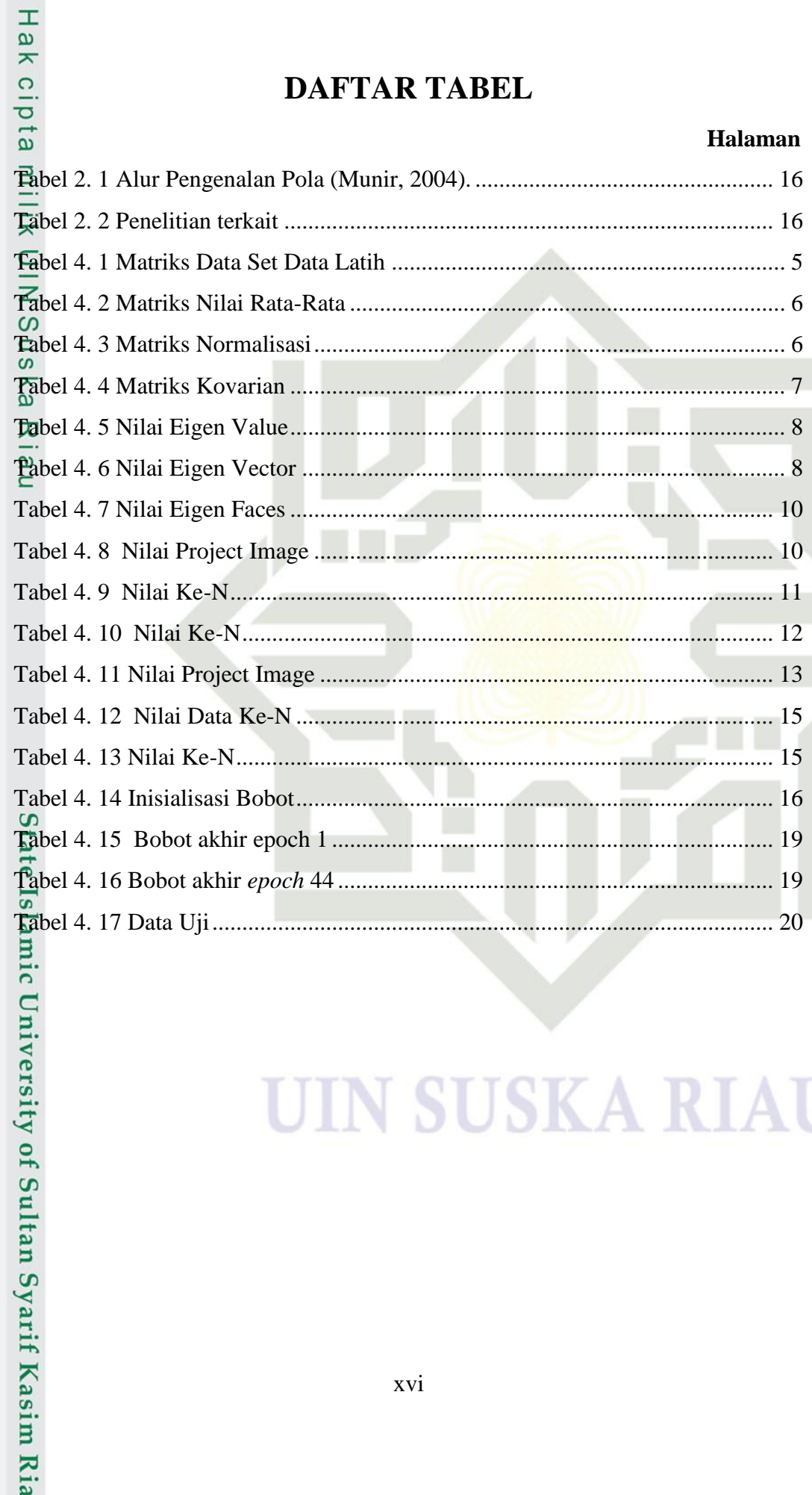

## SK A

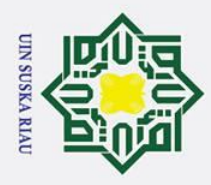

# State Islamic University of Sultan Syarif Kasim Ria

## Hak Cipta Dilindungi Undang-Undang

- 1. Dilarang mengutip sebagian atau seluruh karya tulis ini tanpa mencantumkan dan menyebutkan sumber:
- a. Pengutipan hanya untuk kepentingan pendidikan, penelitian, penulisan karya ilmiah, penyusunan laporan, penulisan kritik atau tinjauan suatu masalah.
- b. Pengutipan tidak merugikan kepentingan yang wajar UIN Suska Riau.

2. Dilarang mengumumkan dan memperbanyak sebagian atau seluruh karya tulis ini dalam bentuk apapun tanpa izin UIN Suska Riau.

<span id="page-16-0"></span>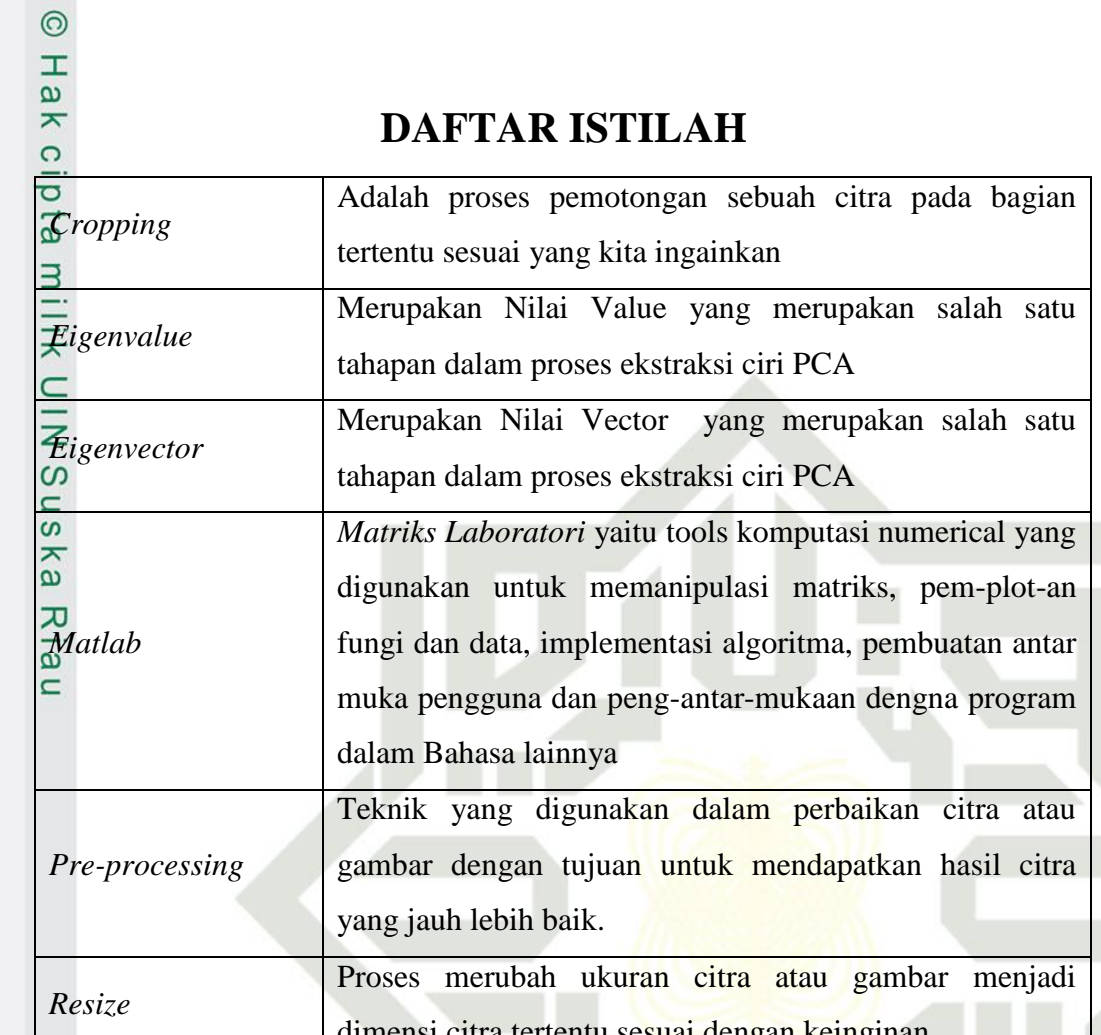

## S

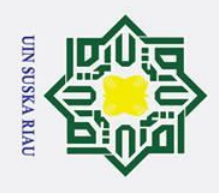

 $\odot$ 

<span id="page-17-0"></span>Hak cip

milik UIN

**Suska Riau** 

## Ria

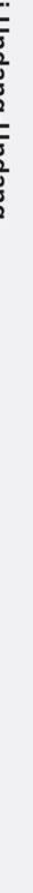

. Dilarang mengutip sebagian atau seluruh karya tulis ini tanpa mencantumkan dan menyebutkan sumber:

a. Pengutipan hanya untuk kepentingan pendidikan, penelitian, penulisan karya ilmiah, penyusunan laporan, penulisan kritik atau tinjauan suatu masalah.

2. Dilarang mengumumkan dan memperbanyak sebagian atau seluruh karya tulis ini dalam bentuk apapun tanpa izin UIN Suska Riau.

b. Pengutipan tidak merugikan kepentingan yang wajar UIN Suska Riau.

## Hak Cipta Dilindungi Undang-Undang

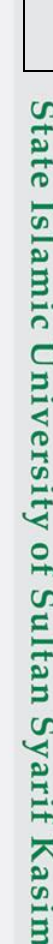

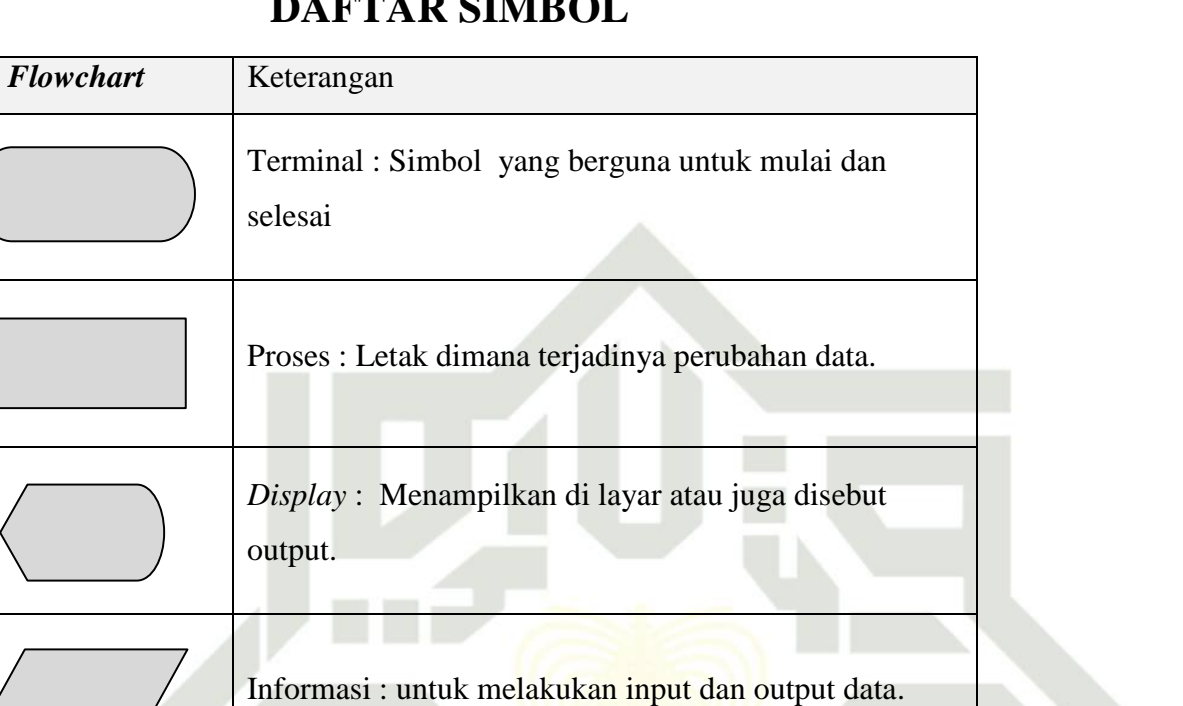

USKA R S

Data Storage: Penyimpanan data.

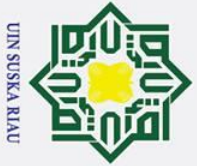

 $\odot$ 

 $\pm$ 

lak

 $\frac{1}{2}$  $\overline{a}$  $\exists$ 

arif Kasim Ria

Hak Cipta Dilindungi Undang-Undang

2. Dilarang mengumumkan dan memperbanyak sebagian atau seluruh karya tulis ini dalam bentuk apapun tanpa izin UIN Suska Riau

## **BAB I**

## **PENDAHULUAN**

## <span id="page-18-0"></span>**1.1 Latar Belakang**

 $\overline{\mathbf{r}}$ Huruf Arab atau sering disebut dengan huruf *al hija (iyah)* jika dalam  $\overline{C}$ Bahasa Indonesia sering disebut dengan huruf Hijaiyah sangat berhubungan erat dalam kehidupan umat Islam sehari-hari sehingga kita sangat dianjurkan untuk mempelajarinya karena Huruf Arab merupakan huruf yang digunakan dalam Al-Qur'an dan Al-Hadist yang merupakan pedoman hidup umat Muslim (Sirojuddin AR, 1992). Seiring perkembangan Islam huruf Arab juga terjadi perkembangan, banyak lahir penulis-penulis Arab yang menciptakan tulisan-tulisan indah yang sering disebut dengan Kaligrafi atau *Khat* (dalam Bahasa Arab) seperti Abdullah Al-Zuhdi, Sami, Ibrahim Alauddin, Nazhif, Hamid Al-Amidi, Hamdullah Al-Amisi, Mustafa Raqim, Ismail Al-Zuhdi, Mustafa Izzat, Muhammad Izzat, Muhammad Syauqi, Haqqi, Ahmad Kamil, Mahmud Yazir, Muhammad Amin, Majid, Rasa, Abdul Aziz Al-Rifa'I, Najib Hawaweni, Hamid Al-Amidi, Sayid Ibrahim, Hasyim Muhammad Al-Baghdadi, Hassan Al-Massoudy, Jalil Rassouli dan Mus'ad Mustafa Khudir Al-Bursa'id. Merekalah yang menciptakan berbagai macam Kaligrafi atau *Khat* yang sangat indah antara lain yaitu *Khat Naskhi, Khat Stulus, Diwani, Khat Diwani Jali, Khat Farisi(Nasta'liq), Khat Riq'ah dan Khat Kufi* (Sirojuddin AR, 1992). Dari beberapa jenis khat tersebut, khat Naskhi adalah khat yang banyak digunakan dalam penulisan Al-quran dan berbagai jenis naskahnaskah karena menurut para pakar Kaligrafi, khat Naskhi lebih mudah digunakan untuk mengajarkan cara membaca untuk pemula. Hal ini berbeda dengan jenis khat Farisi, walaupun jenis khat ini merupakan gabungan antara jenis khat Naskhi dengan khat Ta'liq, penggunaan jenis khat ini tidak seluas penggunaan khat Naskhi sehingga untuk membaca khat Farisi ini dibutuhkan pemahaman terhadap khat tersebut. Untuk belajar membaca harus memahami dasarnya yaitu huruf tunggal terlebih dahulu. *Khat* Farisi memiliki ciri-ciri yang berbeda dari *Khat* Naskhi dimana Khat Farisi ini memiliki ciri-ciri huruf yang pendek, lebih

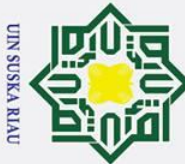

Ņ.

Hak Cipta Dilindungi Undang-Undang

 $\odot$ 

 $\mathbf I$ 

. Dilarang mengutip sebagian atau seluruh karya tulis ini tanpa mencantumkan dan menyebutkan sumber

arif Kasim Ria

 $\sigma$  $\dot{\mathbf{p}}$ . Pengutipan tidak merugikan kepentingan yang wajar UIN Suska Riau . Pengutipan hanya untuk kepentingan pendidikan, penelitian, penulisan karya ilmiah, penyusunan laporan, penulisan kritik atau tinjauan suatu masalah

. Dilarang mengumumkan dan memperbanyak sebagian atau seluruh karya tulis ini dalam bentuk apapun tanpa izin UIN Suska Riau

 $\omega$ condong kekanan, tarikan panjang yang tebal dan tarikan pendek bergerigi tebal tipis yang bervariatif.(Sirojuddin AR, 1992). Dari kedua contoh *Khat* tersebut sudah memiliki perbedaan yang mendasar sehingga untuk membantu para pencinta kaligrafi atau pencinta tulisan arab dalam mengidentifikasi jenis khat dibutuhkan proses penentuan jenis huruf dalam *Khat* Farisi secara otamatis. Salah satu metode yang digunakan dalam proses otomatis adalah dengan Pengolahan Citra Digital dan digabungkan dengan Jaringan Syaraf Tiruan.

 $\frac{1}{2}$ Untuk dapat mengenali perbedaan dari masing-masing huruf hijaiyah tersebut dapat dilakukan dengan memanfaatkan ilmu pengetahuan dan teknologi misalnya komputer yang mengunakan ilmu jaringan syaraf tiruan. *Artificial Neural Network* (ANN) atau Jaringan Syaraf Tiruan merupakan suatu cabang ilmu yang diinspirasi dari sistem jaringan syaraf manusia. Elemen kunci dalam paradigma ini adalah struktur dari sistem pengolahan informasi yang terdiri dari sejumlah besar elemen pemrosesan yang saling berhubungan (neuron) bekerja serentak untuk menyelesaikan masalah tertentu seperti pada sistem saraf manusia (Sutojo, Mulyanto, & vincent Suhartono, 2010). Di dalam ANN (Jaringan Syarag Tiruan), terdapat metode *Learning Vector Quantuzation* (LVQ) yang merupakan salah satu metode untuk melakukan pembelajaran pada lapisan kompetitif yang terawasi (Kusumadewi, 2003).

 $\ddot{a}$ Pada penelitian ini proses pengolahan citra menggunakan metode *Principal Component Analysis* (PCA). Metode tersebut merupakan salah satu teknik yang digunakan untuk menyederhanakan suatu data, dengan cara mentransformasi linear sehingga terbentuk sistem koordinat baru dengan variasi maksimum. Menutur Turk dan Pentland (1991), PCA melibatkan prosedur matematis yang mentransformasikan beberapa variabel yang memiliki kolerasi menjadi kumpulan fitur yang tidak berkolerasi yang jumlahnya lebih sedikit, itulah yang disebut *principal component.* 

of S Penelitian tentang pengenalan Khat pernah diteliti oleh Irvan Faturrahman dkk berjudul "Pengenalan Pola Huruf Hijaiyah Khat Kufi Dengan Metode Deteksi Tepi Sobel Berbasis Jaringan Syaraf Tiruan Backpropagation". Pada penelitian tersebut penulis melakukan simulasi pengenalan pola huruf hijaiyah khat kufi

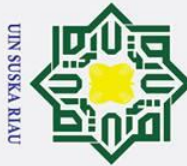

Ņ.

Hak Cipta Dilindungi Undang-Undang

 $\odot$ 

 $\pm$ 

- . Dilarang mengutip sebagian atau seluruh karya tulis ini tanpa mencantumkan dan menyebutkan sumber
- $\dot{\mathbf{p}}$ Pengutipan hanya untuk kepentingan pendidikan, penelitian, penulisan karya ilmiah, penyusunan laporan, penulisan kritik atau tinjauan suatu masalah
- $\sigma$ Pengutipan tidak merugikan kepentingan yang wajar UIN Suska Riau
- . Dilarang mengumumkan dan memperbanyak sebagian atau seluruh karya tulis ini dalam bentuk apapun tanpa izin UIN Suska Riau

I-3

 $\omega$ menggunakan deteksi tepi sobel dan jaringan syaraf tiruan backpropagation dengan menggunakan parameter uji learning rate dan epoch. Simulasi dilakukan 28 target huruf hijaiyah dengan learning rate 0.01, 0.05, 0.1, 0.5, dan epoch 25, 1000, 3000, 5000, 10000. Akurasi terbaik didapatkan pada learning rate 0.01 dan epoch 10000 yaitu 100%

 $\subset$ Penelitian lain tentang metode *Principal Component Analysis* (PCA) dan karakter huruf hijaiyah pernah dilakukan oleh Fragil Putra Gestama. Pada penelitian tersebut menggunakan dataset berupa tulisan tangan huruf hijaiyah dari siswa-siswi PAUD pada selembar kertas yang nantinya akan di lakukan perubahan menjadi gambar digital dengan bantuan alat *Scanner.* Kesimpulan dari penelitan tersebut adalah sistem yang dibanggun menggunakan metode PCA dapat mengenalai huruf hijaiyah dengan baik dengan nilai akurasi 62%.

Penelitian lain tentang metode *Linear Vector Quantization* (LVQ) dilakukan oleh Gilang Ananggadipa dkk. Pada penelitian tersebut penulis membuat sistem yang dapat mengenali karakter alfabet berputar 90<sup>0</sup>, 180<sup>0</sup> dan 270<sup>0</sup>. Jenis huruf yang digunakan adalah jenis *Times New Roman* dan *Arial*. Hasil yang diperoleh dari percobaan yang dilakukan adalah 79,5% dengan jenis huruf *Times New Roman* dan 84,6% pada jenis huruf *Arial*.

Dari penjelasan di atas, penggunaan metode *Principal Component*   $\overline{u}$ *Analysis* (PCA) dan metode *Learning Vector Quantization (LVQ)* cocok dalam pengenalan pola sehingga penulis menetapkan untuk menganalisa dan mengimplementasikan metode *Principal Component Analysis* (PCA) dan metode *Learning Vector Quantization 3 (LVQ 3)* dalam pengenalan huruf hijaiyah Khot Farisi.

## <span id="page-20-0"></span>**1.2 Rumusan Masalah**

ın Syarif Kasim Ria

 $\overline{\mathbf{18}}$ Berdasarkan dari latar belakang yang telah dijelaskan, maka rumusan masalah pada tugas akhir ini adalah bagaimana menerapkan metode *Principal Component Analysis* (PCA) dan metode *Learning Vector Quantization 3 (LVQ 3)*  dalam pengenalan huruf hijaiyah Khot Farisi.

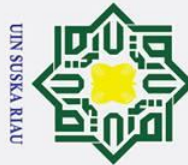

 $\overline{C}$ 

## Hak Cipta Dilindungi Undang-Undang

 $\odot$ 

 $\mathbf I$ 

 $\omega$ 

ᇹ  $\vec{a}$ 

State Islamic University of Sultan Syarif Kasim Ria

# . Dilarang mengutip sebagian atau seluruh karya tulis ini tanpa mencantumkan dan menyebutkan sumber

- 
- $\sigma$  $\overline{\omega}$ Pengutipan tidak merugikan kepentingan yang wajar UIN Suska Riau Pengutipan hanya untuk kepentingan pendidikan, penelitian, penulisan karya ilmiah, penyusunan laporan, penulisan kritik atau tinjauan suatu masalah

Dilarang mengumumkan dan memperbanyak sebagian atau seluruh karya tulis ini dalam bentuk apapun tanpa izin UIN Suska Riau

## <span id="page-21-0"></span>**1.3 Batasan Masalah**

Batasan masalah pada penelitian ini adalah sebagai berikut:

- 1. Jumlah banyak kelas yang digunakan adalah 30 kelas
- milik 2. Dalam setiap kelas terdapat 10 data sehingga jumlah keseluruhan adalah 300 data.
- $\subset$ 3. Jumlah *pixel* dalam satu citra adalah 100x100 *pixel*.  $\overline{z}$
- 4. Data yang digunakan berformat .PNG*.*  $\omega$

## <span id="page-21-1"></span> $\frac{1}{2}$  **1.4 Tujuan Penelitian**

Tujuan dari penelitian ini adalah untuk menerapkan metode *Principal Component Analysis* (PCA) dan metode *Learning Vector Quantization 3 (LVQ 3)*  dalam pengenalan huruf hijaiyah khot Farisi.

## <span id="page-21-2"></span>**1.5 Sistematika Penulisan**

Berikut ini adalah rencana susunan sistematika penulisan laporan tugas akhir yang dibuat:

## **BAB I PENDAHULUAN**

Pada bab ini menjelaskan tentang deskripsi umum tugas akhir yang meliputi latar belakang, rumusan masalah, batasan masalah, tujuan penelitian dan sistematika penulisan tugas akhir.

## **BAB II LANDASAN TEORI**

Pada bab ini menjelaskan tentang teori-teori umum dan khusus yang berhubungan dengan tugas akhir ini meliputi pengertian pengolahan citra, jenis-jenis citra serta opreasi dalam pengolahan citra, pengertian jaringan syaraf tiruan, arsitektur jaringan dalam jaringan syaraf tiruan beserta proses pembelajarannya, pengertian metode PCA beserta Operasinya dan Pengertian Kaligrafi dan jenis-jenis kaligrafi.

## **BAB III METODOLOGI PENELITIAN**

Pada bab ini menjelaskan tentang urutan-urutan dalam proses penelitian, yaitu pengamatan, tahap identifikasi masalah, analisa data, analisa metode, perancangan sistem, implementasi, pengujian, akurasi sistem dan kesimpulan.

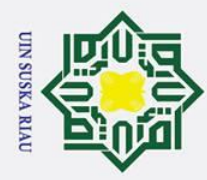

 $\overline{\omega}$ ō

Ī,

. Dilarang mengumumkan dan memperbanyak sebagian atau seluruh karya tulis ini dalam bentuk apapun tanpa izin UIN Suska Riau

Pengutipan tidak merugikan kepentingan yang wajar UIN Suska Riau

Hak Cipta Dilindungi Undang-Undang

. Dilarang mengutip sebagian atau seluruh karya tulis ini tanpa mencantumkan dan menyebutkan sumber

Pengutipan hanya untuk kepentingan pendidikan, penelitian, penulisan karya ilmiah, penyusunan laporan, penulisan kritik atau tinjauan suatu masalah

# State Islamic University of Sultan Syarif Kasim Ria

## **BAB IV ANALISA DAN PERANCANGAN**

Pada bab ini menjelaskan tentang kebutuhan system, seperti: *Flowchart system, data collection, pre-processing, processing,* serta *classification.*

## **BAB V IMPLEMENTASI DAN PENGUJIAN**

Pada bab ini menjelaskan tentang implementasi dari system yang dibuat yang terdiri dari batasan implementasi, lingkungan implementasi, hasil implementasi, pengujian sistem dan kesimpulan pengujian.

## **BAB VI PENUTUP**

Pada bab ini menjelaskan tentang kesimpulan yang dihasilkan dari pembahasan penerapan metode *Principal Component Analysis* (PCA) dan metode *Learning Vector Quantization (LVQ)* dalam pengenalan khot Farisi.

## UIN SUSKA RIAU

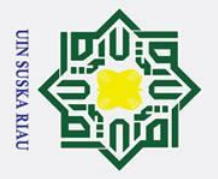

 $\overline{\omega}$ 

## **BAB II LANDASAN TEORI**

## <span id="page-23-0"></span>**2.1 Khat**

 $\odot$ 

 $\pm$ 

 $\overline{\omega}$ 듯  $\overline{O}$  $\overline{\sigma}$  $\overline{e}$  $\exists$ 

Hak Cipta Dilindungi Undang-Undang

. Dilarang mengutip sebagian atau seluruh karya tulis ini tanpa mencantumkan dan menyebutkan sumber

 $\overline{\mathbf{r}}$ Seni menulis indah disebut Kaligrafi. Kata Kaligrafi berasal dari Bahasa  $\subset$ Yunani (*kalos : indah, graphia : tulisan*). Kaligrafi adalah seni menulis indah dengan pena sebagai hiasannya. Seni ini diciptakan dan dikembangkan oleh kaum Muslim Arab sejak kedatangan Islam. Tulisan indah arab juga sering disebut dengan istilah *"khat"* sebuah kata dalam Bahasa Arab berarti tulisan atau garis. Ketika *Khat* Arab ditampilkan dalam bentuk yang memiliki citra rasa seni dan keindahan, maka *khat* tersebut disebut dengan Seni Kaligrafi (Sirojuddin AR, 1992).

Kaligrafi adalah unsur ornament terpenting bagi sniman muslim karena banyak digunakan untuk mengolah ayat-ayat Al-Qur'an yang menjadi pegangan utama hidupnya. Kaligrafi arab yang lebih dikenal dengan sebutan kaligrafi islam karena kedudukannya sebagai pusat dan puncak seni islam (*Art Of Islamic Art*), pada awalnya merupakan sarana ilmu pengetahuan yang berubah menjadi aspek kesenian paling penting yang tumbuh dan berkembang ke aneka gaya atau aliran yang berbeda-beda (Sirojuddin AR, 2007).

## <span id="page-23-1"></span>**2.1.1 Asal usul Khat**

Syarif Kasim Ria

 $\overline{\mathbf{s}}$ Sebagai bahasa yang memiliki karakter huruf yang lentur dan artistic, huruf arab menjadi bahan yang sangat kaya untuk penulisan kaligrafi. Sifat unik Al-Qur'an ini baru tereksplorasi dengan baik ditangan kaum muslim, karena pada masa sejarah pra-islam, orang arab tidak memiliki seni tulis seperti yang dikembangkan oleh orang arab muslim. Kedatangan nabi Muhammad SAW dengan kitab suci Al-Qur'an telah membawa perubahan bagi penyempurnaan huruf arab. Beliaulah yang sangat menekankan betapa pentingnya kaum muslim untuk belajar membaca dan menulis. Musuh yang ditangkap dan menjadi tawanan perang, kemudian dibebaskan setelah berhasil mengajar anak-anak muslim

Pengutipan hanya untuk kepentingan pendidikan, penelitian, penulisan karya ilmiah, penyusunan laporan, penulisan kritik atau tinjauan suatu masalah

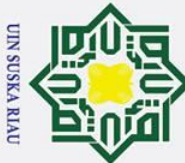

Ī,

Hak Cipta Dilindungi Undang-Undang

 $\odot$ 

 $\mathbf I$ 

. Dilarang mengutip sebagian atau seluruh karya tulis ini tanpa mencantumkan dan menyebutkan sumber

 $\sigma$  $\dot{\mathbf{p}}$ Pengutipan tidak merugikan kepentingan yang wajar UIN Suska Riau Pengutipan hanya untuk kepentingan pendidikan, penelitian, penulisan karya ilmiah, penyusunan laporan, penulisan kritik atau tinjauan suatu masalah

. Dilarang mengumumkan dan memperbanyak sebagian atau seluruh karya tulis ini dalam bentuk apapun tanpa izin UIN Suska Riau

 $\omega$ untuk belajar membaca dan menulis. Hal ini dimaksudkan agar ummatnya dapat dengan mudah menulis dan mempelajari Al-Qur'an (Sirojuddin AR, 1992).

 $\vec{a}$ Pada periode berikutnya yaitu zaman pemerintahan Khulafaurrasyidin (632-661M), kemudian zaman Bani Ummayah (661-750M) sampai zaman keemasan kebudayaan islam pada pemerintahan Daulah Abbasiyah (750-861M) *Khat* (kaligrafi) islam semakin memnuhi syarat untuk menuliskan firman-firman Allah SWT, bukan karena bentuknya yang semakin sempurna, tetapi lebih dari itu nilai keindahan yang semakin tinggi. Keindahan irama (ritme) Bahasa yang penuh pesona pada Al-Qur'an agaknya diusahakan tercermin pada kehalusan rasa para Khattat (penulis huruf arab) sehingga muncul bentuk-bentuk huruf *Naskhi* yang jelas dan manis, *Sulus* yang anggun, *Riq'ah* yang ekspresif, Diwani yang terbelit, Farisi yang berirama yang seolah-olah hendah roboh kekanan, Kufi dengan ketegasannya dan bentuk-bentuk yang lain (Sirojuddin AR, 1992).

Setelah islam masuk ke Indonesia, dengan sendirinya Al-Qur'an juga menjadi bacaan utama kaum muslim. Putra-putri di kawasan nusantara juga belajar membaca Al-Quran dengan Khat Arab. Kitab-kitab agama, cerita-cerita kepahlawanan serta hikayat dan dongeng juga ditulis dalam huruf arab. Khat kitab melayu di jawa disebut huruf *arab melayu*, sedangkan dikalangan orang Melayu, Malaysia dan Brunei menyebut Khat tersebut dengan huruf *jawi* (Zawawi Imran) (Sirojuddin AR, 1992).

## <span id="page-24-0"></span>**2.1.2 Macam-macam Khat**

**urif Kasim Ria** 

Б Pertumbuhan yang sangat pesat terjadi pada zaman Umayah dan Abbasiyah dengan ditemukannya *Al-Aqlam Al-Sittah* atau tulisan enam yang lembut yaitu *Sulus, Naskhi, Muhaqqaq, Rayhani, Riqa' Dan Tawqi*. Tulisan lembut selain dari yang eman tersebut adalah: *Tumar, Jalil, Nisf, Sulusain, Gubar, Ta'liq, Nasta'liq, Diwani* dan masih banyak lagi. Ibnu Muqlah adalah pencetus rumus-rumus tulisan yang disebut *Al-Khat Al-Mansub* (kaligrafi standar) yang disempurnakan oleh Ibnu Bawab dan Yaqut Al-Musta'simi (Sirojuddin AR,  $2007$ ).

ue Di zaman modern, kaligrafi semakin dipercantik dan diolah dalam aneka  $\Omega$ teknik dan gaya oleh para tokoh dan Pakar kaligrafi seperti Abdullah Al-Zuhdi,

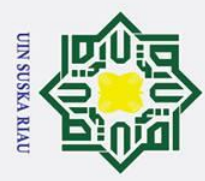

 $\overline{\omega}$ 

ō

Ī,

 $\odot$ 

 $\mathbf{T}$ 

 $\Omega$ 

Sami, Ibrahim Alauddin, Nazhif, Hamid Al-Amidi, Hamdullah Al-Amisi, Mustafa Raqim, Ismail Al-Zuhdi, Mustafa Izzat, Muhammad Izzat, Muhammad Syauqi, Haqqi, Ahmad Kamil, Mahmud Yazir, Muhammad Amin, Majid, Rasa, Abdul Aziz Al-Rifa'I, Najib Hawaweni, Sayid Ibrahim, Hasyim Muhammad Al-Baghdadi, Hassan Al-Massoudy, Jalil Rassouli dan Mus'ad Mustafa Khudir Al-Bursa'id (Sirojuddin AR, 2007).

z Berikut ini adalah beberapa jenis dari kaligrafi yang banyak berkembang  $\omega$ di Indonesia (Sirojuddin AR, 2007).

## ka **1. Khat Naskhi**

 $\overline{\mathbf{x}}$ Khat Naskhi adalah tulisan yang sampai di wilayah Arab Hijaz dalam bentiknya yang peling akhir setelah lepas dari bentuknya yang kuno sebelum kenabian. Selanjutnya gaya Khat Naskhi ini semakin sempurna dan digunakan untuk urusan administrasi perkantoran dan surat-menyurat di zaman kekuasaan islam. Pada abad ke-3 dan ke-3 hijriyah, pola-pola Khat Naskhi ini bertambah indah berkat modifikasi yang dilakukan oleh Ibnu Mqlah (272-328H). Para ahli sejarah beranggapan bahwa Ibnu Muqlah lah peletak dasar-dasar Khat Naskhi dalam bentuknya yang sempurna di zaman Bani Abbas (Sirojuddin AR, 2007).

## <span id="page-25-0"></span>**Gambar 2. 1 Kaedah Khat Naskhi Huruf Tunggal (Sirojuddin AR, 2000).**

niv Di zaman kekuasaan Atabek Ali (545H) usaha memperbaiki Khat Naskhi mencapai puncaknya, sehingga terkenal gaya yang disebut Naskhi Atabeki yang banyak digunakan untuk menyalin mushaf Al-Qur'an di abad pertengahan Islam menggeser Khof Kufi kuno yang banyak digunakan sebelumnya. Khat ini disebut *Naskhi* karena para Khattat atau kaligrafer dan pengarang menggunakan Khat ini untuk menulis (*yunassikhun*) mushaf Al-Qur'an dan berbagai jenis buku (Sirojuddin AR, 2007).arif Kasim Ria

Pengutipan hanya untuk kepentingan pendidikan, penelitian, penulisan karya ilmiah, penyusunan laporan, penulisan kritik atau tinjauan suatu masalah

**State** 

Islami

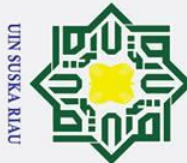

Ī,

Hak Cipta Dilindungi Undang-Undang

 $\odot$ 

 $\pm$ 

Dilarang mengutip sebagian atau seluruh karya tulis ini tanpa mencantumkan dan menyebutkan sumber

 $\overline{\omega}$ Pengutipan tidak merugikan kepentingan yang wajar UIN Suska Riau Pengutipan hanya untuk kepentingan pendidikan, penelitian, penulisan karya ilmiah, penyusunan laporan, penulisan kritik atau tinjauan suatu masalah

. Dilarang mengumumkan dan memperbanyak sebagian atau seluruh karya tulis ini dalam bentuk apapun tanpa izin UIN Suska Riau

 $\omega$  $\bar{x}$ Dibandingkan dengan Khat lain, Khat Naskhi lbih mudah digunakan untuk mengajari membaca para pemula. Ada kesepakatan bahwa Khat Naskhi membantu penulis penggoreskan penanya dengan cepat dibandingkan dengan Khat lain seperti Khat Sulus, karena ukuran hurufnya yang kecil dan pertemuan antara garis terlihat secara jelas, tarikan-tarikan panjangnya dan didukung oleh harmoni huruf-huruf serta keindahan posturnya (Sirojuddin AR, 2007). Z

## **2. Khat Farisi**  $\omega$

Seni telah bensentuhan dengan jiwa bangsa iran semenjak dahulu kala  $\mathbf{a}$  $\overline{a}$ sebagai warisan nenek moyang mereka bangsa Saman yang sebelum islam menulis dengan Khat Pahlevi. Gaya kaligrafi ini merupakan nisbah ke Pahle, suatu kawasan antara Hamadan, Afganistan dan Azerbaijan. Saat islan menaklukkan negeri Persia, masyarakat Iran pun memeluk islam sebagai agama baru mereka. Melalui pergaulan dengan masyarakat Arab Muslim, orang-orang Iran kemudian mengganti tulisan Pahlevi dengan tulisan arab yang kemudian meraka menamakan Khat Ta'liq. Pada waktu-waktu selanjutnya, lahir pula gayagaya Khat yang lain seperti Nasta'liq dan Syikasteh. Terutama dua tulisan pertama mereka sering menyebutnya dengan Khat Farisi mengingat asal-usulnya dari Persia (Sirojuddin AR, 2007).

بيتج د رأز  $\frac{1}{2}$ 

State Islamic University of Sultan Syarif Kasim Ria **Gambar 2. 2 Kaedah Khat Farisi Huruf Tunggal (Sirojuddin AR, 2000).**

<span id="page-26-0"></span>**3. Khat Riq'ah**

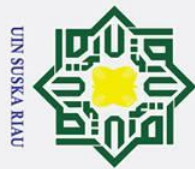

 $\odot$ 

 $\pm$ 

Ī,

Hak Cipta Dilindungi Undang-Undang

. Dilarang mengutip sebagian atau seluruh karya tulis ini tanpa mencantumkan dan menyebutkan sumber

Pengutipan tidak merugikan kepentingan yang wajar UIN Suska Riau Pengutipan hanya untuk kepentingan pendidikan, penelitian, penulisan karya ilmiah, penyusunan laporan, penulisan kritik atau tinjauan suatu masalah

. Dilarang mengumumkan dan memperbanyak sebagian atau seluruh karya tulis ini dalam bentuk apapun tanpa izin UIN Suska Riau

 $\overline{\omega}$ 듯 Khat Riq'ah adalah salah satu gaya Khat ciptaan masyarakat Turki Usmani. Muhammad Tahir Kurdi menyebutkan bahwa penggagas dan peletak dasar-dasar kaedah Khat Riq'ah adalah Mumtaz Bek, seorang konsultan dizanan Sultan Abdul Majid Khan sekitar tahun 1280M. posisi Khat Riq;ah berada diantara Khat Diwani dan Khat Siyaqat dimana Mumtaz Bek sangat masyhur dengan keahliannya dibidang Khat Diwani seperti pada kaligrafer selain dirinya (Sirojuddin AR, 2007).

Tujuan awan diciptakannya tulisan ini adalah untuk mempersatukan  $\overline{a}$ keluruh kaligrafi bagi seluruh pegawai kerajaan, sehingga mereke hanya menulis dengan satu gaya Khat dalam semua tata pergaulan resmi yang diterapkan untuk kantor-kantor pemerintahan. Penciptanya menamakan Riq'ah yang artinya menurut kamus-kamus Bahasa ialah "potongan daun untuk menulis" dan tidak ada hubungannya dengan Khat Riq'ah kuno yang pernah digunakan di seluruh kantorkantor administrasi, surat-menyurat negara. Beberapa sultan Usmani seperti al-Kanuni dan Abdul Hamid I sangat memperhatikan dan banyak menulis dengan Khat Riq'ah (Sirojuddin AR, 2007).

 $\omega \circ \varrho$  ,  $\omega \circ \varrho$ **Sambar 2. 3 Kaedah Khat Roq'ah Huruf Tunggal (Sirojuddin AR, 2000).**<br>اب ب عج الاسرائيل تي التي تقريب الله قائل علي التي التي التي تقدم المصري التي تقريب الله قائل عليه التي تقدم ا<br>التي تم في ترك من طريح في من ناميك له من

<span id="page-27-0"></span>

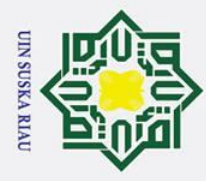

 $\overline{\omega}$ 

## <span id="page-28-0"></span> $\omega$ **2.2 Pengolahan Citra**

 $\overline{\sigma}$ **Pengolahan Citra** (*image processing*) adalah suatu pemrosesan citra (gambar) menggunakan program komputer sehingga sebuah citra dengan kualitas yang lebih baik sehingga citra yang mengalami gangguan mudah diinterpretasi (baik oleh manusia maupun mesin). Teknik-teknik pengolahan citra mentransformasikan citra menjadi citra lain. Dengan kata lain, proses ini menggunakan masukan berupa sebuah citra dan mengeluarkan sebuah citra tetapi dengan lualitas yang lebih baik. Termasuk ke dalam bidang ini juga adalah pemampatan citra (*image compression*)(Munir, 2004).

## <span id="page-28-1"></span>**2.2.1 Jenis Citra Digital**

Menurut (Kusumanto, 2011) citra digital pada umumnya terbagi menjadi 3, yaitu:

1. Citra Berwarna (*Color Image*)

Citra Berwarna sering juga disebut dengan citra RGB (Red, Green, Blue). Dalam setiap komponen warna mewakili nilai yang memiliki range antara 0- 255 sehingga keseluruhan nilai adalah 16.581.375 warna.

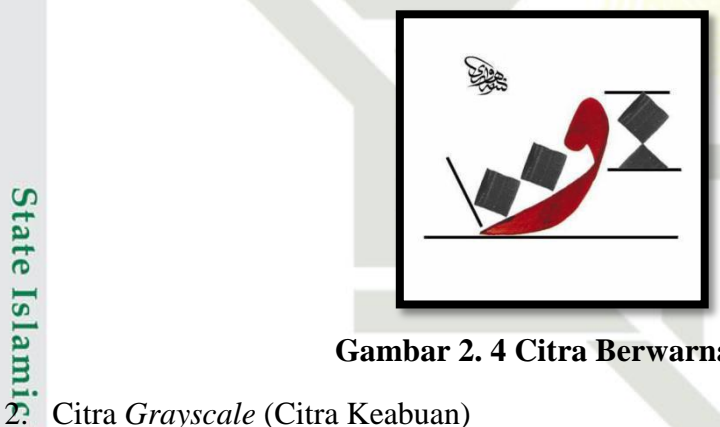

**Gambar 2. 4 Citra Berwarna**

<span id="page-28-2"></span>Citra Jenis *Grayscale* ini juga sering disebut dengan citra hitam putih. Dalam citra jenis ini terdapat 2 komponen yang berkisar antara 0-255 dimana 0 dinyatakan sebagai hitam dan 255 dinyatakan sebagai putih. Jenis citra ini sangat berguna dalam hal ilmu kedokteran (X-Ray). Persamaan yang digunakan untuk mendapatkan nilai *grayscale* adalah sebagai berikut:

*I (x,y)* = (*Red x* 0,2126) + (*Green x* 0,7152) + (*Blue x* 0,0722)…………. (2.1)

## University of Sultan Syarif Kasim Ria

Hak Cipta Dilindungi Undang-Undang

 $\odot$ 

 $\mathbf I$ 

. Dilarang mengutip sebagian atau seluruh karya tulis ini tanpa mencantumkan dan menyebutkan sumber

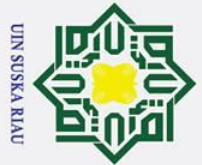

Ņ.

Hak Cipta Dilindungi Undang-Undang

 $\odot$ 

 $\pm$ 

 $\omega$  $\overline{\mathbf{r}}$  $\circ$ ᅙ  $\overline{e}$ 

milik

 $rac{C}{Z}$ 

<span id="page-29-2"></span> $\overline{O}$ 

- Dilarang mengutip sebagian atau seluruh karya tulis ini tanpa mencantumkan dan menyebutkan sumber
- 
- $\overline{\omega}$ ō Pengutipan hanya untuk kepentingan pendidikan, penelitian, penulisan karya ilmiah, penyusunan laporan, penulisan kritik atau tinjauan suatu masalah

. Dilarang mengumumkan dan memperbanyak sebagian atau seluruh karya tulis ini dalam bentuk apapun tanpa izin UIN Suska Riau

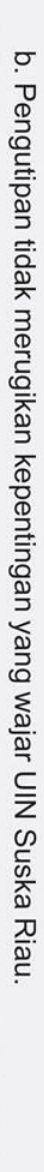

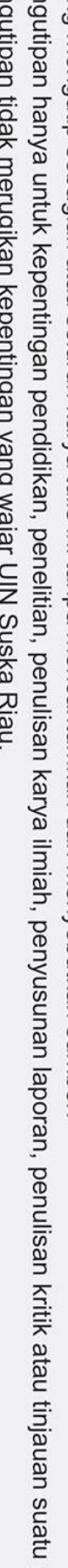

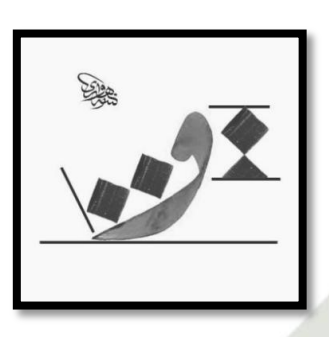

## **Gambar 2. 5 Citra Keabuan**

3. Citra Biner (*Binary Image*)

ka Citra Biner merupakan citra yang memiliki 2 warna yakni hitam dan putih  $\overline{\mathbf{x}}$ yang dinyatakan dalam bentuk angka, 0 mewakili hitam dan 1 mewakili putih.  $\omega$ Citra Biner ini banyak digunakan dalam pemrosesan citra text (cetak atau tulis  $\subset$ tangan), sidik jari dan gambar arsitektur.

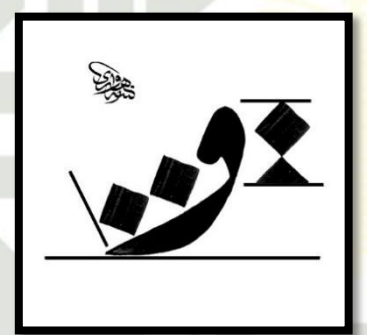

## **Gambar 2. 6 Citra Biner**

## <span id="page-29-3"></span>Stal **2.2.2 Tujuan Pengolahan Citra Digital**

<span id="page-29-0"></span>Beberapa tujuan dari pengolahan citra digital adalah sebagai berikut:

- 1. Memperbaiki kualitas gambar/citra dari aspek radiometrik dan dari aspek
	- geometrik

mic

Universi 2. Melakukan proses penarikan informasi yang merupakan proses memperoleh informasi yang terdapat dalam sebuah citra.

<span id="page-29-1"></span>**2.3 Pengenalan Pola**  Pengenalan pola adalah proses yang dilakukan oleh mesin dalam hal ini komputer untuk mengelompokkan atau mengklasifikasikan pola berdasarkan data atau ciri-ciri unik yang dimiliki oleh pola tersebut. Ciri-ciri tersebut digunakan untuk membedakan satu pola dengan pola yang lain. Meskipun dalam setiap pola arif Kasim Ria

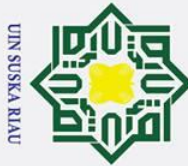

Ņ.

## Hak Cipta Dilindungi Undang-Undang

 $\odot$ 

 $\mathbf{T}$ 

 $\subset$  $\overline{z}$  $\Omega$  $\overline{a}$ ka  $\overline{\mathbf{x}}$ 

. Dilarang mengutip sebagian atau seluruh karya tulis ini tanpa mencantumkan dan menyebutkan sumber

 $\sigma$  $\overline{\omega}$ . Pengutipan tidak merugikan kepentingan yang wajar UIN Suska Riau Pengutipan hanya untuk kepentingan pendidikan, penelitian, penulisan karya ilmiah, penyusunan laporan, penulisan kritik atau tinjauan suatu masalah

. Dilarang mengumumkan dan memperbanyak sebagian atau seluruh karya tulis ini dalam bentuk apapun tanpa izin UIN Suska Riau

 $\omega$ memiliki kemiripan pasti ada sebuah ciri-ciri yang membedakan dari pole tersebut. Dalam proses ini komputer menerima masukan berupa citra objek yang kemudian akan diidentifikasi, memproses citra tersebut dan memberikan keluaran berupa deskripsi objek didalam citra (Munir, 2004). ₹

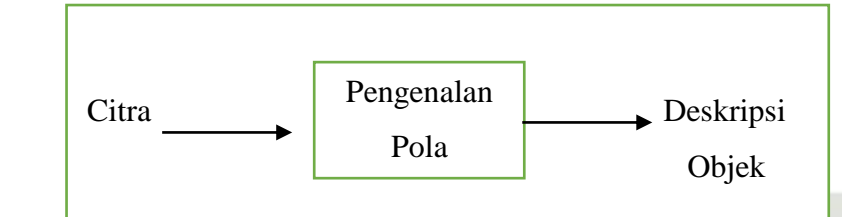

**Gambar 2. 7 Alur Pengenalan Pola (Munir, 2004).**

## <span id="page-30-2"></span><span id="page-30-0"></span>**2.4** *Preprocessing*

*Preprocessing* merupakan suatu proses yang bertujuan untuk memperbaiki kualitas dari suatu citra dengan menggunkan teknik-teknik pengolahan citra. (Munir 2004). Dalam penelitian ini tahapan pertama yang dilakukan adalah *Cropping* yaitu proses pemotongan suatu citra menjadi citra baru yang kita inginkan dengan bantuan *tools MS.Pain*. Tahapan berikutnya adalah *Resize* yang merupakan proses perubahan terhadap ukuran sebuah citra dimana pada penelitian ini citra awal berukuran 3264 x 2448 piksel di rubah ke ukuran 100 x 100 piksel dengan bantuan *Tools Corel Draw*. Tahap terakhir pada *Preprocessing* ini adalah transformasi yaitu proses perubahan sebuah citra yang pada awalnya citra tersebut memiliki latar belakang berwarna putih dan tulisan arab berwarna hitam akan di rubah menjadi latar belakang berwarna hitam dan tulisan arab berwarna putih.

## <span id="page-30-1"></span>**2.5** *Principal Component Analysis (PCA)*

Ξ. *Principal Component Analysis* merupakan teknik yang digunakan untuk mendapatkan pengkodean yang lebih padat atau ringkas dari suatu data dengan membuang komponen yang terkait varians yang rendah tanpa kehilangan informasi yang besar.

[n<sub>S</sub> Berikut ini langkah-langkah algoritma PCA untuk ekstraksi ciri data latih adalah sebagai berikut:<br> **SADALAH SEBAGAI SEBAGAI SEBAGAI SEBAGAI SEBAGAI SEBAGAI SEBAGAI SEBAGAI SEBAGAI SEBAGAI SEBAGAI SEBAGAI SEBAGAI SEBAGAI SEBAGAI SEBAGAI SEBAGAI SEBAGAI SEBAGAI SEBAGAI SEBAGAI SEBAGAI SEBAGAI SEBA** 

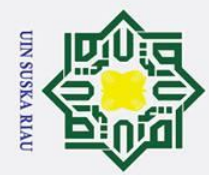

2. Dilarang mengumumkan dan memperbanyak sebagian atau seluruh karya tulis ini dalam bentuk apapun tanpa izin UIN Suska Riau

b. Pengutipan tidak merugikan kepentingan yang wajar UIN Suska Riau.

## Hak Cipta Dilindungi Undang-Undang

1. Dilarang mengutip sebagian atau seluruh karya tulis ini tanpa mencantumkan dan menyebutkan sumber

a. Pengutipan hanya untuk kepentingan pendidikan, penelitian, penulisan karya ilmiah, penyusunan laporan, penulisan kritik atau tinjauan suatu masalah

# otate islamic University of Sultan Syarif Kasim Ria

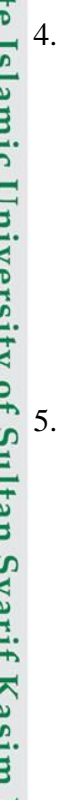

## $\odot$ Hak cipta milk UIN Suska Riau

1.

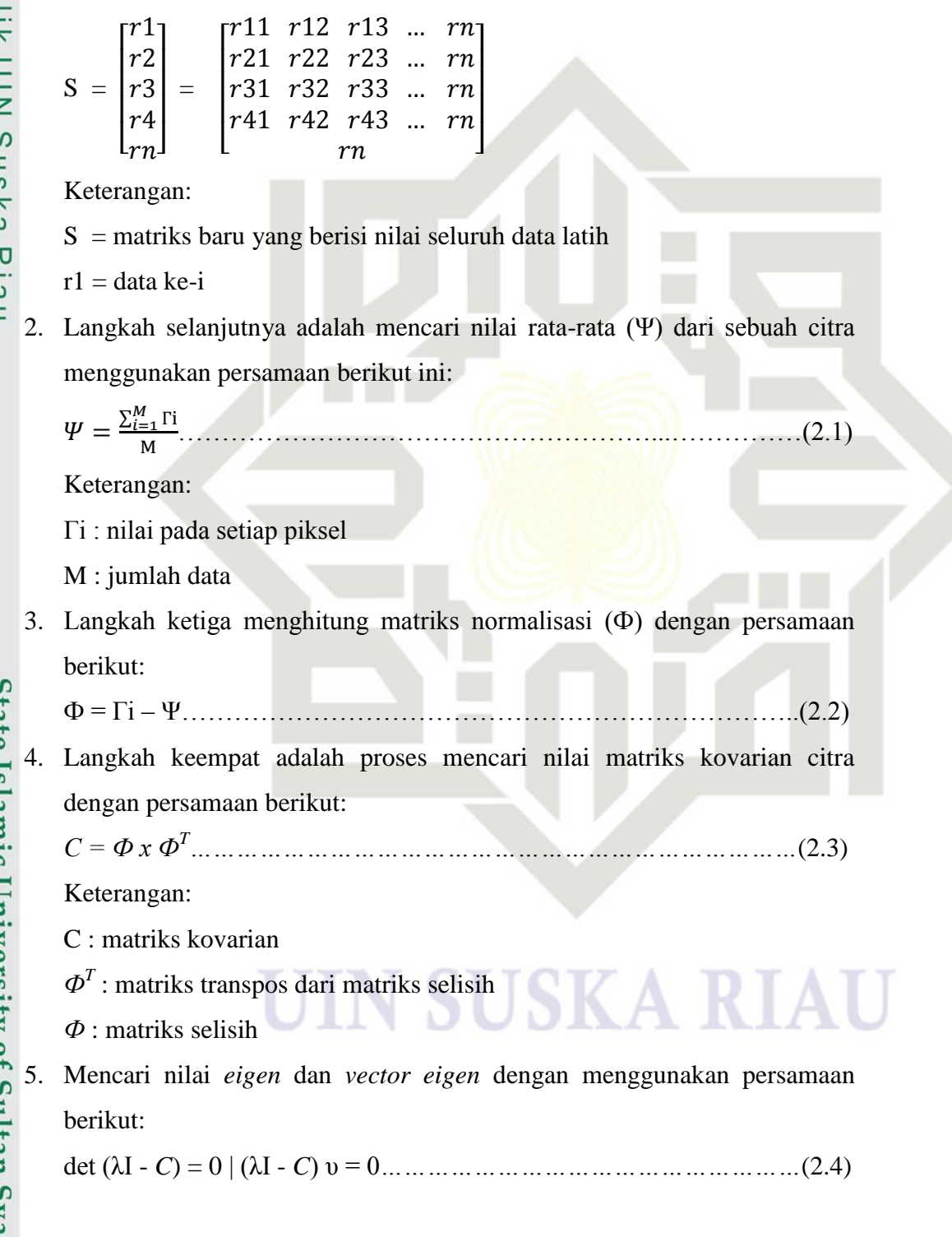

Tahap awal dalam algoritma PCA ini adalah dengan membuat matriks data

set yang berisikan seluruh data latih. Seluruh data akan diubah kedalam

bentuk matrisk yang panjangnya tergantung pada banyak data latih

tersebut. Berikut ini representasi dari matriks tersebut:

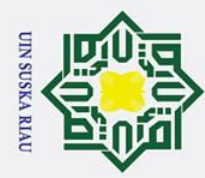

Ņ.

 $\sigma$  $\dot{\mathbf{p}}$ 

## Hak Cipta Dilindungi Undang-Undang

. Dilarang mengutip sebagian atau seluruh karya tulis ini tanpa mencantumkan dan menyebutkan sumber

 $\odot$ 

 $\pm$ 

 $\subset$  $\overline{z}$  $\infty$  $\overline{a}$ ka  $\overline{\mathbf{x}}$ 

## State Islamic University Syarif Kasim Ria

 $\omega$  $\overline{\mathbf{r}}$ 6. Langkah kelima adalah mengurutkan nilai *eigen value* dengan *eigen vector*  $\circ$ dari yang terbesar ke terkecil berdasarkan nilai *eigen*. Selanjutnya  $\overline{\sigma}$  $\vec{a}$ menghitung nilai matriks *eigenfaces* dengan persamaan: milik *Eigenfaces = Eigen vector x Ф……………………………………………..*(2.5)

7. Langkah keenam adalah menghitung *Project Image* dari citra dengan persamaan berikut:

*Project Image = Ф x Eigenfaces<sup>T</sup>………………………………………….*(2.6) Setelah penghitungan algoritma PCA selesai dan nilai *Project Image* telah diperoleh, maka langkah selanjutnya adalah mereduksi matriks *Project Image* dengan variable k yang dapat disesauaikan dengan kebutuhan.

 $\overline{\omega}$ Setelah proses ekstraksi ciri data latih selesai, maka akan dilanjutkan proses ekstraksi ciri data uji dengan menggunakan persamaan berikut ini:

1. Menghitung matriks normalisasi dari data uji

Pada tahap ini membutuhkan nilai mean dari citra data latih dan nilai diner dari citra data uji yang akan digunakan untuk mencari matriks normalisasi dengan menggunakan persamaan berikut:

- *Фi* = *Гi – Ψ……………………………………………………………………..*(2.7)
- 2. Menghitung nilai *Project Image* dari citra data uji

Dalam tahap menghitung nilai *Project Image* ini menggunakan persamaan berikut ini:

*Project Image = Ф x eigenface……………………………………………..*(2.8)

Langkah tersebut adalah menghitung nilai *Project Image* dari citra data latih dengan mengalihkan nilai *eigenface* yang telah didapatkan dari proses ekstraksi citra data latih dengan matriks normalisasi citra data uji. Setelah nilai *Project Image* diproleh, maka akan dijadikan masukan dalam proses algoritma LVQ3 untuk identifikasi jenis khat.

## <span id="page-32-0"></span>**2.6 Normalisasi**

Pada algoritma jaringan syaraf tiruan ini menggunakan fungsi aktivasi sigmoid biner dimana fungsi ini memiliki range antara 0 sd 1. Agar nilai input

Pengutipan hanya untuk kepentingan pendidikan, penelitian, penulisan karya ilmiah, penyusunan laporan, penulisan kritik atau tinjauan suatu masalah

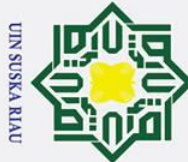

Ņ.

## Hak Cipta Dilindungi Undang-Undang

 $\odot$ 

 $\hat{\omega}$ 

- . Dilarang mengutip sebagian atau seluruh karya tulis ini tanpa mencantumkan dan menyebutkan sumber
- $\overline{\omega}$ ō . Pengutipan tidak merugikan kepentingan yang wajar UIN Suska Riau Pengutipan hanya untuk kepentingan pendidikan, penelitian, penulisan karya ilmiah, penyusunan laporan, penulisan kritik atau tinjauan suatu masalah

. Dilarang mengumumkan dan memperbanyak sebagian atau seluruh karya tulis ini dalam bentuk apapun tanpa izin UIN Suska Riau

 $\mathbf{T}$  $\omega$ fungsi berada pada range tersebut, maka akan dilakukan proses normalisasi dengan menggunkan persamaan berikut ini:  $\frac{x - \min(x)}{\max(x) - \min(x)}$  $\overline{\omega}$  $\mathcal{X}$  ……………………………………………...........(2.9)  $\exists$ 

Keterangan :

 $\widehat{\mathcal{X}}$ : hasil normalisasi data latih

 $x$  inilai data latih yang akan dinormalisasi

 $min(x)$ : nilai minimal normalisasi data latih yang akan dinormalisasi

 $max(x)$ : nilai maksimal normalisasi data latih yang akan dinormalisasi

## <span id="page-33-0"></span>**2.7 Jaringan Saraf Tiruan**

 $\omega$ Jaringan Syaraf Tiruan adalah pengolahan informasi yang terinspirasi oleh  $\subset$ sistem saraf secara biologis seperti proses informasi pada otak manusia (Sutojo et al., 2010). Elemen penting dalam pengolahan informasi ini adalah struktur dari sistem pengolahan informasi yang terdiri dari sejumlah elemen pemrosesan yang saling berhubungan (neuron), bekerja serentak untuk menyelesaikan masalah tertentu. Dalam otak manusia berisi berjuta-juta sel saraf(neuron) yang bertugas untuk memproses informasi. Tiap-tiap sel bekerja seperti suatu prosesor sederhana, masing masing sel tersebut saling berinteraksi sehingga mendukung kemanpuan kerja otak manusia (Kusumadewi, 2003).

tate Proses pembelajaran Jaringan Syaraf Tiruan terbagi menjadi 2 (Kusumadewi, 2003) yakni proses pembelajaran terawasi dan tidak terawasi.

1. Proses pembalajaran terawasi (supervisi)

lamic Metode pembelajaran terawasi pada Jaringan Syaraf Tiruan merupakan metode yang digunakan jika output yang akan hasilkan oleh proses pembelajaran sudah diketahui sebelumnya. Pada proses ini akan dilakukan perbandingan antara hasil dari proses dan hasil target sehinga apabila terjadi perbedaan, maka akan dilakukan pengecekan eror dan apabila nilai eror cukup besar maka akan dilakukan pembelajaran lagiultan Syarif Kasim Ria

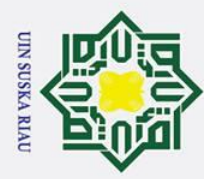

 $\overline{\omega}$ 

 $\odot$ 

 $\pm$ 

 $\omega$ 

Hak Cipta Dilindungi Undang-Undang

Pengutipan hanya untuk kepentingan pendidikan, penelitian, penulisan karya ilmiah, penyusunan laporan, penulisan kritik atau tinjauan suatu masalah

itate

Islamic University of Sultan Syarif Kasim Ria

. Dilarang mengutip sebagian atau seluruh karya tulis ini tanpa mencantumkan dan menyebutkan sumber

 $\overline{\phantom{a}}$  2. Proses pembelajaran tidak terawasi (tidak supervisi)

 $\circ$ Metode pembelajaran tidak terawasi pada Jaringan Syaraf Tiruan  $\overline{\sigma}$ merupakan metode pembelajaran yang tidak memerlukan target hasil/output. Metode ini tidak dapat ditentukan hasil yang akan diperoleh dari proses pembelajaran. Pengelompokan (klasifikasi) unit-unit tertentu yang hampir sama dalam area tertentu merupakan tujuan dari metode ini.

## <span id="page-34-0"></span>**2.6.1.** *Learning Vector Quantization* **(LVQ)**

*Learning Vector Quantization* (LVQ) adalah suatu metode untuk suatu  $\overline{a}$ melakukan pembelajaran pada laipisan kompetitif yang terawasi yang akan berlajar secara otomatis untuk mengkalsifikasikan vector-vektor input kedalam kelas-kelas tertentu. Kelas-kelas yang didapatkan sebagai hasil dari lapisan kompetitif ini hanya tergantung pada jarak antara vector-vektor input. Jika 2 vektor input mendekati sama. Maka lapisan kompetitif akan meletakkan kedua vector input tersebut kedalam kelas yang sama (Sutojo et al., 2010).

*1. Learning Vector Quantization 1*

Menurut Kohonen (1990a, 1990b) dikutip dari Fauset (1994) terdapat beberapa variasi dari algoritma LVQ dasar (LVQ1), yaitu LVQ2, LVQ2.1 dan LVQ3. Berikut algoritma pembelajaran LVQ dasar (LVQ1) dibutuhkan beberapa parameter diantaranya sebagai berikut (Kusumadewi, 2003):

1. Tetapkan: bobot (W), maksimum epoh

(MaxEpoh), error minimum yang diharapkan

(Eps), Learning rate  $(\alpha)$ .

2. Masukkan :

- a. Input  $: x(m,n);$
- b. Targetm  $:T(1,n)$
- 3. Tetapkan kondisi awal:
	- a. Epoh=0;
	- b. Err=1.

4. Kerjakan jika: (epoch<MaxEpoh) atau ( $\alpha$  > eps)

- a. Epoh =  $epoh+1$ ;
- b. Kerjakan untuk  $I = 1$  sampai n

SKA RIAU

- i. Tentukan J sedemikian hingga  $||x w_j||$  minimum (sebut sebagai Cj)
- ii. Perbaikan Wj dengan ketentuan :
	- 1. Jika  $T = Cj$  maka :

Wj (baru) = Wj (lama) +α (x-Wj(lama))…...…(2.10)

2. Jika T  $\neq$  Cj maka:

Wj (baru)= Wj (lama) – α (x-Wj(lama)).........(2.11)

5. Kurangi nilai α.

Suska Setelah dilakukan pelatihan sehingga diperoleh bobot-bobot akhir/baru selanjutnya bobot-bobot ini akan digunakan sebagai simulasi atau pengujian.

*2. Learning Vector Quantization 2*

Selanjutnya adalah LVQ2. LVQ2 adalah sebuah algoritma hasil dari pengembangan dari algoritma LVQ dasar (LVQ1) (Kusumadewi, 2003). Kondisi dimana kedua vector akan diperbarui jika:

- 1. Unit pemenang dan *runner up* (vektor terdekat kedua) mempresentasikan kelas yang berbeda.
- 2. Vektor masukan mempunyai kelas yang sama dengan *runner up*
- 3. Jarak antara vektor masukan ke pemenang dan jarak antara vektor masukan *runner up* kira-kira sama.

Kondisi ini diperhatikan di dalam notasi berikut:

X vektor masukan saat ini

Yc vektor referensi terdekat dengan X

Yr vektor referensi terdekat berikutnya dengan X (*runner up*)

Dc jarak dari X ke Yc

Dr jarak dari X ke Yr

Vektor referensi dapat diperbarui jika masuk kedalam daerah yang disebut *window* (ω). *Window* yang digunakan untuk memperbaharui vektor referensi didefinisikan sebagai berikut:

Vektor masukan X akan masuk kedalam *window* (ω) bila

d  $\frac{dc}{dr} > 1 - \varepsilon \frac{d}{dt}$ …..………………………………….(2.12)

Hak Cipta Dilindungi Undang-Undang

# ultan Syarif Kasim Ria

. Dilarang mengutip sebagian atau seluruh karya tulis ini tanpa mencantumkan dan menyebutkan sumber  $\mathbf{\Omega}$ Pengutipan hanya untuk kepentingan pendidikan, penelitian, penulisan karya ilmiah, penyusunan laporan, penulisan kritik atau tinjauan suatu masalah

 $\odot$ 

 $\pm$ 

 $\omega$ 듯

cipta

milik UIN

**UIN SUSKA RIA** 

Ī,
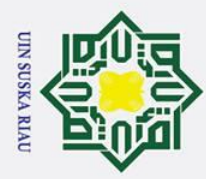

Ī,

 $\sigma$  $\dot{\mathbf{p}}$   $\odot$ 

 $\mathbf{T}$ 

 $\omega$ 

 $\equiv$ 

dengan nilai ε tergantung dari jumlah data pelatihan. Berdasarkan Kohonen (1990a) dalam Fausett (1994) nilai  $\varepsilon = 0.3$  adalah nilai yang disarankan. Vektor Yc dan Yr akan diperbaharui bila kondisi 1,2 dan 3 terpenuhi. Vektor Yc dan Yr diperbaharui dengan menggunakan persamaan :

$$
Yc(t+1) = Yc(t) - α(t)[X(t) - Yc(t)].
$$
 (2.13)

$$
Yr(t+1) = Yr(t) - \alpha(t)[X(t) - Yr(t)] \dots \dots \dots \dots \dots \dots \dots \dots \dots \dots (2.14)
$$

 $\sum_{\substack{x \to 0 \\ y \to 0}}$   $\sum_{\substack{1 \text{E} \\ y \to 0}}$  *Learning Vector Quantization 3*<br>Berikut ini adalah parameter Berikut ini adalah parameter yang dibutuhkan dalam perkembangan algoritma dasar LVQ1 menjadi LVQ3 adalah sebagai berikut (Budianita, Azimah, Syafria, & Afrianty, 2018):

- $\sum_{n=1}^{\infty}$  1. X, vektor- vektor pelatihan  $(X1,...Xi,...Xn)$ 
	- 2. T, kategori atau kelas yang benar atau vektor-vektor pelatihan
	- 3. Wj, vektor bobot pada unit keluaran ke-j (WIj,…Wij,…Wnj)
	- 4. Cj, kategori atau kelas yang mempresentasikan oleh unit keluaran ke-j
	- 5. *learning rate* (α), α didifinisikan sebagai tingkat pembelajaran. Jika α terlalu besar, maka algoritma akan menjadi tidak stabil sebaliknya jika α terlalu kecil, maka prosesnya akan terlalu lama. Nilai α adalah 0 < α < 1
	- 6. Nilai pengurangan *learning rate*, yaitu penurunan tingkat pembelajaran
	- pembelajaran yang masih diperbolehkan. Pengurangan nilai α yang digunakan pada penelitian ini adalah sebesar  $0.1^* \alpha$
	- 8. Mencari nilai jarak antara bobot/pewakil dengan vector/data latih menggunakan persamaan :
		- *d =* √ ……………………………………………………….(2.14)
- 7. Nilai minimal *learning rate* (Min α), yaitu minimal nilai tingkat<br>pembelajaran yang masih diperbolehkan. Pengurangan nilai α yang<br>digunakan pada penelitian ini adalah sebesar 0,1\*α<br> $\frac{d}{dx}$ 8. Mencari nilai jarak ant 9. Nilai window (ω), yaitu nilai yang digunakan sebagai daerah yang harus dipenuhi untuk memperbaharui vektor referensi pemenang (Yc1) dan *runner up* (Yc2) jika berada dikelas yang berbeda. Persamaan *window* (ω) : Min (dc1/dc2, dc2/dc1) > (1-ω)(1+ω)…………………………………(2.15)

Pengutipan hanya untuk kepentingan pendidikan, penelitian, penulisan karya ilmiah, penyusunan laporan, penulisan kritik atau tinjauan suatu masalah

II-14

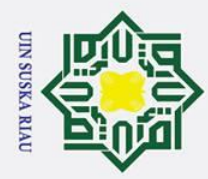

Ī,

 $\odot$ 

# of Sultan Syarif Kasim Ria

## Hak Cipta Dilindungi Undang-Undang

- 
- . Dilarang mengutip sebagian atau seluruh karya tulis ini tanpa mencantumkan dan menyebutkan sumber
- 
- $\overline{\omega}$  $\sigma$ Pengutipan tidak merugikan kepentingan yang wajar UIN Suska Riau Pengutipan hanya untuk kepentingan pendidikan, penelitian, penulisan karya ilmiah, penyusunan laporan, penulisan kritik atau tinjauan suatu masalah
- $\pm$  $\omega$  $\pm 10$ . Jika memenuhi kondisi *window* (ω), maka vector referensi yang tidak  $\circ$ masuk kedalam kelas yang sama dengan vektor x akan diperbaharui ᇹ  $\vec{a}$ menggunakan persamaan : milik Yc1 (t+1) = Yc1 (t) - α(t) [x(t) – Yc1 (t)]……………………………..(2.16) Yc2 (t+2) = Yc2 (t) + α(t) [x(t) – Yc2 (t)]…………………………….(2.17)  $\subseteq$ 11. Sedangkan vektor referensi yang tidak masuk kedalam kelas yang sama  $\overline{z}$ dengan vektor x akan diperbaharui menggunakan persamaan :  $\omega$  $\overline{a}$ Yc1 (t+1) = Yc1 (t) - β(t) [x(t) – Yc1 (t)]……………………………..(2.18) ka Yc2 (t+2) = Yc2 (t) + β(t) [x(t) – Yc2 (t)]…………………………….(2.19) 12. Kurangi nilai Alfa (α) dan tambah 1 nilai *epoch* menggunakan persamaan :  $\omega$ α = α – ( 0,1 x α )…………………………………………………….(2.20)  $\subset$ *Epoch = epoch* + 1……………………………………………………(2.21)
	- 13. Setelah dilakukan pelatihan, maka akan diperoleh bobot akhir yang nantinya akan digunakan untuk melakukan pengujian dimana langkahlangkahnya pengujiannya sebagai berikut:
		- a. Inisialisasi bobot akhir (W) dari hasil pelatihan dan data uji (X).
		- b. Menghitung jarak Euclidean antara bobot W dan X.
		- c. Menentukan jarak terkecil (J).
		- d. J merupakan kelas untuk X.

### **2.8 Akurasi Aplikasi**

Akurasi aplikasi adalah hasil perbandingan antara hasil dari aplikasi yang  $\overline{1}$ telah dibangun dengan hasil keluaran data uji yang telah di uji oleh pakar bernilai sama atau tidak (Budiman, Santoso, & Afirianto, 2017). Pada kasus ini jika hasil keluaran oleh aplikasi mendekati sama atau sama, maka tingkat akurasi sistem tinggi. Cara mencari tingkat akurasi aplikasi dapat dihitung menggunakan rumus table 2.1 berikut ini:

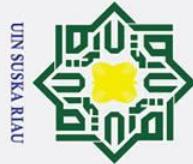

 $\odot$ 

 $\mathbf I$ 

 $\overline{z}$ 

ırif Kasim Ria

# . Dilarang mengutip sebagian atau seluruh karya tulis ini tanpa mencantumkan dan menyebutkan sumber

a. Pengutipan hanya untuk kepentingan pendidikan, penelitian, penulisan karya ilmiah, penyusunan laporan, penulisan kritik atau tinjauan suatu masalah ō. . Pengutipan tidak merugikan kepentingan yang wajar UIN Suska Riau

2. Dilarang mengumumkan dan memperbanyak sebagian atau seluruh karya tulis ini dalam bentuk apapun tanpa izin UIN Suska Riau

### $\omega$ **Tabel 2. 1 Alur Pengenalan Pola (Munir, 2004).**

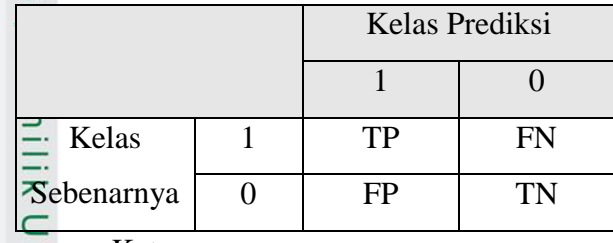

Keterangan :

TP (*True Positive*) adalah jemlah dokumen dari kelas 1 yang benar dan diklasifikasikan sebagai kelas 1.

TN (*True Negative*) adalah jumlah dokumen dari kelas 0 yang benar dan diklasifikasikan sebagai kelas 0.

FP (*False Posifive*) adalah jumlah dokumen dari kelas 0 yang salah dan diklasifikasikan sebagai kelas 1.

FN (*false Negatve*) adalah jumlah dokumen dari kelas 1 yang salah dan diklasifikasikan sebagai kelas 0.

Akurasi = \*100%....................................................... (2.22)

 $Eror = 100\% - Akurasi...$  (2.23)

### **2.7 Penelitian Terkait**

### $\overline{u}$ **Tabel 2. 2 Penelitian terkait**

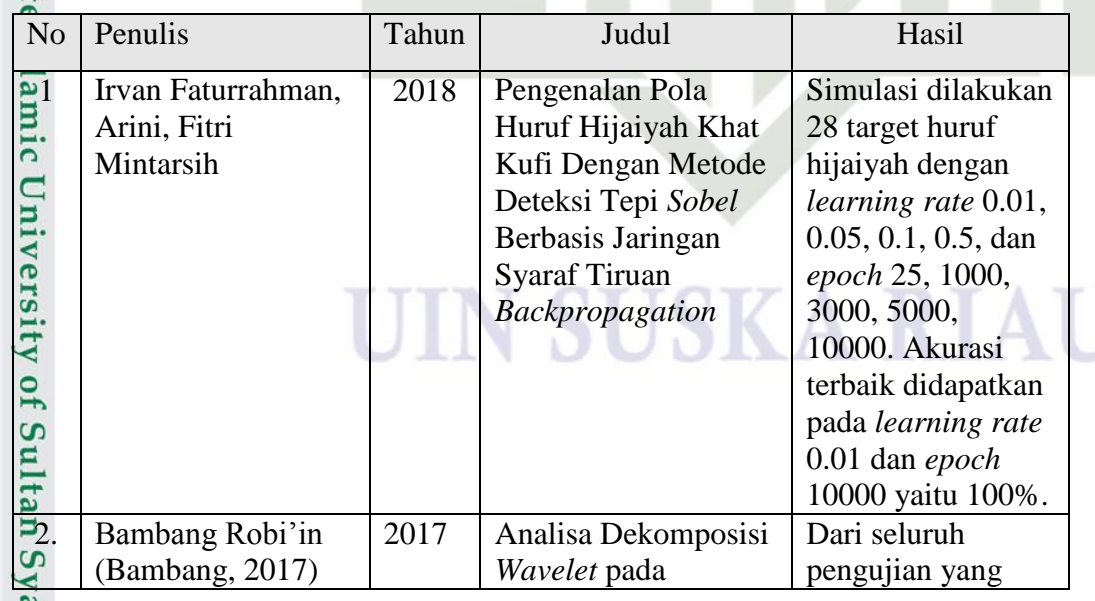

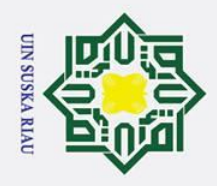

 $\odot$ 

Hak Cipta Dilindungi Undang-Undang 1. Dilarang mengutip sebagian atau seluruh karya tulis ini tanpa mencantumkan dan menyebutkan sumber:

a. Pengutipan hanya untuk kepentingan pendidikan, penelitian, penulisan karya ilmiah, penyusunan laporan, penulisan kritik atau tinjauan suatu masalah. b. Pengutipan tidak merugikan kepentingan yang wajar UIN Suska Riau.

2. Dilarang mengumumkan dan memperbanyak sebagian atau seluruh karya tulis ini dalam bentuk apapun tanpa izin UIN Suska Riau.

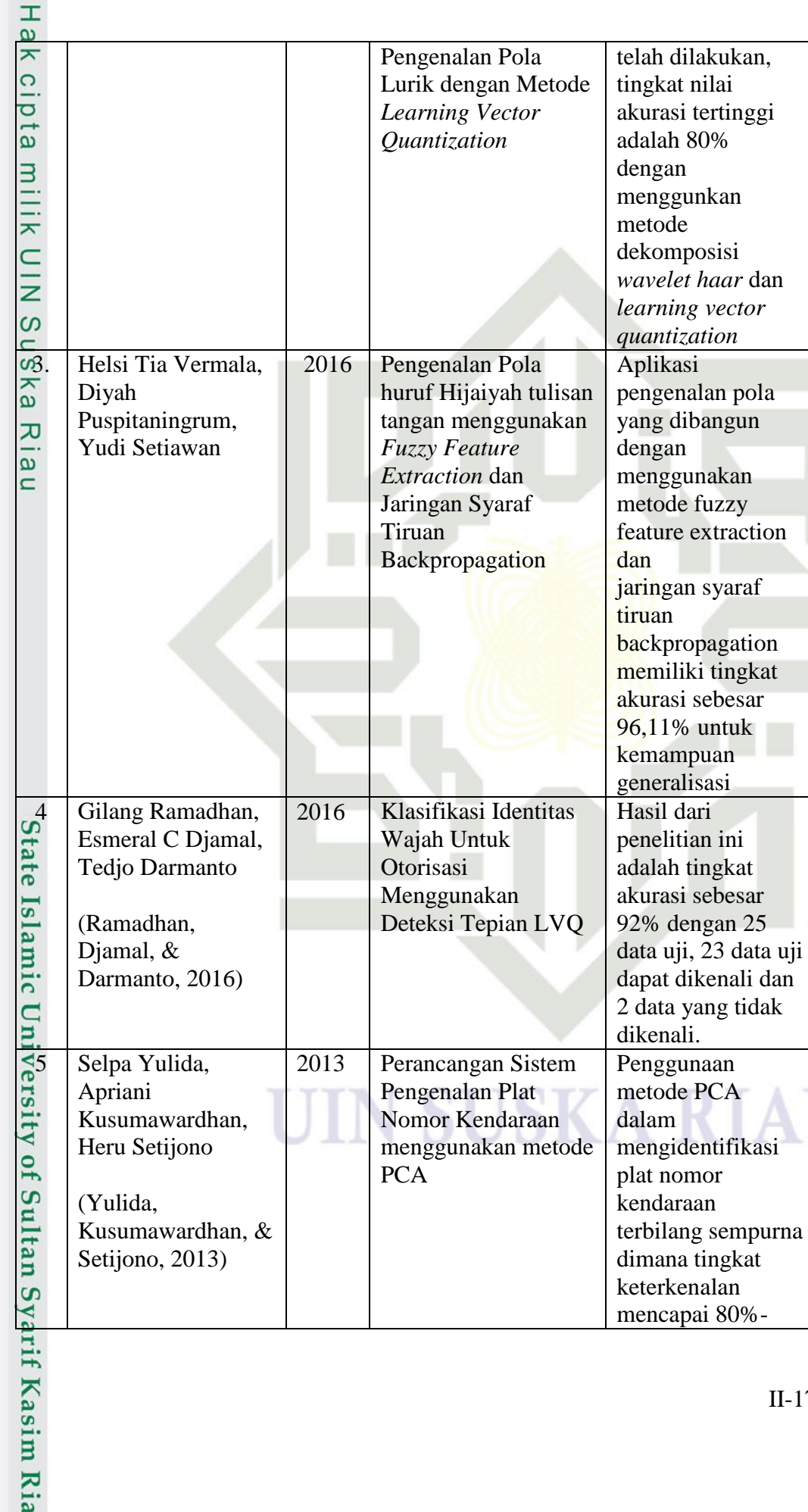

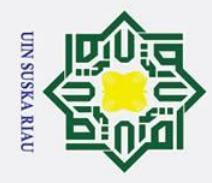

- 1. Dilarang mengutip sebagian atau seluruh karya tulis ini tanpa mencantumkan dan menyebutkan sumber:
- 
- a. Pengutipan hanya untuk kepentingan pendidikan, penelitian, penulisan karya ilmiah, penyusunan laporan, penulisan kritik atau tinjauan suatu masalah. b. Pengutipan tidak merugikan kepentingan yang wajar UIN Suska Riau.

2. Dilarang mengumumkan dan memperbanyak sebagian atau seluruh karya tulis ini dalam bentuk apapun tanpa izin UIN Suska Riau.

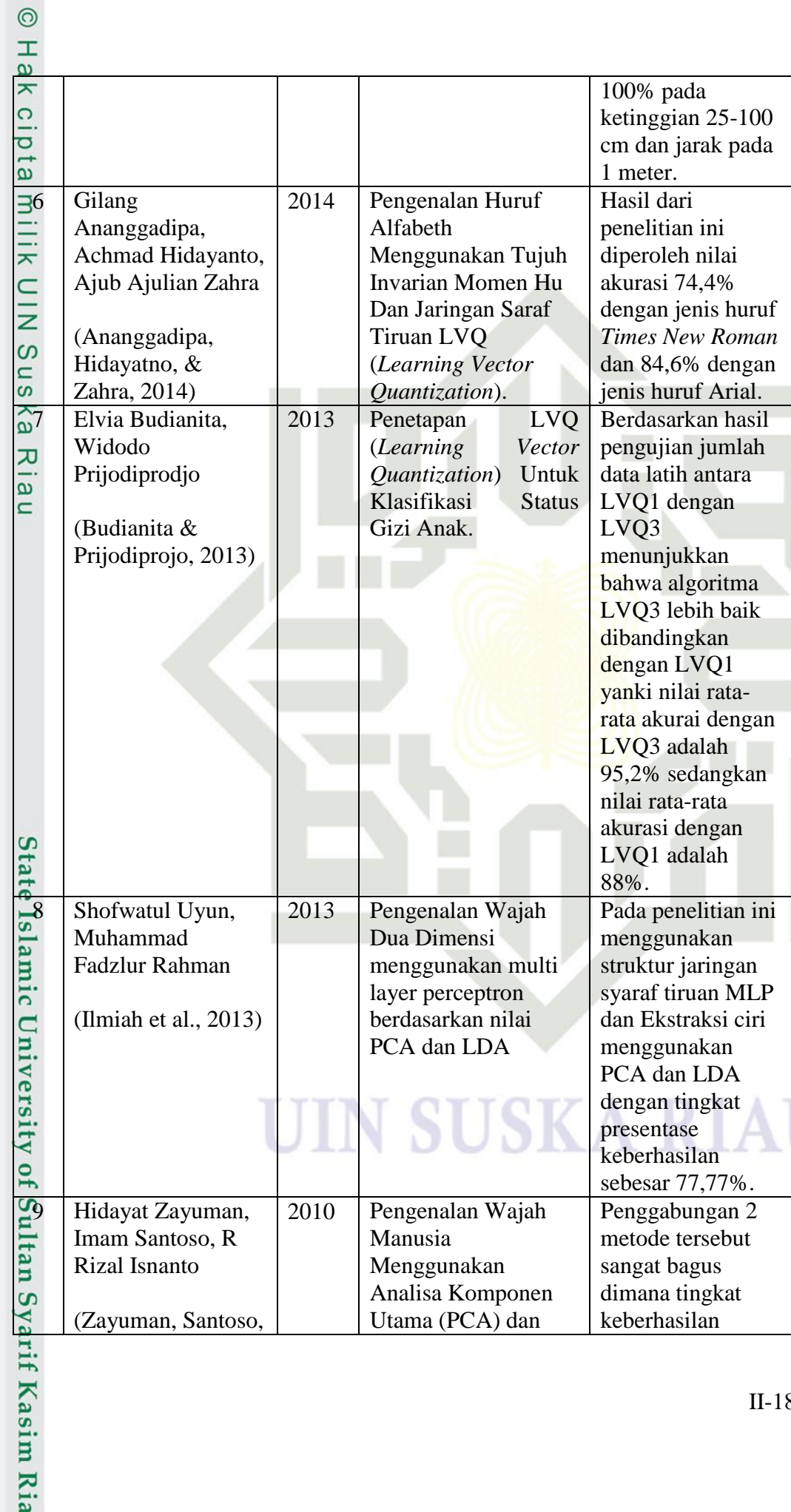

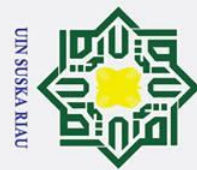

# if Kasim Ria

& Isnanto, 2010) Jaringan syaraf tiruan

perambatan balik

sebesar 96,67%

dengan pengambilan menggunakan kamera (Olympus) 8 megapiksel.

# St<sub>i</sub>

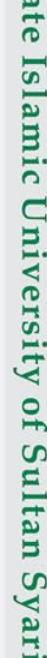

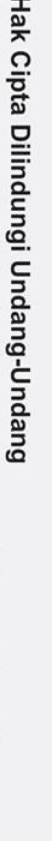

. Dilarang mengutip sebagian atau seluruh karya tulis ini tanpa mencantumkan dan menyebutkan sumber:

a. Pengutipan hanya untuk kepentingan pendidikan, penelitian, penulisan karya ilmiah, penyusunan laporan, penulisan kritik atau tinjauan suatu masalah.

2. Dilarang mengumumkan dan memperbanyak sebagian atau seluruh karya tulis ini dalam bentuk apapun tanpa izin UIN Suska Riau.

b. Pengutipan tidak merugikan kepentingan yang wajar UIN Suska Riau

 $\odot$ 

Hak cipta milik UIN

Suska

Ria  $\equiv$ 

**SUSKA RIA** 

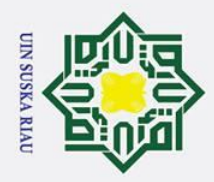

Ņ.

 $\sigma$  $\mathbf{\Omega}$ 

. Pengutipan tidak merugikan kepentingan yang wajar UIN Suska Riau

### $\overline{\omega}$  $\overline{\mathbf{r}}$  $\overline{O}$  $\bar{\sigma}$  $\overline{a}$  $\equiv$ dilakukan pada proses penelitian agar sesuai dengan tujuan yang telah ditentukan sehingga memperoleh hasil yang baik. Tahapan-tahapan penelitian dapat dilihat

 $\odot$ 

 $\pm$ 

# State Islamic University of Sultan Syarif Kasim Ria

### dari gambar berikut ini: S<sub>n</sub> ka  $\overline{\mathbf{x}}$ ه  $\subset$

Hak Cipta Dilindungi Undang-Undang Dilarang mengutip sebagian atau seluruh karya tulis ini tanpa mencantumkan dan menyebutkan sumber Pengutipan hanya untuk kepentingan pendidikan, penelitian, penulisan karya ilmiah, penyusunan laporan, penulisan kritik atau tinjauan suatu masalah

. Dilarang mengumumkan dan memperbanyak sebagian atau seluruh karya tulis ini dalam bentuk apapun tanpa izin UIN Suska Riau

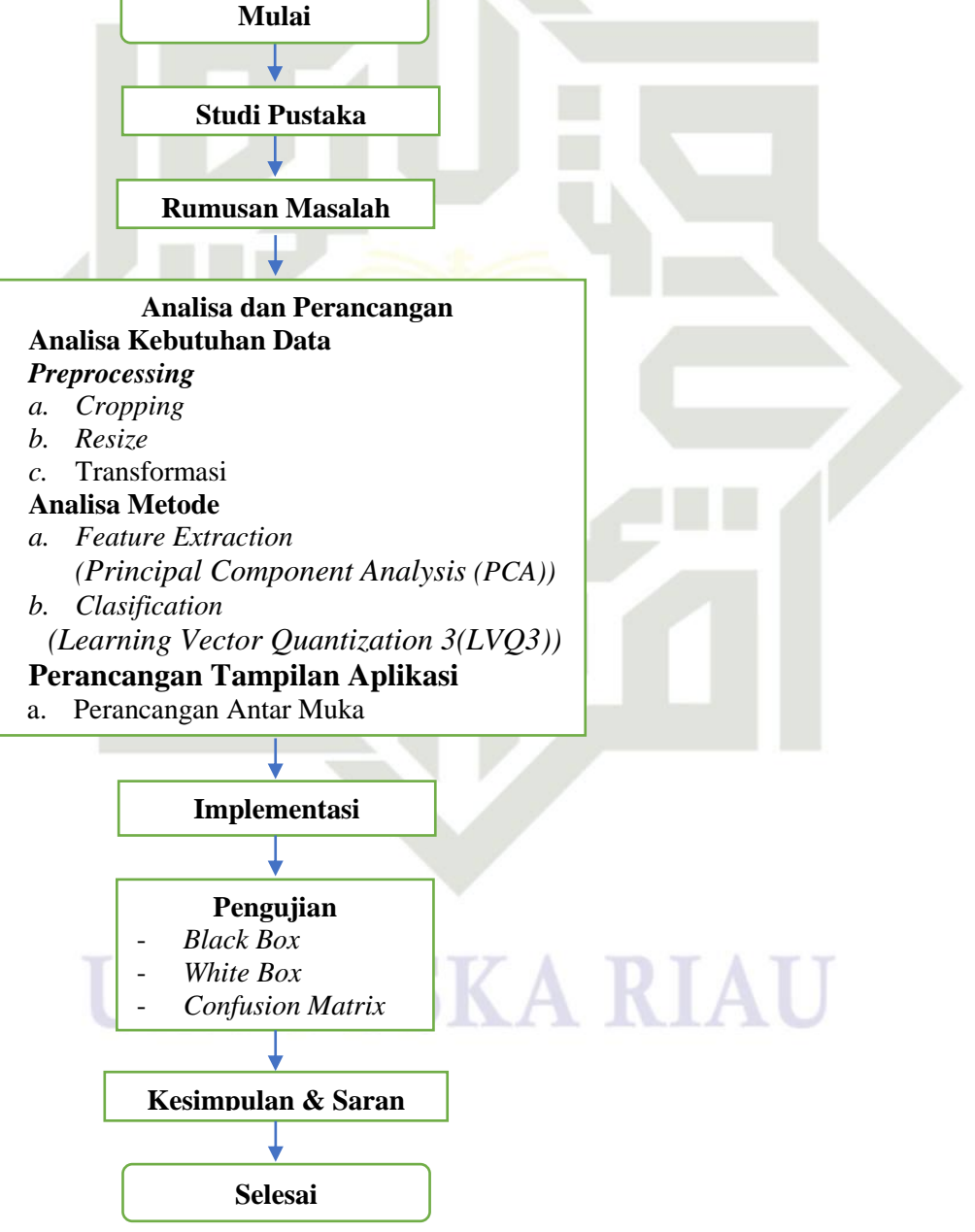

**Gambar 3. 1 Metodologi Penelitian**

**BAB III**

**METODOLOGI PENELITIAN**

Metodologi penelitian ini menjelaskan tentang tahapan-tahapan yang

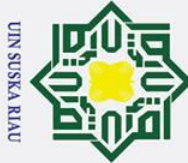

Ņ.

## Hak Cipta Dilindungi Undang-Undang

 $\odot$ 

 $\pm$ 

 $\omega$ 

- . Dilarang mengutip sebagian atau seluruh karya tulis ini tanpa mencantumkan dan menyebutkan sumber
- $\sigma$  $\dot{\mathbf{p}}$ Pengutipan tidak merugikan kepentingan yang wajar UIN Suska Riau Pengutipan hanya untuk kepentingan pendidikan, penelitian, penulisan karya ilmiah, penyusunan laporan, penulisan kritik atau tinjauan suatu masalah

. Dilarang mengumumkan dan memperbanyak sebagian atau seluruh karya tulis ini dalam bentuk apapun tanpa izin UIN Suska Riau

### **3.1 Studi Pustaka**

ਰ Studi pustaka merupakan langkah mengumpulkan data atau informasi yang diperoleh dari mempelajari dan memahami buku, jurnal, internet maupun dari berbagai penelitian-penelitian lainnya yang berhubungan dengan penelitian pengenalan khot farisi penerapan metode PCA dan LVQ3

### **3.2 Rumusan Masalah**

 $\omega$ Berdasarkan dari latar belakang yang telah dijelaskan, maka rumusan masalah pada tugas akhir ini adalah bagaimana penerapan metode *Principal Component Analysis* (PCA) dan metode *Learning Vector Quantization 3 (LVQ 3)*  dalam pengenalan huruf hijaiyah Khot Farisi.

### **3.3 Analisa Kebutuhan Data**

Analisa kebutuhan data adalah proses menghimpun atau mengumpulkan data-data yang akan dijadikan sebagai bahan penelitian. Pada penelitian ini pengumpulan data dilakukan dengan melalui beberapa tahap, pertama proses penulisan kembali huruf hijaiyah Khot Farisi yang berpanduan dari buku-buku karangan Didin Sirojuddin yang mempelajari penulisan khot yang berkaidah seperti karya-karya Pakar kaligrafi Hasyim Muhammad Al-Baghdadi kedalam sebuah media kertas sebanyak 30 jenis huruf dan dalam 1 huruf terdapat 10 contoh citra, tahap selanjutnya adalah proses pengambilan foto menggunakan alat bantu *Smartphone* bermerk *Asus Zenfone* 5 yang memiliki kapasitas kamera 8MP dan jarak antara *Smartphone* dengan media citra 8cm. Hasil proses ini berupa sebuah citra yang memiliki format .JPG. Jumlah keseluruhan data yang digunakan sebanyak 300 data yang terdiri 30 jenis huruf dan 10 banyak nya contoh citra yang digunakan.

Tahap selanjutnya adalah pembagian data yang merupakan tahapan membagi data kedalam kelompok-kelompok berdasarkan kebutuhan dari penelitian. Pada penelitian ini data dibagi kedalam 2 kategori yaitu:Sultan Syarif Kasim Ria

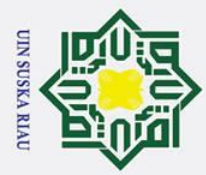

Ņ.

### a) Data latih

 $\odot$ 

 $\pm$ 

 $\omega$ 

 $\tilde{a}$ 

Hak Cipta Dilindungi Undang-Undang

. Dilarang mengutip sebagian atau seluruh karya tulis ini tanpa mencantumkan dan menyebutkan sumber

Data latih merupakan data yang dijadikan sebagai patokan atau  $\overline{\sigma}$ pencocokan terhadap data yang akan diuji, dalam hal ini berupa data citra dimana data tersebut akan disimpan ke dalam database aplikasi yang dibangun.

 $\overrightarrow{b}$  Data uji

 $\subset$ Data uji adalah data masukan yang akan di uji terhadap data latih yang telah tersimpan dalam database aplikasi.

### *3.3 Prepocessing*

Setelah proses pengumpulan data selesai, akan dilanjutkan tahapan  $\overline{v}$ *preprocessing.* Tahap ini bertujuan untuk memperoleh citra yang baru, memperoleh citra yang lebih bagus dari sebelumnya dan agar mempermudah dalam pengambilan ciri dari citra tersebut. Tahapan *preprocessing* dimulai dari tahap *Cropping*, *Resize* dan Transformasi*.* Tahap awal adalah proses *Cropping* dimana proses ini akan merubah citra menjadi persegi dengan membuang tepian dari citra yang tidak perlu sehingga citra menjadi lebih baik. Tahap selanjutnya yakni tahap *Resize* dimana proses ini akan merubah citra menjadi sebuah matriks berukuran 3264 x 2448 piksel menjadi citra berukuran 100x100 piksel. Tahap selajutnya adalah Transformasi dimana tahap ini merupakan tahap merubah citra yang awalnya berlatar belakang putih dan tulisan hitam menjadi latar belakang hitam dan tulisan putih dengan tujuan untuk memudahkan perhitungan. Pada tahap ini juga dilakukan perubahan format yang awalnya memiliki format .JPG menjadi sebuah citra yang memiliki format .PNG.

### **3.4 Analisa Metode**<br> **2.** Pada tahap analisa

an Syarif Kasim Ria

Pada tahap analisa metode ini merupakan proses identifikasi citra mulai dari proses ekstraksi ciri menggunakan metode PCA dan dilanjutkan dengan proses klasifikasi menggunakan metode LVQ. Hasil dari proses dari proses ekstraksi ciri menggunakan PCA yang nantinya akan digunakan sebagai inputan dalam proses kalsifikasi menggunakan metode LVQ.

. Pengutipan hanya untuk kepentingan pendidikan, penelitian, penulisan karya ilmiah, penyusunan laporan, penulisan kritik atau tinjauan suatu masalah

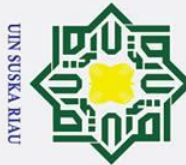

Ņ.

## Hak Cipta Dilindungi Undang-Undang

 $\odot$ 

 $\pm$ 

. Dilarang mengutip sebagian atau seluruh karya tulis ini tanpa mencantumkan dan menyebutkan sumber

 $\overline{\omega}$  $\sigma$ Pengutipan tidak merugikan kepentingan yang wajar UIN Suska Riau Pengutipan hanya untuk kepentingan pendidikan, penelitian, penulisan karya ilmiah, penyusunan laporan, penulisan kritik atau tinjauan suatu masalah

. Dilarang mengumumkan dan memperbanyak sebagian atau seluruh karya tulis ini dalam bentuk apapun tanpa izin UIN Suska Riau

 $\omega$ 1. Ekstraksi Ciri menggunakan *Principal Component Analysis* (PCA)

 $\frac{1}{9}$ Proses Selanjutnya seteleh tahap *preprocessing* adalah proses ekstraksi ciri citra menggunakan metode *Principal Component Analysis.* Metode *Principal Component Analysis* merupakan teknik yang digunakan untuk mendapatkan pengkodean yang lebih padat atau ringkas dari suatu data dengan membuang komponen yang terkait varians yang rendah tanpa kehilangan informasi yang besar sehingga mudah untuk divisualisasikan. Hasil dari proses ekstraksi ciri PCA ini nantinya akan menjadi nilai inputan dalam proses klasifikasi menggunakan metode LVQ.

2. Klasifikasi menggunakan Metode *Learning Vector Quantization* (LVQ)

 $\omega$ Proses klasifikasi dari citra huruf tunggal bertujuan untuk menentukan kelompk-kelompok berdasarkan jenis huruf dalam Khot Farisi. Pada proses klasifikasi ini menggunakan inputan hasil perolehan proses ekstraksi ciri menggunakan metode PCA diatas.

Tahapan-tahapan dalam proses klasifikasi menggunakan metode LVQ terbagi menjadi 2 yaitu tahap pelatihan dan tahap pengujian. Pada tahap pelatihan menggunakan data untuk pelatihan dan hasilnya akan disimpan kedalam database sedangkan tahap pengujian menggunakan data khusus pengujian apakah memiliki target yang sama dengan data latih yang telah tersimpan. Pada penelitian ini, pembagian antara data latih dan data uji adalah 90% berbanding 10% dari keseluruhan 300 data sehingga diperoleh 270 data sebagai data latih dan 30 sebagai data uji.

### **3.5 Perancangan**

yarıf Kasim Ria

 $Um$ Perancangan aplikasi adalah proses pembangunan aplikasi yang dalam hal ini adalah sebuah aplikasi yang dapat mengenali Khot yang terdiri dari *flowchart* dan perancangan antar muka (*interface*). Alur pembangunan aplikasi yang dibangun harus sesuai dengan rancangan *flowchart* yang telah dibuat pada proses sebelumnya agar dapat memperoleh hasil yang maksimal. Selanjutnya perancangan antar muka di buat sedemikian rupa sehingga mudah untuk dijalankan aplikasi tersebut.

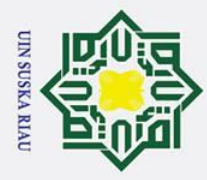

### $\omega$ **3.6 Implementasi**

 $\odot$ 

 $\pm$ 

 $\overline{a}$ ka

 $\overline{C}$ 

ity of Sultan Syarif Kasim Ria

Hak Cipta Dilindungi Undang-Undang

. Dilarang mengutip sebagian atau seluruh karya tulis ini tanpa mencantumkan dan menyebutkan sumber

ਰ Proses implementasi merupakan proses penerapan perancangan *flowchart* dan perancangan antar muka kedalam aplikasi. Pada proses implementasi ini menggunakan *hardware* dan *software* sebagai alat penelitian. Berikut ini spesifikasi dari alat penelitian tersebut:

- $\subset$ *a. Hardware* (perangkat keras)  $\overline{z}$
- Laptop : HP 1000 series  $\omega$

*Prosessor* : intel Core i3 Radeon Graphics

*Memory* : 2GB

- *b. Software* (perangkat lunak)  $\overline{\omega}$ 
	- Sistem operasi : Windows 10
		- Tool : Matlab R2016a

### **3.7 Pengujian**

Pada proses ini dilakukan pengecekan terhadap aplikasi yang telah dibangun, bertujuan untuk melihat bagaimana hasil dari aplikasi tersebut apakah berhasil atau masih mengalami banyak kesalahan-kesalah pada setiap pengenalan hurufnya. Pada penelitian ini, proses pengujian dilakukan dengan menggunakan *Black Box, White Box* dan *confussion Matrix* dimana pengujian ini bertujuan untuk melihat tingkat akurasi metode LVQ3 untuk proses klasifikasi jenis huruf dalam Khot Farisi.

### **3.8 Kesimpulan dan Saran**<br>**Proses ini merupakan pros**

Proses ini merupakan proses terakhir dalam sebuah penelitian, dimana adanya masukan berupa kesimpulan dari aplikasi dan saran terhadap aplikasi yang dibangun berupa kekurangan-kekurangannya yang bersifat positif sehingga membuat penulis dapat melakukan penelitian selanjutnya menjadi lebih baik.

Pengutipan hanya untuk kepentingan pendidikan, penelitian, penulisan karya ilmiah, penyusunan laporan, penulisan kritik atau tinjauan suatu masalah

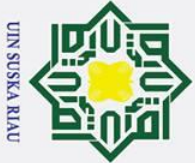

 $\odot$ 

 $\mathbf I$ 

 $\overline{\omega}$ 듯  $\circ$  $\overline{d}$  $\vec{a}$  $\overline{a}$ 

. Dilarang mengutip sebagian atau seluruh karya tulis ini tanpa mencantumkan dan menyebutkan sumber

arif Kasim Ria

 $\sigma$  $\overline{\omega}$ . Pengutipan tidak merugikan kepentingan yang wajar UIN Suska Riau Pengutipan hanya untuk kepentingan pendidikan, penelitian, penulisan karya ilmiah, penyusunan laporan, penulisan kritik atau tinjauan suatu masalah

### **BAB IV**

### **ANALISA DAN PERANCANGAN**

### **4.1 Analisa**

 $\overline{\pi}$ Tahap analisa adalah tahap yang sangat penting dalam sebuah penelitian  $\overline{C}$ dimana pada tahap ini dilakukan untuk mendapatkan informasi atau data-data penting/yang dibutuhkan dalam penelitian nantinya. Dalam penelitian ini, tahap analisa tebagi menjadi dua yaitu analisa kebutuhan data dan analisa proses klasifikasi jenis khot Farisi menggunakan metode Ekstraksi Ciri *Principal Component Analysis (PCA)* dan kemudian dilanjutkan dengan proses klasifikasi menggunkan Jaringan Syaraf Tiruan metode *Learning Vector Quantization 3 (LVQ3).*

### **4.1.1 Analisa Kebutuhan data**

Analisa kebutuhan data merupakan proses untuk menganalisa keseluruhan data yang akan dijadikan sebagai bahan dalam penelitian ini. Langkah awal dalam proses ini adalah pengumpulan informasi berupa hasil karya-karya Pakar kaligrafi yang berbentuk huruf tunggal sesuai kaidah penulisan khot Farisi, langkah selanjutnya adalah proses penulisan kembali huruf hijaiyah Khot Farisi yang berpanduan dari buku-buku karangan Didin Sirojuddin yang mempelajari penulisan khot yang berkaidah seperti karya-karya Pakar kaligrafi Hasyim Muhammad Al-Baghdadi kedalam sebuah media kertas ukuran F4 sebanyak 10 contoh dalam setiap huruf/kelas sehingga diperoleh 300 contoh. Didalam sebuah kertas ukuran F4 dapat dibagi 4 sehingga setiap kertas terdapat 4 contoh huruf. Tahap selanjutnya adalah proses pengambilan foto menggunakan alat bantu *Smartphone* bermerk *Asus Zenfone* 5 yang memiliki kapasitas kamera 8MP dan jarak antara *Smartphone* dengan media citra 8cm. Jumlah keseluruhan data sebanyak 300 data yang terdiri 30 jenis huruf dan 10 banyak nya contoh citra yang digunakan. Pada penelitian ini, pembagian antara data latih dan data uji salah satu nya adalah 90% berbanding 10% dari keseluruhan data sehingga diperoleh 270 data sebagai data latih dan 30 sebagai data uji.

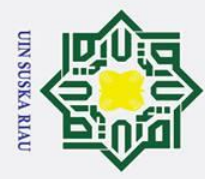

 $\overline{C}$ 

### $\omega$ **4.1.2** *Preprocessing*

 $\odot$ 

 $\mathbf I$ 

Hak Cipta Dilindungi Undang-Undang

Dilarang mengutip sebagian atau seluruh karya tulis ini tanpa mencantumkan dan menyebutkan sumber

 $\subset$ 

Pengolahan awal *(Preprocessing)* merupakan tahap awal setelah tahap 등 pengumpulan data selesai yang bertujuan untuk memperbaiki citra agar mudah di proses pada tahap selanjutnya. Pada penelitian ini terdapat beberapa tahap yakni proses *Cropping*, *Resize* dan transformasi.

**1.** Tahapan *Cropping*

 $\overline{z}$ Tahap *Cropping* merupakan tahapan yang berguna untuk merubah sebuah  $\omega$  $\mathbf{r}$ citra menjadi yang kita butuhkan. Proses ini melakukan pemotongan pada sisi  $\overline{a}$ ka atas, bawah, kiri dan kanan yang kiranya tidak diperlukan. Berikut ini gambar huruf tunggal sebelum dan sesudah *Cropping.*  $\omega$ 

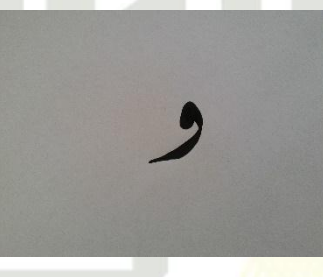

**Gambar 4. 1 Citra sebelum Cropping**

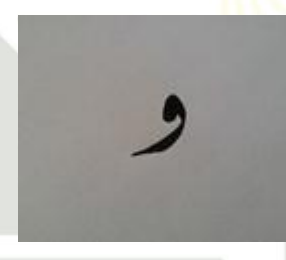

**Gambar 4. 2 Citra setelah Cropping**

**2.** Tahap *Resize*<br> **2.** Tahap *Resize*<br> **2.** Tahap *Resize*<br> **2.** Tahap *Resize*<br> **2.** Tahap *Resize*<br> **2.** Tahap *Resize*<br> **2.** Tahap *Resize*<br> **2.** Tahap *Resize*<br> **2.** Tahap *Resize*<br> **2.** Tahap *Resize* Pada citra tersebut awalnya berukuran 3464x2448 piksel sehingga dilakukan proses *Resize* menjadi 100x100 piksel menggunakan Ms.Paint. berikut ini adalah hasil dari proses *Resize.*

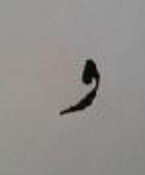

**Gambar 4. 3 Citra berukuran 100x100 piksel**

. Dilarang mengumumkan dan memperbanyak sebagian atau seluruh karya tulis ini dalam bentuk apapun tanpa izin UIN Suska Riau  $\sigma$ Pengutipan tidak merugikan kepentingan yang wajar UIN Suska Riau

Pengutipan hanya untuk kepentingan pendidikan, penelitian, penulisan karya ilmiah, penyusunan laporan, penulisan kritik atau tinjauan suatu masalah

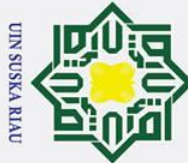

 $\odot$ 

 $\pm$ 

 $\omega$ 

 $\overline{e}$ 

 $\equiv$ 

 $\subset$  $\bar{z}$ 

Suska

 $\overline{\mathbf{x}}$ 

Hak Cipta Dilindungi Undang-Undang

**3.** Tahap Trasnformasi<br>  $\frac{0}{0}$  Pada tahap ini dilak Pada tahap ini dilakukan proses perubahan warna latar belakang dan warna huruf arab tersebut dimana yang awalnya latar belakang berwarna putih dan huruf arab berwarna hitam di rubah menjadi latar belakang berwarna hitam  $\overline{z}$ dan huruf arab berwarna putih. Berikut ini adalah hasil proses Transformasi.

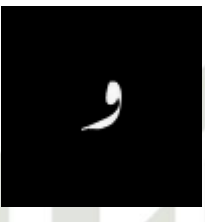

### **Gambar 4. 4 Citra hasil Transformasi**

### **4.1.3 Analisa Metode**

Pada tahap analisa metode ini merupakan proses identifikasi citra mulai dari proses ekstraksi ciri menggunakan metode PCA. Hasil dari proses dari proses ekstraksi ciri menggunakan metode PCA yang nantinya akan digunakan sebagai inputan dalam proses kalsifikasi menggunakan metode LVQ3. Berikut ini adalah *flowchart* proses pelatihan huruf tunggal

### **V SUSKA RIA**

# State Islamic University of Sultan Syarif Kasim Ria

ō . Pengutipan tidak merugikan kepentingan yang wajar UIN Suska Riau

. Dilarang mengutip sebagian atau seluruh karya tulis ini tanpa mencantumkan dan menyebutkan sumber

Pengutipan hanya untuk kepentingan pendidikan, penelitian, penulisan karya ilmiah, penyusunan laporan, penulisan kritik atau tinjauan suatu masalah

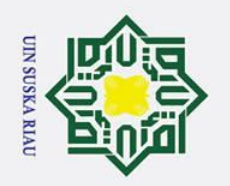

 $\sigma$  $\dot{\mathbf{p}}$ 

. Pengutipan tidak merugikan kepentingan yang wajar UIN Suska Riau

2. Dilarang mengumumkan dan memperbanyak sebagian atau seluruh karya tulis ini dalam bentuk apapun tanpa izin UIN Suska Riau

Hak cipta milik NIN Suska  $\overline{\lambda}$  $\overline{a}$ 

Hak Cipta Dilindungi Undang-Undang

. Dilarang mengutip sebagian atau seluruh karya tulis ini tanpa mencantumkan dan menyebutkan sumber

. Pengutipan hanya untuk kepentingan pendidikan, penelitian, penulisan karya ilmiah, penyusunan laporan, penulisan kritik atau tinjauan suatu masalah

 $\odot$ 

## State Islamic Univers Syarif Kasim Ria

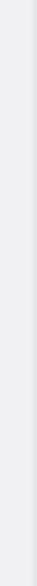

 $\equiv$ 

IV-4

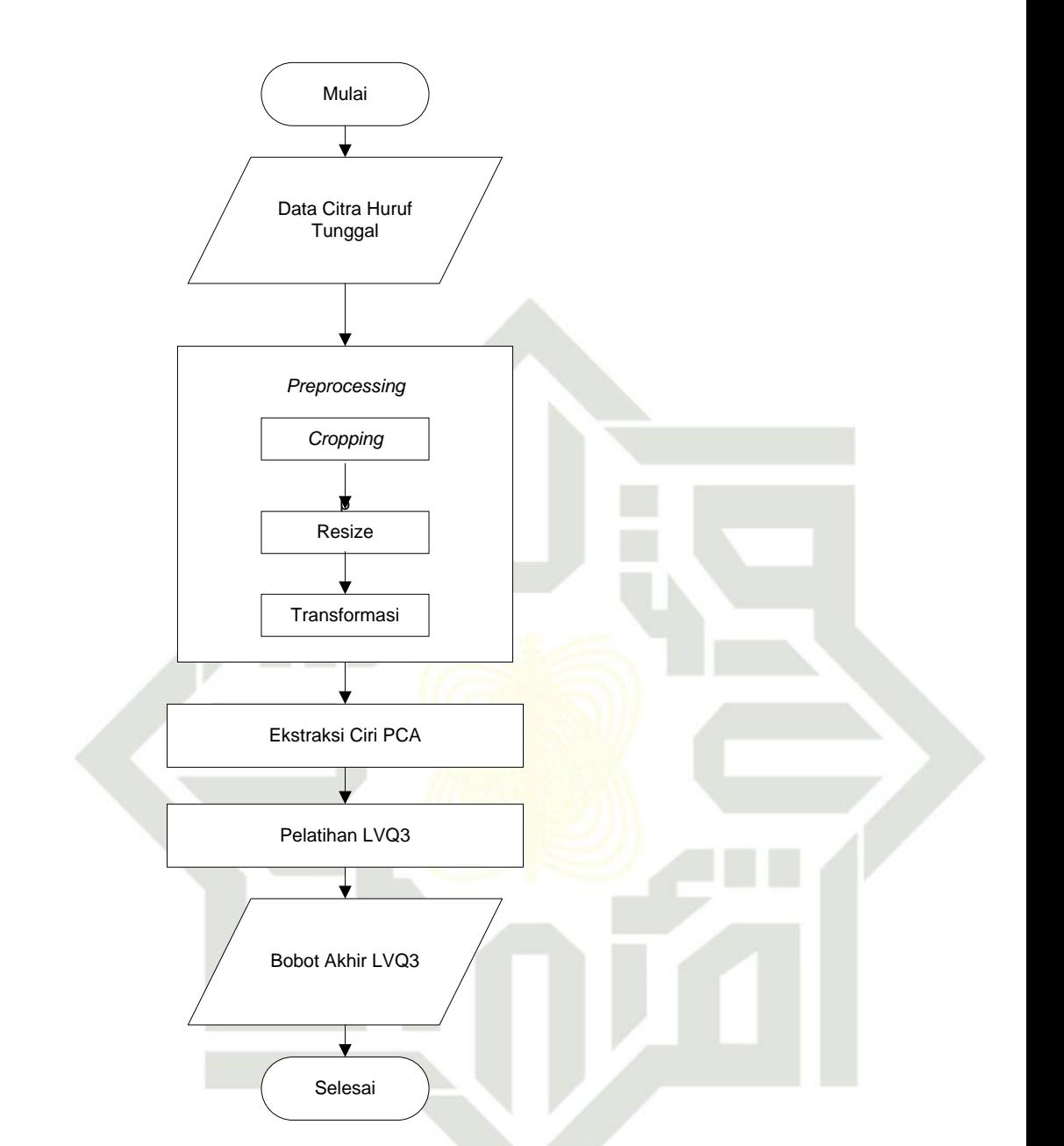

### **Gambar 4. 5 Flowchart proses pelatihan huruf tunggal**

### **a. Ekstraksi ciri menggunakan** *Principal Component Analysis (PCA)*

Tahap selanjutnya setelah tahap *preprocessing* adalah proses ekstraksi ciri menggunakan metode *Principal Component Analysis (PCA)*. Tujuan dari tahap ini adalah untuk mendapatkan ciri pada citra huruf sehingga nantinya akan digunakan sebagai inputan pada proses klasifikasi. Proses ekstraksi ciri terbagi menjadi 2 yaitu proses ekstraksi ciri data latih dan proses ekstraksi ciri data uji.

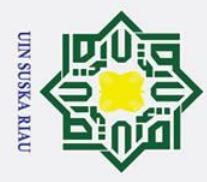

 $\odot$ 

 $\mathbf I$ 

Hak Cipta Dilindungi Undang-Undang

. Dilarang mengutip sebagian atau seluruh karya tulis ini tanpa mencantumkan dan menyebutkan sumber

### $\omega$

**Proses Ekstraksi Ciri Data Latih**<br>
<del>C</del> Membuat Matriks data set F 1. Membuat Matriks data set Huruf Tunggal

 $\vec{a}$ Langkah awal dalam proses ekstraksi ciri menggunakan metode PCA ini adalah dengan membuat matriks data set Huruf Tunggal. Matriks ini merupakan gabungan dari nilai-nilai keseluruhan data yang telah dirubah menjadi matriks 1 dimensi.

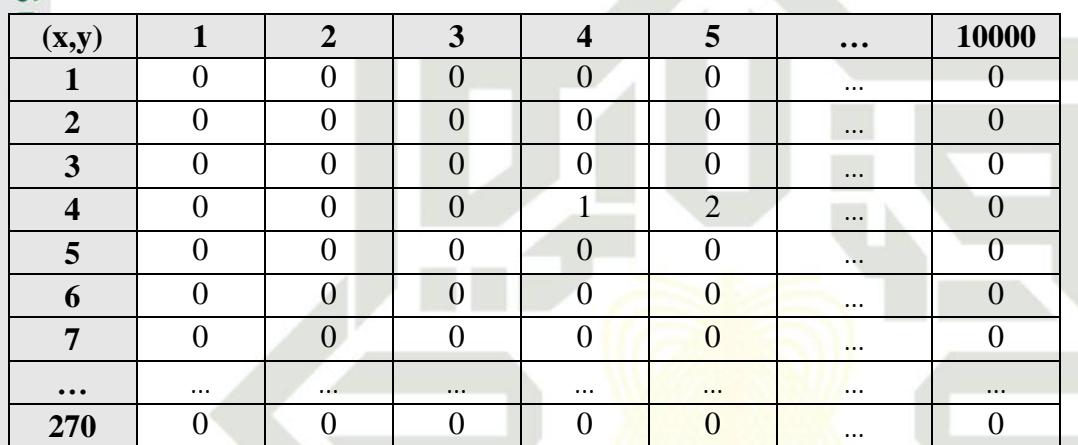

### **Tabel 4.1 Matriks Data Set Data Latih**

Matriks data set data latih tersebut merupakan kumpulan seluruh citra data latih yang dirubah kedalam angka-angka dan dijadiakan kedalam matriks 1 dimensi sehingga Panjang matriks adalah 10000 diperoleh dari matriks 100x100. Maksud x,y pada tebel tersebut x menyatakan banyaknya data yaitu 270, sedangkan y menyatakan banyaknya jumlah piksel dari setiap satu citra.

2. Menghitung Nilai Rata-Rata(*mean*) Citra Huruf Tunggal

Langkah selanjutnya setelah diperoleh matriks data set citra data latih adalah mencari nilai rata-rata dari matriks data set tersebut. Persamaan yang digunakan adalah persamaan (2.1) sehingga mendapatkan hasil sebagai berikut

### **Kolom Ke-1 :**

 $\Psi = 0.16296$ 

 $\Psi =$ 

irgersity of Sultan Syarif Kasim Ria

### **Kolom ke-10000 :**

 $(0+0+0+0+0+0+0+0+0+0+0+0+...+0)$  $\Psi =$ 270

270

 $(0+0+0+0+0+0+0+0+0+0+0+0+...+0)$ 

2. Dilarang mengumumkan dan memperbanyak sebagian atau seluruh karya tulis ini dalam bentuk apapun tanpa izin UIN Suska Riau ō . Pengutipan tidak merugikan kepentingan yang wajar UIN Suska Riau

Pengutipan hanya untuk kepentingan pendidikan, penelitian, penulisan karya ilmiah, penyusunan laporan, penulisan kritik atau tinjauan suatu masalah

### $\Psi = 0.22593$

 $\circ$ Untuk kolom 2,3,… dan seterusnya menggunakan rumus seperti diatas 등 tersebut hingga mendapatkan nilai-nilai seperti pada table 4.2 berikut ini:

### **Tabel 4.2 Matriks Nilai Rata-Rata**

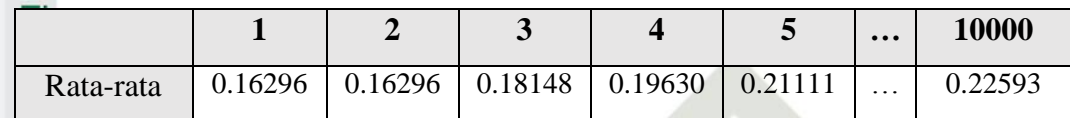

Nilai yang diperoleh dari hasil rata-rata pada Tabel 4.2 diatas akan  $\omega$ digunakan untuk menghitung langkah berikutnya.

**3.** Menghitung Matriks Normalisasi

 $\overline{\mathbf{x}}$ Langkah selanjutnya dalam metode PCA adalah menghitung matriks  $\overline{a}$ normalisasi dengan menggunakan persamaan (2.2). Nilai matriks normalisasi diperoleh dari hasil pengurangan dari nilai jumlah nilai data awal dengan nilai Hasil yang diperoleh. Berikut ini merupakan perhitungannya:

### **Kolom ke-1:**

 $\Phi = 0 - 0.16296$ 

 $\Phi = -0.16296$ 

Untuk kolom selanjutnya tinggal mengikuti seperti perhitungan diatas sehingga mendapatkan nilai-nilai seperti pada table 4.3 berikut ini:

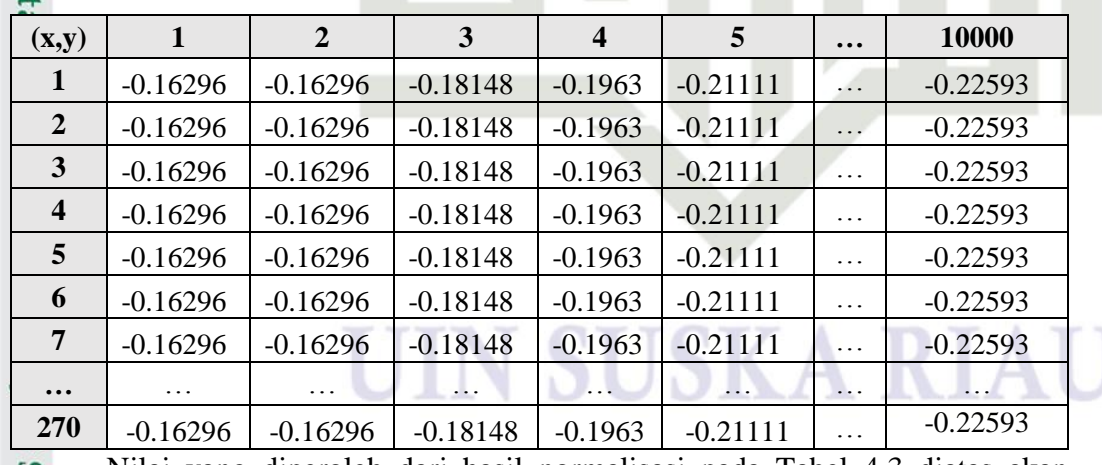

### **Tabel 4.3 Matriks Normalisasi**

Nilai yang diperoleh dari hasil normalisasi pada Tabel 4.3 diatas akan Milai yang diperoleh dari hasil normalisan<br>digunakan untuk menghitung langkah berikutnya.<br>Sanda berikutnya.<br>Example in terletakan berikutnya.<br>Example in terletakan berikutnya.

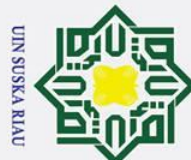

## Hak Cipta Dilindungi Undang-Undang

 $\odot$ 

 $\pm$ 

 $\omega$  $\overline{\mathbf{x}}$ 

- . Dilarang mengutip sebagian atau seluruh karya tulis ini tanpa mencantumkan dan menyebutkan sumber
- $\overline{\omega}$ . Pengutipan tidak merugikan kepentingan yang wajar UIN Suska Riau Pengutipan hanya untuk kepentingan pendidikan, penelitian, penulisan karya ilmiah, penyusunan laporan, penulisan kritik atau tinjauan suatu masalah

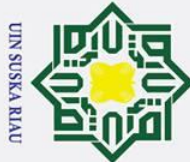

 $\odot$ 

 $\pm$ 

 $\omega$ 

 $\circ$ ㅎ

 $\subset$  $\overline{z}$ 

 $\omega$ 

 $\overline{a}$ 

ka  $\overline{z}$ 

ه

 $\subset$ 

 $\overline{2}$ 

- Dilarang mengutip sebagian atau seluruh karya tulis ini tanpa mencantumkan dan menyebutkan sumber
- Pengutipan hanya untuk kepentingan pendidikan, penelitian, penulisan karya ilmiah, penyusunan laporan, penulisan kritik atau tinjauan suatu masalah
- Pengutipan tidak merugikan kepentingan yang wajar UIN Suska Riau
- 2. Dilarang mengumumkan dan memperbanyak sebagian atau seluruh karya tulis ini dalam bentuk apapun tanpa izin UIN Suska Riau

 $C =$  $\vdots$ . . . 47454747 — Berdasarkan perhitungan diatas, maka diperoleh sebuah matriks kovarian seperti pada table 4.4 sebagai berikut:

Berikut ini perkalian kedua matriks tersebut:

 $-0.16296$  $\vdots$ 

69996198

*C* = Matriks  $Φ$ <sub>270 x 10000</sub> x Matriks  $Φ$ <sub>10000 x</sub> 270

 $-0.22593$ 

 $\vdots$ 

0.22593.

8943228

 $\vdots$ 

 $\dddotsc$ 

4. Menghitung Matriks Kovarian

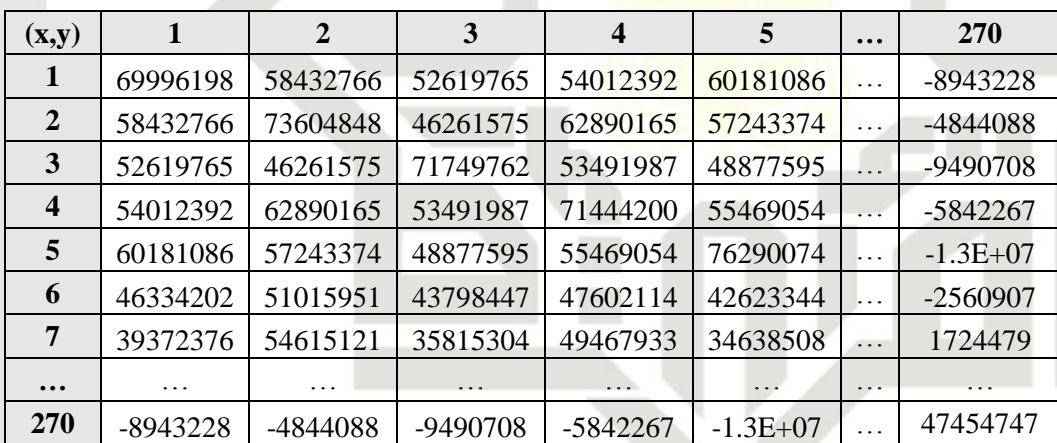

Tahapan selanjutnya setelah memperoleh nilai matriks normalisasi adalah

 $\boldsymbol{X}$ 

]

 $\overline{\phantom{0}}$ 

 $-0.16296$  $\vdots$ 

0.22593

. . .

]

 $-0.16296$ 

0.22593.

mencari matriks kovarian menggunakan persamaan (2.3). yang merupakan

perkalian matriks normalisasi dengan matriks normalisasi yang ditranspose.

### **Tabel 4.4 Matriks Kovarian**

 $C =$ 

 $\overline{\phantom{0}}$ 

5. Mencari Nilai *Eigen Value* dan *Eigen Vector* Tahapan selanjutnya adalah mencari nilai *Eigen Value* dan *Eigen Vector* menggunakan persamaan (2.4). berikut ini adalah matriks nilai dari *Eigen Value* dan *Eigen Vector* dari matriks kovarian sebelumnya. Berikut perhitungannya: of Sultan Syarif Kasim Ria

$$
\det\left(\lambda I - C\right) = 0
$$

 $\mathbf{1}$ 69996198  $\boldsymbol{0}$  $det (\lambda)$  $\vert - \vert$  $| ) = |$ ] $\vdots$  $\vdots$  $\ddot{\cdot}$  $\ddotsc$  $\dddotsc$  $\boldsymbol{0}$  $\overline{\phantom{0}}$  $\boldsymbol{0}$ 47454747

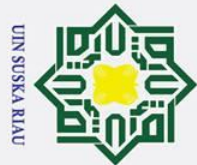

- . Dilarang mengutip sebagian atau seluruh karya tulis ini tanpa mencantumkan dan menyebutkan sumber:
- a. Pengutipan hanya untuk kepentingan pendidikan, penelitian, penulisan karya ilmiah, penyusunan laporan, penulisan kritik atau tinjauan suatu masalah.
- b. Pengutipan tidak merugikan kepentingan yang wajar UIN Suska Riau
- 
- 2. Dilarang mengumumkan dan memperbanyak sebagian atau seluruh karya tulis ini dalam bentuk apapun tanpa izin UIN Suska Riau
	-
- 

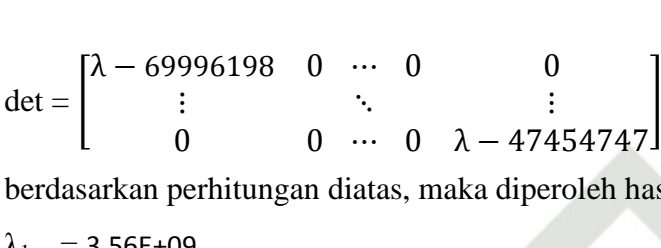

 $\begin{bmatrix} 0 \\ \vdots \\ 0 \end{bmatrix}$ 

 $\boldsymbol{0}$ 

 $\overline{0}$ 

Ÿ,

 $\dddotsc$  $\overline{0}$ 

berdasarkan perhitungan diatas, maka diperoleh hasil sebagai berikut:

69996198  $\vdots$ 8943228

 $\ddots$ 

 $\ddot{\cdot}$ 

 $\dddotsc$ 

 $| ) = |$ 

 $-8943228$ 

 $\vdots$ 

47454747

 $\boldsymbol{0}$  $\ddotsc$  $\boldsymbol{0}$ ]

 $\lambda_1 = 3.56E + 09$ 

 $det (\lambda)$ 

 $\odot$ 

Hak cipta milik UIN

Suska

 $\overline{\mathcal{L}}$  $\frac{1}{2}$ 

λ  $\vdots$  $\boldsymbol{0}$ 

 $\lambda_{270} = 125852$ 

…

maka diperoleh Mamtrisk seperti pada table 4.5 berikut ini:

**(x,y) 1 2 3 4 5 … 270 1** 3.56E+09 0 0 0 0 … 0 **2** 0 2.01E+09 0 0 0 0 0 0  $\therefore$  0 **3** 0 0 0 1.44E+09 0 0 0 0  $\therefore$  0 **4** 0 0 0 1.22E+09 0 ... 0 **5** 0 0 0 0 0 <mark>8.61E+08</mark> … 0 **6** 0 0 0 0 0 … 0 **7** 0 0 0 0 0 … 0 **…** │ … … │ … … │ … │ … … │ … … │ … … │ … **270** 0 0 0 0 0 0 ... 125852

### **Tabel 4.5 Nilai Eigen Value**

ate Untuk mencari nilai Eigen vector juga menggunakan persamaan 2.4 sebagai berikut perhitungannya:

$$
(\lambda I - C) v = 0
$$
\n
$$
(\lambda \begin{bmatrix} 1 & 0 & \cdots & 0 & 0 \\ \vdots & \ddots & & \vdots \\ 0 & 0 & \cdots & 0 & 1 \end{bmatrix} - \begin{bmatrix} 69996198 & \cdots & -8943228 \\ \vdots & \ddots & & \vdots \\ -8943228 & \cdots & 47454747 \end{bmatrix} \begin{bmatrix} v1 \\ \cdots \\ v270 \end{bmatrix} = \begin{bmatrix} 0 \\ \cdots \\ 0 \end{bmatrix}
$$
\n
$$
\begin{bmatrix} \lambda & 0 & \cdots & 0 & 0 \\ \vdots & & \ddots & & \vdots \\ 0 & 0 & \cdots & 0 & \lambda \end{bmatrix} - \begin{bmatrix} 69996198 & \cdots & -8943228 \\ \vdots & & \ddots & & \vdots \\ -8943228 & \cdots & 47454747 \end{bmatrix} \begin{bmatrix} v1 \\ \cdots \\ v270 \end{bmatrix} = \begin{bmatrix} 0 \\ \cdots \\ 0 \end{bmatrix}
$$

IV-8

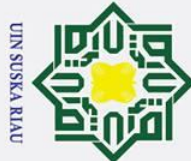

 $\odot$ 

 $\pm$ 

 $\overline{\omega}$  $\overline{\mathbf{x}}$  $\circ$  $\overline{\sigma}$ 

듯

 $\subset$ 

 $\bar{z}$  $\omega$ 

- 
- $\overline{\omega}$ Pengutipan hanya untuk kepentingan pendidikan, penelitian, penulisan karya ilmiah, penyusunan laporan, penulisan kritik atau tinjauan suatu masalah
- ō . Pengutipan tidak merugikan kepentingan yang wajar UIN Suska Riau
- 
- 2. Dilarang mengumumkan dan memperbanyak sebagian atau seluruh karya tulis ini dalam bentuk apapun tanpa izin UIN Suska Riau
	-

$$
\begin{bmatrix}\n\lambda - 69996198 & \cdots & -8943228 \\
\vdots & \ddots & \vdots \\
-8943228 & \cdots & \lambda - 47454747\n\end{bmatrix}\n\begin{bmatrix}\nu 1 \\
\cdots \\
\nu 270\n\end{bmatrix} =\n\begin{bmatrix}\n0 \\
\cdots \\
0\n\end{bmatrix}
$$
\nBerdasarkan perhitungan tersebut diatas, maka diper

 $\overline{e}$ berdasar perhitungan tersebut diatas matriks eigen vector berikut ini:

 $0.05763$  $0.00042$  $\vdots$ ]  $v =$ ۰.  $\vdots$  $0.02751$  $\dddotsc$  $0.01369$ 

berikut ini adalah matriks eigen vector seperti pada table 4.6 dibawah ini:

### **Tabel 4.6 Nilai Eigen Vector**

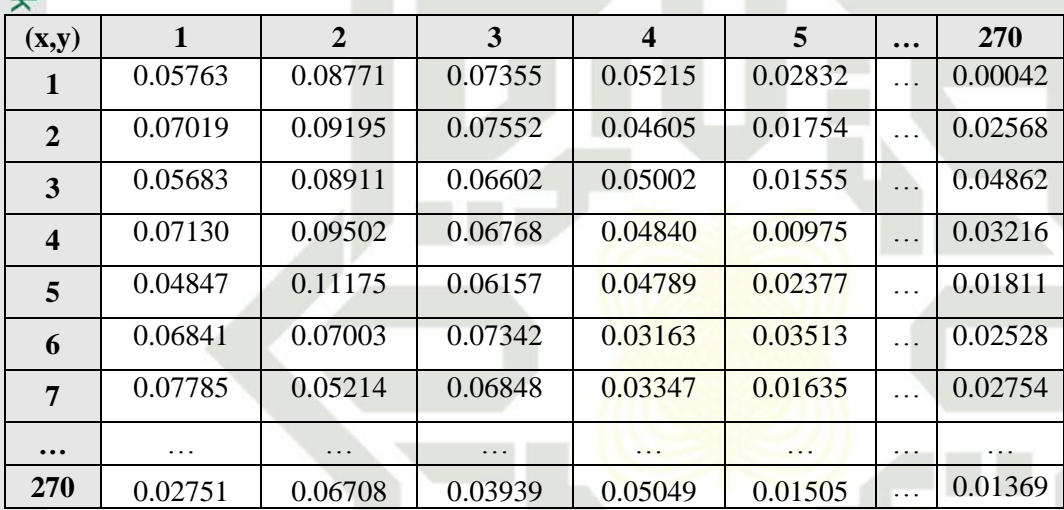

6. Menghitung Nilai *Eigenfaces* Tahap selanjutnya setelah mendapatkan Nilai *Eigen Value* dan *Eigen Vector* adalah mencari nilai *Eigenfaces* menggunakan persamaan (2.5) dengan cara mengkalikan matriks *Eigenvector* dengan matriks selisih. Berikut ini adalah perhitungan dari perkalian tersebut: : University of Sultan Syarif Kasim Ria

*Eigenfaces = Eigen vector x Ф*

0.05763 0.00042  $\equiv$  $-0.22593$  $Eigenfaces =$  $\vdots$  $\overline{\mathbf{x}}$  $\vdots$  $\mathbf{I}$  $0.02751$ 0.01369 ÷ 0.22593 0.81848 0.20959  $Eigenfaces =$  $\ddot{\cdot}$  $\vdots$  $\vdots$ ]0.99249  $\ldots$ 0.00578

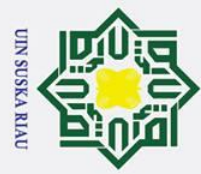

 $\odot$ 

 $\pm$ 

- Dilarang mengutip sebagian atau seluruh karya tulis ini tanpa mencantumkan dan menyebutkan sumber
- $\overline{\omega}$ Pengutipan hanya untuk kepentingan pendidikan, penelitian, penulisan karya ilmiah, penyusunan laporan, penulisan kritik atau tinjauan suatu masalah
- ō . Pengutipan tidak merugikan kepentingan yang wajar UIN Suska Riau
- 2. Dilarang mengumumkan dan memperbanyak sebagian atau seluruh karya tulis ini dalam bentuk apapun tanpa izin UIN Suska Riau
- 
- 

if Kasim Ria

 $\omega$  $\bar{\mathbf{x}}$ Berdasarkan perhitungan nilai Eigen faces diatas, maka diperoleh sebuah matriks seperti pada table 4.7 dibawah ini:

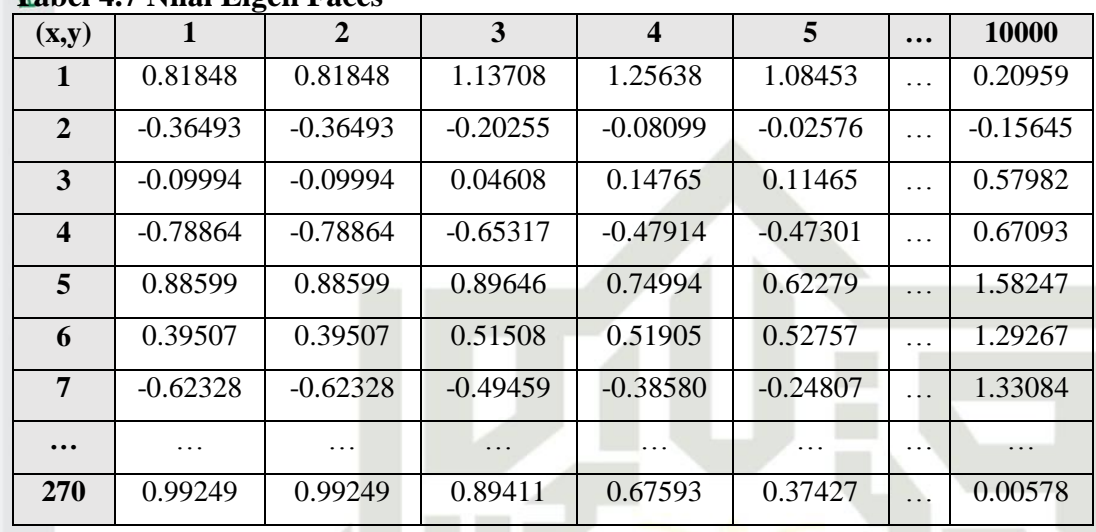

### **Tabel 4.7 Nilai Eigen Faces**

### 7. Menghitung *Project Image*

Tahapan selanjutnya setelah tahap menghitung *Eigenfaces* adalah menhitung nilai PI (*Project Image*) menggunkan persamaan (2.6). Berikut ini adalah perhitungan dari perkalian tersebut:

*Project Image = Ф x Eigenfaces<sup>T</sup>*

0.81848 0.20959  $0.22593$  $-0.16296$  $\ddots$ *Project Image*=[  $\vdots$  $\vdots$ ]  $\ddot{\cdot}$ .  $\overline{\mathbf{X}}$  $\vdots$ 0.99249 0.00578 0.16296  $0.22593$ 35162060 19371781 *Project Image* =  $\vdots$ ]  $-461130$  $\overline{\phantom{0}}$ 

State Islamic U Berdasarkan perhitungan persamaan 2.6 diatas, maka diperoleh Nilai hasil dari PI (*Project Image*) adalah seperti pada table 4.8 berikut ini:

|                                   | <b>F</b> adel 4.8 Initial Project Hinage |          |          |          |          |           |             |
|-----------------------------------|------------------------------------------|----------|----------|----------|----------|-----------|-------------|
| (m,n)                             |                                          |          |          | 4        |          | $\ddotsc$ | 270         |
|                                   | 35162060                                 | 23600914 | 39459137 | 13314670 | 7143432  |           | -19371781   |
| $\overline{2}$                    | 32976315                                 | 29116794 | 44145304 | 16416752 | 6360199  |           | $-14683624$ |
| 3                                 | 43709668                                 | 25805415 | 44897749 | 15681368 | 10304940 |           | -21568497   |
| $\overline{\mathbf{4}}$           | 39910255                                 | 31277919 | 48703722 | 17935230 | 8649842  |           | $-16701510$ |
| $\overline{\mathbf{5}}$<br>$\sim$ | 43059837                                 | 24709973 | 45351111 | 13787552 | 9190132  |           | -18807805   |

**Tabel 4.8 Nilai Project Image**

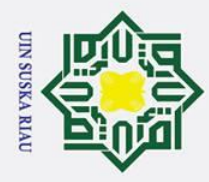

## Hak Cipta Dilindungi Undang-Undang . Dilarang mengutip sebagian atau seluruh karya tulis ini tanpa mencantumkan dan menyebutkan sumber

 $\odot$ 

 $\pm$ 

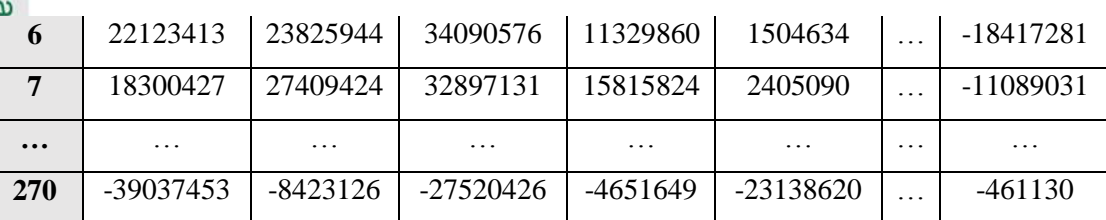

8. Menentukan Nilai PI Data Latih sebanyak N=6

Tahapan selanjutnya setelah memperoleh nilai PI (*Project Image*), langkah  $\overline{z}$ selanjutnya adalah menentukan nilai PI (*Project Image*) terpilih sebanyak N sebelum nilai PC (*Project Image*) akan dijadikan inputan dalam proses klasifikasi menggunakan metode Learning Vector Quantization 3. Proses pemilihan nilai PI (*Project Image*) sebanyak N ini dilakukan sengan mereduksi kolom dari nilai PI (*Project Image*) yang berada diposisi sebelah kanan. Niali N disini adalah 6 sehingga diperoleh nilai sebagai berikut:

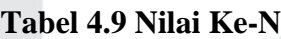

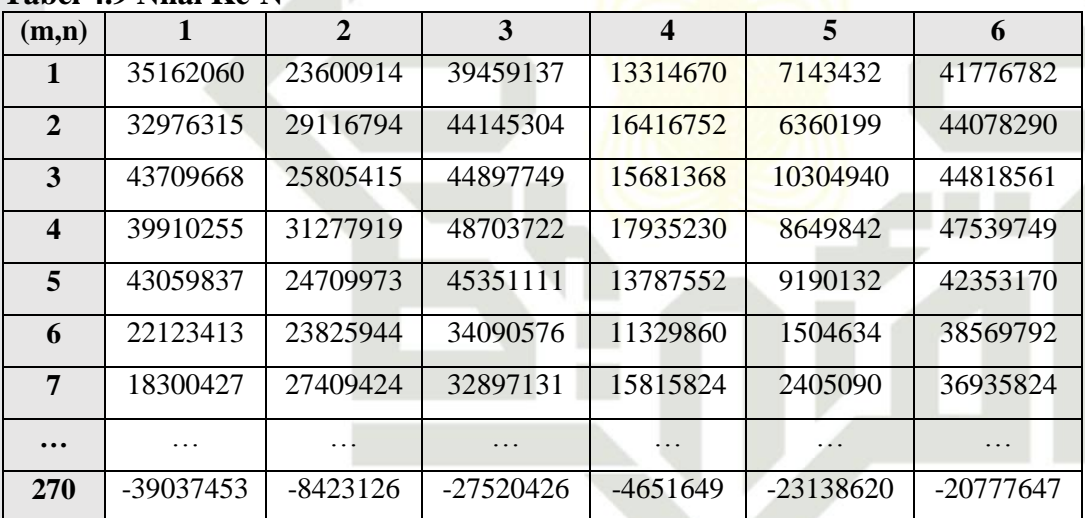

ā

Syarif Kasim Ria

**Proses Eksrtaksi Ciri Data Uji**<br> **Proses Ekstraksi Ciri Data** Proses Ekstraksi Ciri Data Uji berbeda dengan proses ekstraksi ciri data latih karena dalam proses ekstraksi ciri data uji hanya melalui 2 tahapan yaitu sebagai berikut:

1. Menghitung matriks normalisasi data uji

Setelah melewati proses *preprocessing* dan data input telah diubah kedalam matriks satu deimensi, akan langsung dicari nilai normalisasi matriks

. Pengutipan hanya untuk kepentingan pendidikan, penelitian, penulisan karya ilmiah, penyusunan laporan, penulisan kritik atau tinjauan suatu masalah

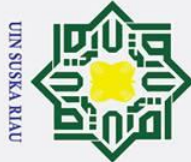

 $\omega$ satu dimensi dari data uji menggunkan persamaan (2.7). berikut ini  $\Omega$ perhitungannya:

 $\Phi_i = \Gamma_i - \Psi$ 

 $\odot$ 

 $\mathbf I$ 

 $\vec{a}$ 

milik

 $\Phi_i = 0 - 0.16296$ 

 $\Phi$ *i* = -0.16296

 $\subset$ Berdasarkan perhitungan diatas, maka diperoleh nilai seperti pada table  $\overline{47}_{00}$  berikut:

### **Tabel 4.10 Nilai Ke-N**

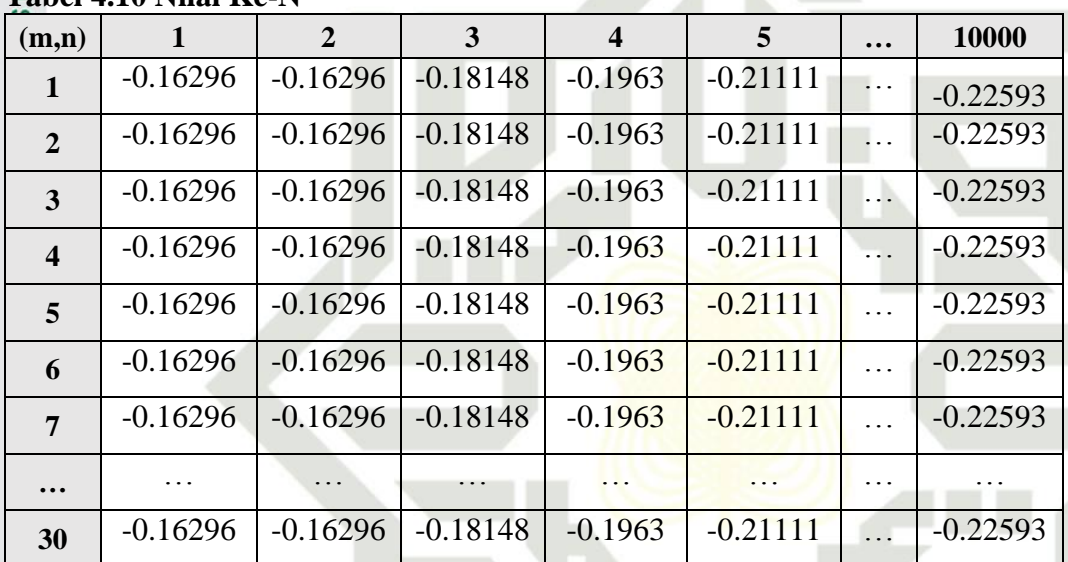

2. Menghitung matriks PI (*Project Image*) data uji<br>Proses selanjutnya dalam ekstraksi ciri data uji Proses selanjutnya dalam ekstraksi ciri data uji adalah menghitung matriks PI (*Project Image*) data uji menggunakan persamaan (2.8). berikut ini perhitungannya:

| $Project\ Image = \Phi x \ eigenface$                                                                                                    |
|----------------------------------------------------------------------------------------------------|
| $Project\ Image = \begin{bmatrix}\n-0.16296 & \cdots & -0.22593 \\ \vdots & \ddots & \vdots \\ -0.16296 & \cdots & -0.22593\n\end{bmatrix} x \begin{bmatrix}\n0.81848 & \cdots & 0.99249 \\ \vdots & \ddots & \vdots \\ 0.20959 & \cdots & 0.00578\n\end{bmatrix}$ \n |
| $Project\ Image = \begin{bmatrix}\n0.73108 & \cdots & 0.057627 \\ \vdots & \ddots & \vdots \\ 0.81776 & \cdots & 0.027506\n\end{bmatrix}$                                                                                                    |

Berdasarkan perhitungan diatas, maka diperoleh nilai matriks seperti pada table 4.11 dan di reduksi ke data N=6 sehingga diperoleh nilai sebagai berukut:

Hak Cipta Dilindungi Undang-Undang

- 
- $\mathbf{\Omega}$  $\sigma$ . Pengutipan tidak merugikan kepentingan yang wajar UIN Suska Riau . Pengutipan hanya untuk kepentingan pendidikan, penelitian, penulisan karya ilmiah, penyusunan laporan, penulisan kritik atau tinjauan suatu masalah

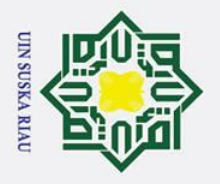

 $\odot$ 

 $\mathbf I$ 

 $\omega$ 

Hak Cipta Dilindungi Undang-Undang

. Dilarang mengutip sebagian atau seluruh karya tulis ini tanpa mencantumkan dan menyebutkan sumber

### **Tabel 4.11 Nilai Project Image**

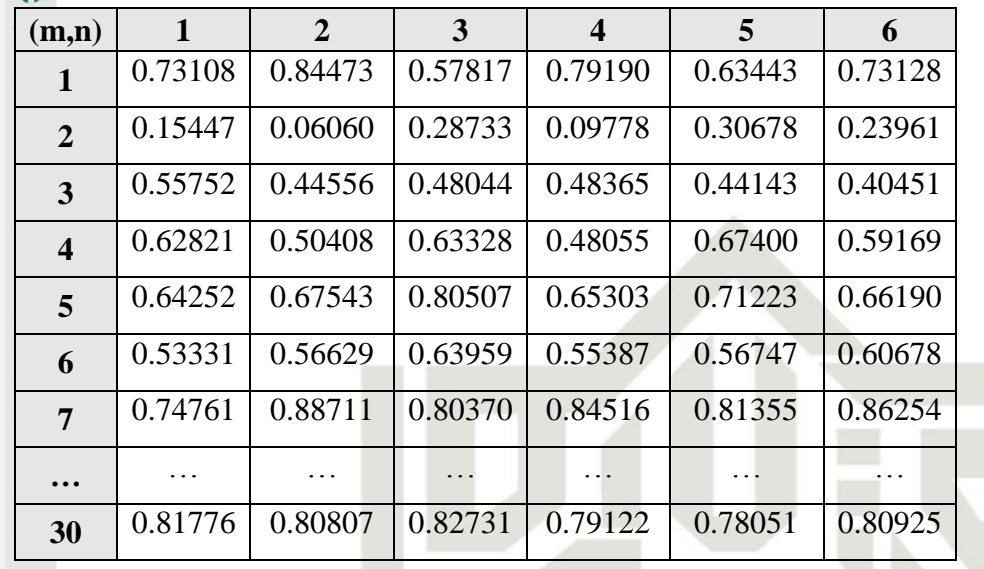

Nilai PI (*Project Image*) data uji yang terpilih inilah yang akan kemudian menjadi inputan dalam proses klasifikasi menggunakan metode LVQ 3(Learning Vector Quantization 3).

### **b. Klasifikasi Learning Vector Quantization (LVQ 3)**

Pada tahapan ini dilakukan proses klasifikasi data huruf tunggal berdasarkan jenis Khot berdasarkan data yang telah di proses sebelumnya menggunakan metode *PCA*. Proses klasifikasi berdasarkan jenis huruf dan jenis khot dilakukan menggunakan Jaringan Syaraf Tiruan yaitu *Learning Vector Quantization* 3 (LVQ3). Proses klasifikasi metode LVQ3 ini terbagi menjadi 2 yaitu proses pelatihan dan proses pengujian.

## **1.** Proses Pelatihan LVQ3<br>
Proses pelatihan dapat dil<br>
Proses pelatihan dapat dil<br>  $\sum_{i=1}^{n}$ <br>
Proses pelatihan dapat dil<br>  $\sum_{i=1}^{n}$ <br>  $\sum_{i=1}^{n}$ <br>  $\sum_{i=1}^{n}$ <br>  $\sum_{i=1}^{n}$ <br>  $\sum_{i=1}^{n}$

Proses pelatihan dapat dilihat pada gambar berikut ini:

### UIN SUSKA RIA

Pengutipan hanya untuk kepentingan pendidikan, penelitian, penulisan karya ilmiah, penyusunan laporan, penulisan kritik atau tinjauan suatu masalah

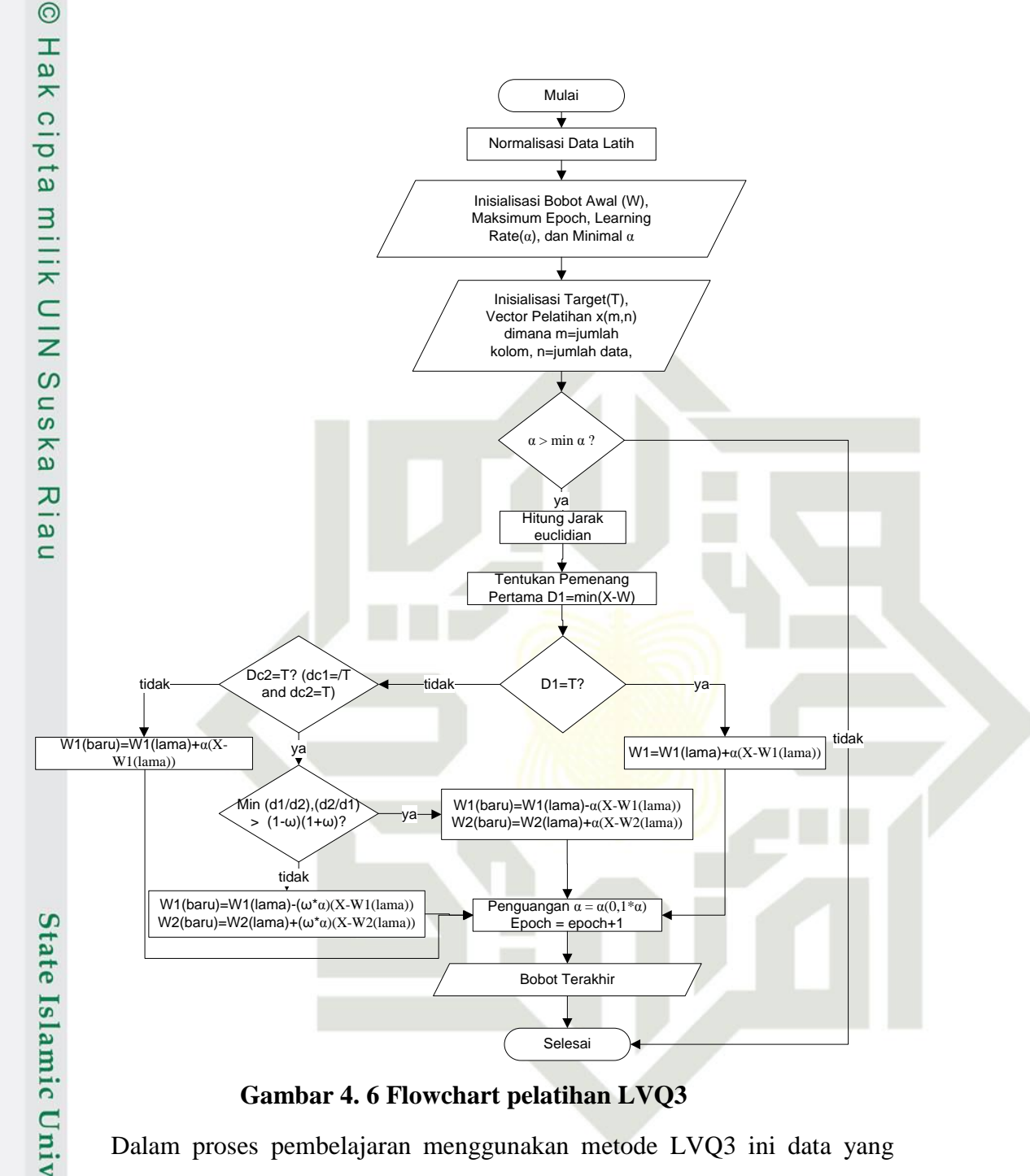

**Gambar 4. 6 Flowchart pelatihan LVQ3**

Dalam proses pembelajaran menggunakan metode LVQ3 ini data yang digunakan adalah nilai *Project Image* yang telah direduksi. Banyaknya nilai adalah 270 baris dan 6 kolom.

### **a. Normalisasi**

yarif Kasim Ria

n<sub>S</sub> Dalam perhitungan pada metode ini, nilai yang akan diproses harus berada dalam range 0-1 sehingga jika nilai yang tidak berada dalam range tersebut harus dinormalisasikan dengan menggunakan persamaan(2.9).

## Hak Cipta Dilindungi Undang-Undang

**UIN SUSKA RIAU** 

Ņ.

- Dilarang mengutip sebagian atau seluruh karya tulis ini tanpa mencantumkan dan menyebutkan sumber
- $\mathbf{\Omega}$  $\sigma$ Pengutipan tidak merugikan kepentingan yang wajar UIN Suska Riau Pengutipan hanya untuk kepentingan pendidikan, penelitian, penulisan karya ilmiah, penyusunan laporan, penulisan kritik atau tinjauan suatu masalah

. Dilarang mengumumkan dan memperbanyak sebagian atau seluruh karya tulis ini dalam bentuk apapun tanpa izin UIN Suska Riau

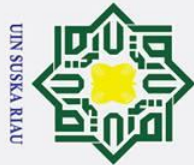

 $\odot$ 

 $\pm$ 

- . Dilarang mengutip sebagian atau seluruh karya tulis ini tanpa mencantumkan dan menyebutkan sumber
- $\overline{\omega}$ Pengutipan hanya untuk kepentingan pendidikan, penelitian, penulisan karya ilmiah, penyusunan laporan, penulisan kritik atau tinjauan suatu masalah
- $\sigma$ Pengutipan t
- 
- 2. Dilarang mengumumkan dan memperbanyak sebagian atau seluruh karya tulis ini dalam bentuk apapun tanpa izin UIN Suska Riau
	-

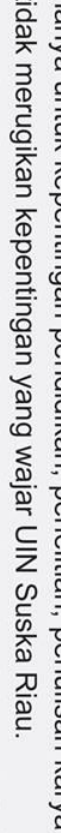

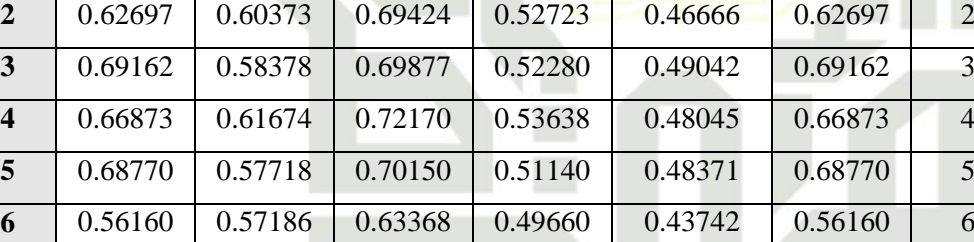

arif Kasim Ria

### **b. Maksimal Epoch,** *Learning Rate (a)***, Minimal** *Learning Rate (min a)***, Pengurangan** *Learning Rate* **dan nilai Window (ω)**

 $\sum_{\text{data}}^{\text{data}}$  ke-1:<br> $\sum_{\text{total}}^{\text{data}}$  Ma<br>Per Dal Dalam perhitungan manual menggunakan metode ini terlebih dahulu kita harus menetapkan beberapa parameter diantaranya adalah *Maksimal Epoch, Leaning Rate, Minimal Learning Rate,* Pengurangan *Learning Rate* dan *nilai* 

 $\omega$ Berikut ini adalah nilai matriks data latih yang telah direduksi tetapi belum dilakukan penormalisasian

**Tabel 4.12 Nilai Data Ke-N**

**Tabel 4.13 Nilai Ke-N**

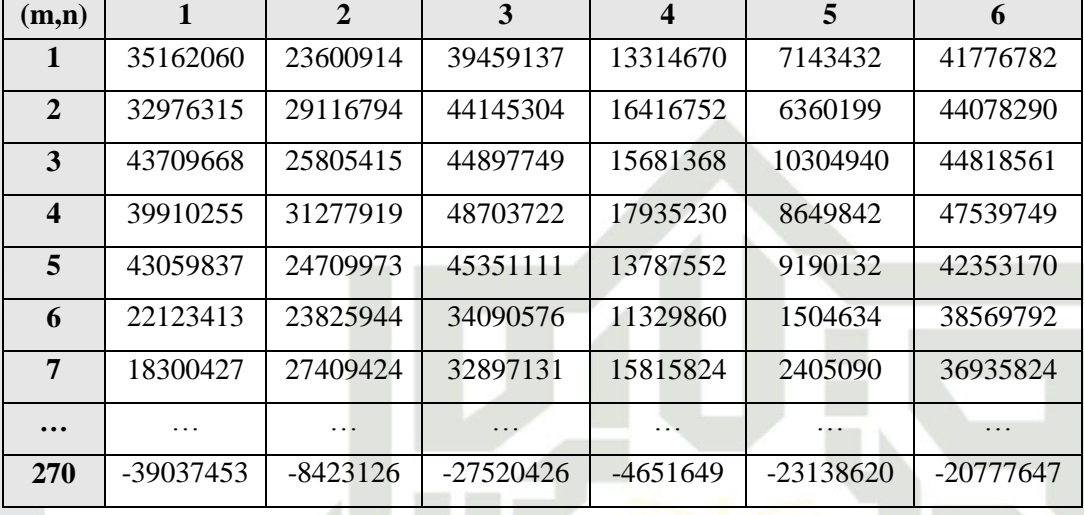

**(m,n) 1 2 3 4 5 6 Target 1** 0.64014 0.57050 0.66602 0.50855 0.47138 0.64014 1

**7** 0.53858 0.59344 0.62649 0.52361 0.44284 0.53858 7

**270** 0.193237 0.377625 0.262603 0.400340 0.288994 0.193237 30

**…** … … … … … …

Berikut ini adalah nilai matriks yang sudah di normalisasikan.

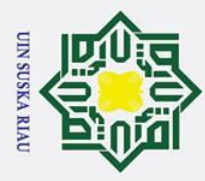

 $\odot$ 

 $\pm$ 

Hak Cipta Dilindungi Undang-Undang

. Dilarang mengutip sebagian atau seluruh karya tulis ini tanpa mencantumkan dan menyebutkan sumber

a. Pengutipan hanya untuk kepentingan pendidikan, penelitian, penulisan karya ilmiah, penyusunan laporan, penulisan kritik atau tinjauan suatu masalah

### $\omega$ *Window.* Nilai dari beberapa parameter tersebut adalah Maksimal Epoch 100*, Leaning Rate* 0.1, 0.3 dan 0.5*, Minimal Learning Rate* 0.001, Pengurangan *Learning Rate* 0.1, dan *nilai Window* 0.1, 0.3 dan 0.5*.*

### **c. Inisialisasi bobot**

 $\overline{r}$ Pada tahap ini kita harus memilih beberapa nilai yang akan menjadi nilai pelatih untuk seluruh data. Dalam hal ini sesuai dengan table sebelumnya yaitu table 4.13 dengan 30 kelas (target=T) yang merupakan masing-masing huruf hijaiyah. Bobot W1,W2,W<sup>3</sup> sampai W<sup>30</sup> merupakan kelas pewakil dalam setiap kelas yang diwakilkan dengan 1 buah data dan data selanjutnya menjadi data proses pelatihan. Pembagian dari data-data diatas dapat dilihat pada Table 4.14 berikut ini:

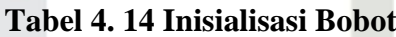

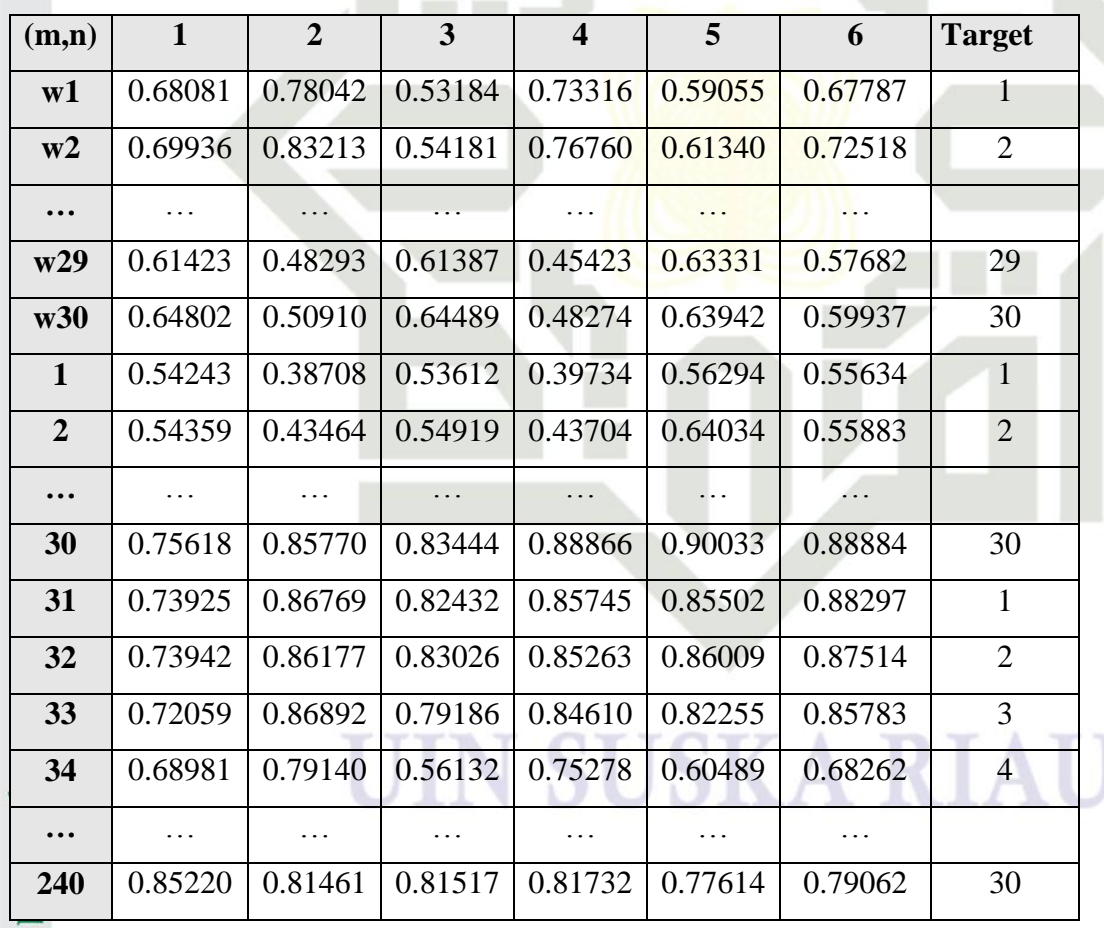

tan Setelah selesai dalam pemilihan data-data tersebut, dilanjutkan dengan menentukan parameter-parameter pelatihan dalam metode LVQ3 ini diantaranya

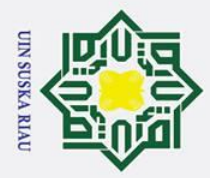

Ņ.

. Dilarang mengumumkan dan memperbanyak sebagian atau seluruh karya tulis ini dalam bentuk apapun tanpa izin UIN Suska Riau

Pengutipan hanya untuk kepentingan pendidikan, penelitian, penulisan karya ilmiah, penyusunan laporan, penulisan kritik atau tinjauan suatu masalah

Pengutipan tidak merugikan kepentingan yang wajar UIN Suska Riau

## Hak Cipta Dilindungi Undang-Undang . Dilarang mengutip sebagian atau seluruh karya tulis ini tanpa mencantumkan dan menyebutkan sumber

 $100.$ 

 $\circ$  $\overline{a}$ ka

 $\overline{\mathbf{x}}$  $\overline{\omega}$  $\subset$ 

 $\odot$ 

 $\mathbf I$ 

 $\omega$ 

**d. Perhitungan** 

**1. Epoch 1**

 $\frac{C}{Z}$  Data 1

IV-17

# State Islamic University of Sultan Syarif Kasim Ria

untuk menghitung jarak tersebut dilakukan perhitungan menggunakan persamaan (2.14). Berikut ini adalah perhitungannya:  $dI = \sqrt{X}$  $-W^2$  $dI = \sqrt{(x1 - w1)^2}$  $dI =$  $(0.54243)$ *d1 =* 0.00963 --------dc2 *d2 =* 1.91446

*d3 =* 0.66541

*…….*

*…….*

*d13 =* 0.00661-------dc1

### *D30 = 0,002748*

Setelah perhitungan sampai selesai yaitu di data d30, maka tahap selanjutnya adalah mencari nilai terkecil pertama (pemenang) dan nilai terkecil kedua (*runner up*). Dari perhitungan tersebut diperoleh 30 nilai jarak-jarak antar data sehingga dapat diperoleh pemenang atau *dc1* terdapat pada data d13 dengan target 13 dan niali terkecil kedua (*runner up*) atau *dc2* terdapat pada data d1 dengan target 1. Tahap selanjutnya adalah pengecekan *dc1=T* dari nilai yang telah diperoleh tersebut diatas sehingga pengecekan tersebut benilai **FALSE** sehingga dilakukan pengecekan selanjutyna adalah apakah

adalah Nilai α (*Learning Rate*) = 0.1, Nilai έ = 0.3, Nilai *window* (ω) = 0.3, Nilai pengurangan α = 0.1 \* α, Nilai Minimum α = 0.001, dan Nilai Maksimum *Epoch* 

Perhitungan manual yang dilakukan pada tahap ini adalah mencari jarak

Euclidean antara data vector masukan data ke-1 dengan masing-masing data.

 $(-w^2)^2 + \cdots +$ 

 $+(0.55634 - 0.67787)^2$ 

 $-0.68081)^{2} + (0.38708)$ 

 $W6)2$ 

 $(x6)$ 

 $-0,78042)^2 + \cdots$ 

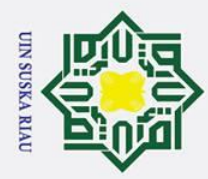

Ņ.

. Dilarang mengumumkan dan memperbanyak sebagian atau seluruh karya tulis ini dalam bentuk apapun tanpa izin UIN Suska Riau

Pengutipan tidak merugikan kepentingan yang wajar UIN Suska Riau

Dilarang mengutip sebagian atau seluruh karya tulis ini tanpa mencantumkan dan menyebutkan sumber

Pengutipan hanya untuk kepentingan pendidikan, penelitian, penulisan karya ilmiah, penyusunan laporan, penulisan kritik atau tinjauan suatu masalah

 $\odot$ 

 $\pm$ 

 $\omega$  $\bar{\mathbf{x}}$ 

 $\frac{C}{Z}$ 

 $\Omega$  $\overline{a}$ ka  $\overline{\mathbf{x}}$  $\omega$  $\overline{C}$ 

State Islamic University of Sultan Syarif Kasim Ria

*dc2=*T dan ternyata pada pengecekan ini bernilai **TRUE.** Tahap selanjutnya  $c<sub>i</sub>$ adalah pengecekan niali *window* (ω) menggunakan persamaan (2.15) ta.  $dc_1 = 0.00661$ milik  $dc_2 = 0.00963$ 

 $ω = 0.3$ 

Min (dc1/dc2, dc2/dc1) >  $(1-\epsilon) / (1+\epsilon)$ 

Min  $(0.00661/0.00963, 0.00963/0.00661) > (1 - 0.3) / (1 + 0.3)$ 

 $0.68639 > 0.53846$ 

Dari perhitungan pengecekan diatas, diperoleh nilai nilai tersebut dan selanjutnya di tetapkan persamaan tersebut bernilai *TRUE* sehingga dilakukan perubahan bobot-bobot pada *dc<sup>1</sup>* dan *dc<sup>2</sup>* menggunakan persamaan….

 $Wdc1(c1) = Wdc1(c1) - \alpha (Xi - Wdc1(c1))$  $Wdc1<sub>1</sub>(c1) = 0.35580 - 0.3 (0.62412 - 0.35580) = 0.27530$  $Wdc1<sub>2</sub>(c1) = 0.10108 - 0.3 (0.65265 - 0.10108) = 0.06439$  $Wdc1<sub>3</sub>(c1) = 0.41200 - 0.3 (0.84271 - 0.41200) = 0.28278$ *Wdc14*(c1) = 0.17942 – 0,3 (0.61692 - 0.17942) = 0.04817  $Wdc1<sub>5</sub>(c1) = 0.37604 - 0.3 (0.74141 - 0.37604) = 0.26642$  $Wdc1<sub>6</sub>(c1) = 0.28968 - 0.3 (0.67356 - 0.28968) = 0.17451$ Sehingga bobot  $W_{13}$  baru adalah sebagai berikut : W<sup>13</sup> = 0.27530 0.06439 0.28278 0.04817 0.26642 0.17451 Selanjutnya perubahan bobot pada nilai pemenang kedua(*runner-up*)  $Wdc2(c1) = Wdc2(c1) + \alpha (Xi - Wdc2(c1))$  $Wdc2<sub>1</sub>(c1) = 0.68080 + 0.3 (0.54243 - 0.68080) = 0.63928$  $Wdc2<sub>2</sub>(c1) = 0.78041 + 0.3 (0.38708 - 0.78041) = 0.66241$  $Wdc2<sub>3</sub>(c1) = 0.53183 + 0.3 (0.53612 - 0.53183) = 0.53311$  $Wdc2<sub>4</sub>(c1) = 0.73315 + 0.3 (0.39733 - 0.73315) = 0.63240$ *Wdc25*(c1) = 0.59055 + 0.3 (0.56293 -0.59055) = 0.58226  $Wdc2<sub>6</sub>(c1) = 0.67786 + 0.3 (0.55634 - 0.67786) = 0.64140$ Sehingga bobot  $W_1$  baru adalah sebagai berikut :  $W_1 = 0.63928 \quad 0.66241 \quad 0.53311 \quad 0.63240 \quad 0.58226 \quad 0.64140$ 

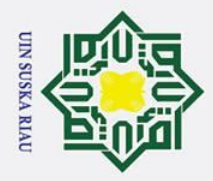

 $\odot$ 

 $\pm$ 

lak

cip

**ta** 

milik

NIN

Suska

 $\overline{\mathbf{x}}$  $\overline{\omega}$  $\subset$ 

. Dilarang mengutip sebagian atau seluruh karya tulis ini tanpa mencantumkan dan menyebutkan sumber

- $\overline{\omega}$
- $\sigma$ . Pengutipan tidak merugikan kepentingan yang wajar UIN Suska Riau Pengutipan hanya untuk kepentingan pendidikan, penelitian, penulisan karya ilmiah, penyusunan laporan, penulisan kritik atau tinjauan suatu masalah

2. Dilarang mengumumkan dan memperbanyak sebagian atau seluruh karya tulis ini dalam bentuk apapun tanpa izin UIN Suska Riau

Setelah perulangan hingga data ke-240, maka nilai bobot akhir yang telah terjadi perubahan bobot pada *epoch* 1 dapat dilihat sebagai berikut ini:

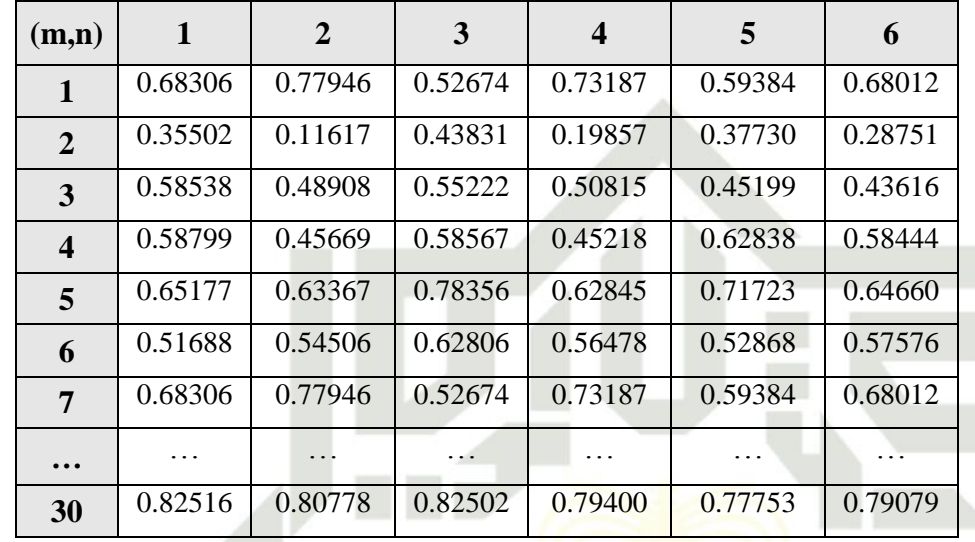

### **Tabel 4.15 Bobot akhir** *epoch* **1**

Tahap selanjutnya yang akan dilakukan adalah pengurangan nilai alfa untuk setiap *epoch*. Hasil perolehan dari tahap ini yang kemudian dijadikan nilai alfa pada *epoch* selanjutnya. Perhitungan pengurangan nilai alfa menggunakan persamaan 2.18 sebagai berikut ini :

 $\alpha = \alpha - (0.1 \times \alpha)$ 

**Tabel 4.16 Bobot akhir** *epoch* **44**

| Epoch 44                                                                                                |              | proses itererasi berhenti pada epoch ke-44 karena nilai pengurangan a |         |         |         |         |  |  |  |
|----------------------------------------------------------------------------------------------------|--------------|-----------------------------------------------------------------------|---------|---------|---------|---------|--|--|--|
| State Islamic University of<br>sudah melebihi batas minimum alfa atau min α. Berikut ini adalah hasil d |              |                                                                       |         |         |         |         |  |  |  |
|                                                                                                    |              | proses pelatihan LVQ3 yang telah dilakukan:                           |         |         |         |         |  |  |  |
|                                                                                                    |              | Tabel 4.16 Bobot akhir epoch 44                                       |         |         |         |         |  |  |  |
| (m,n)                                                                                                   | $\mathbf{1}$ | $\overline{2}$                                                        | 3       | 4       | 5       | 6       |  |  |  |
| 1                                                                                                    | 0.66824      | 0.76057                                                               | 0.50585 | 0.73029 | 0.58667 | 0.67118 |  |  |  |
| $\overline{2}$                                                                                          | 0.33966      | 0.12055                                                               | 0.44280 | 0.20529 | 0.37471 | 0.28330 |  |  |  |
|                                                                                                    |              | 0.48271                                                               | 0.52495 | 0.51552 | 0.45766 | 0.44130 |  |  |  |

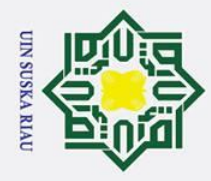

Ņ.

 $\sigma$  $\overline{\omega}$ 

. Pengutipan tidak merugikan kepentingan yang wajar UIN Suska Riau

. Dilarang mengumumkan dan memperbanyak sebagian atau seluruh karya tulis ini dalam bentuk apapun tanpa izin UIN Suska Riau

Pengutipan hanya untuk kepentingan pendidikan, penelitian, penulisan karya ilmiah, penyusunan laporan, penulisan kritik atau tinjauan suatu masalah

# State Islamic University of Sultan Syarif Kasim Ria

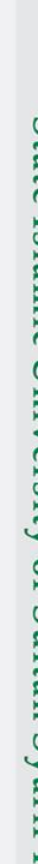

### Hak  $\frac{1}{2}$  $\overline{1}$ milik NIN

 $\equiv$ 

 $\odot$ 

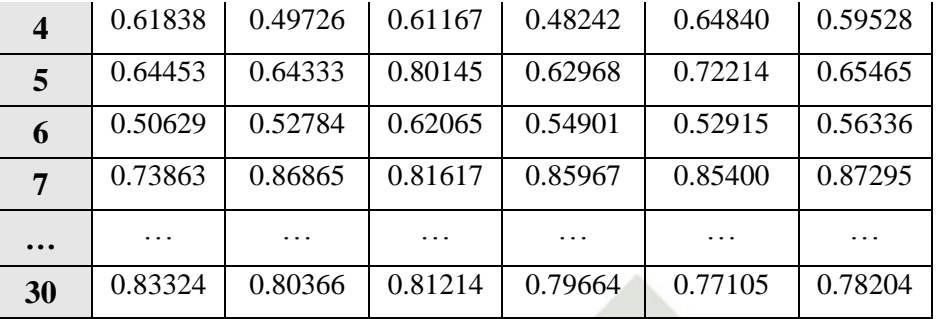

Nilai-nilai ini lah yang nantinya akan digunakan pada proses pengujian LVQ3. **2. Proses Pengujian LVQ3**<br> **Proses Pengujian LVQ3**<br> **Proses Pengujian LVQ3**<br> **Pada tahap proses penguji** 

Pada tahap proses pengujian ini, data citra yang digunakan adalah data citra uji yang telah dilakukan ekstraksi ciri pada proses pelatihan sebelumnya dimana proses ekstraksi ciri data uji berbeda dengan proses ekstraksi ciri data latih. Tahap-tahap dalam proses pengujiannya sebagai berikut:

1. Inisaialisasi Bobot Akhir (W)

Pada tahap Inisialisasi Bobot Akhir (W) ini menggunakan bobot akhir pada Table 4.16 diatas

2. Input Data Uji (X)

Hasil perhitungan ekstraksi ciri Data Uji telah dilakukan pada tahap sebelumnya yakni pada Table 4.17 nilai ini telah melewati proses penormalisasian data.

**Tabel 4.17 Data Uji**

| (m,n)                   |         | 2       | 3       | $\boldsymbol{4}$ | 5       | 6       | <b>Target</b>               |
|-------------------------|---------|---------|---------|------------------|---------|---------|-----------------------------|
|                         | 0.73108 | 0.84473 | 0.57817 | 0.79190          | 0.63443 | 0.73128 |                             |
| $\overline{2}$          | 0.15447 | 0.06060 | 0.28733 | 0.09778          | 0.30678 | 0.23961 | $\mathcal{D}_{\mathcal{L}}$ |
| 3                       | 0.55752 | 0.44556 | 0.48044 | 0.48365          | 0.44143 | 0.40451 | 3                           |
| $\boldsymbol{4}$        | 0.62821 | 0.50408 | 0.63328 | 0.48055          | 0.67400 | 0.59169 | $\overline{4}$              |
| 5                       | 0.64252 | 0.67543 | 0.80507 | 0.65303          | 0.71223 | 0.66190 | 5                           |
| 6                       | 0.53331 | 0.56629 | 0.63959 | 0.55387          | 0.56747 | 0.60678 | 6                           |
| $\overline{7}$          | 0.74761 | 0.88711 | 0.80370 | 0.84516          | 0.81355 | 0.86254 | 7                           |
| $\bullet\bullet\bullet$ | .       |         |         |                  |         |         | .                           |

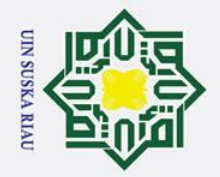

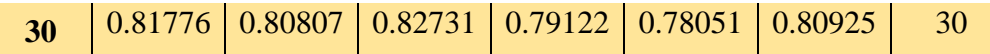

3. Menghitung jarak Euclidean dan menentukan jarak terdekat.

Pada tahap ini dilakukan pengujian dengan mengambil contoh data yang terdapat pada Tabel 4.17 (diatas) yakni data ke-30 dengan target(T) = 30. Proses awal adalah mencari jarak Euclidean menggunakan persamaan 2.14 berikut ini penjelasannya :

$$
dI = \sqrt{(X - W)^2}
$$
  
\n
$$
dI = \sqrt{(x1 - w1)^2 + (x2 - w2)^2 + \dots + (x6 - w6)^2}
$$
  
\n
$$
dI = \sqrt{\frac{(0.81776 - 0.66824)^2 + (0.80807 - 0.76057)^2 + \dots + (0.80925 - 0.67118)^2}{+(0.80925 - 0.67118)^2}}
$$
  
\n
$$
dI = 0.43394
$$
  
\n
$$
d2 = 1.27817
$$
  
\n
$$
d3 = 0.75547
$$

*d30 =* 0.03672--------Jarak Terdekat

Berdasarkan perhitungan diatas, jarak terdekat terletak pada bobot W.. dengan target(T) = 30, sehingga target ini sama dengan target data uji yang diambil yaitu data ke-1 dengan target(T) = 30 maka kelas yang diujikan bernilai Benar.

…

**4.2 Perancangan Aplikasi**<br> **2.** Pada tahap perancangan ap Pada tahap perancangan aplikasi ini dapat dilakukan ketika tahap Analisa selesai dilakukan. Adapun tahap-tahap dalam perancangan aplikasi ini adalah perancangan antarmuka (*Interface*). Pada penelitian ini perancangan dilakukan menggunakan *Sofrware* pendukung yaitu Ms.Visio Professional 2007 agar mempermudah dalam perancangan dan mendesain tampilan dari aplikasi yang akan dibangun. Adapun perancangan tampilan dari aplikasi meliputi perancangan tampilan halaman utama, tampilan halaman ekstraksi ciri, tampilan halaman LVQ3 dan tampilan halaman pengujian.

### $\odot$ Hak cipta milik  $rac{1}{2}$ Suska  $\overline{\mathbf{x}}$

ه  $\overline{C}$ 

**State** 

Syarif Kasim Ria

## Hak Cipta Dilindungi Undang-Undang

- . Dilarang mengutip sebagian atau seluruh karya tulis ini tanpa mencantumkan dan menyebutkan sumber
- $\overline{\omega}$ ō . Pengutipan tidak merugikan kepentingan yang wajar UIN Suska Riau Pengutipan hanya untuk kepentingan pendidikan, penelitian, penulisan karya ilmiah, penyusunan laporan, penulisan kritik atau tinjauan suatu masalah

### **UIN SUSKA RIAI**

 $\overline{C}$ 

### $\odot$  $\mathbf I$  $\omega$  $\Omega$  $\overline{\sigma}$  $\overline{e}$ milik  $\subset$  $\overline{z}$  $\omega$  $\overline{a}$ ka

 $\overline{z}$  $\overline{\omega}$  $\subset$ 

# State Islamic University of Sultan Syarif Kasim Ria

## Hak Cipta Dilindungi Undang-Undang

- 
- Dilarang mengutip sebagian atau seluruh karya tulis ini tanpa mencantumkan dan menyebutkan sumber
- $\omega$  $\sigma$ Pengutipan tidak merugikan kepentingan yang wajar UIN Suska Riau Pengutipan hanya untuk kepentingan pendidikan, penelitian, penulisan karya ilmiah, penyusunan laporan, penulisan kritik atau tinjauan suatu masalah

Dilarang mengumumkan dan memperbanyak sebagian atau seluruh karya tulis ini dalam bentuk apapun tanpa izin UIN Suska Riau

### **4.2.1 Perancangan Tampilan Halaman Utama Penerapan Principal Component Analysis (PCA) Dan Learning Vector Quantization (LVQ3) Untuk Pengenalan Khot Farisi** gambar gambar Logo Ekstraksi Ciri PCA Metode LVQ3 Pengujian Tenta

**Universitas Islam Negeri Sultan Syarif Kasim RIAU**

**Panji Kuswoyo - 11351105027**

### **Gambar 4. 7 Perancangan Tampilan Halaman Utama**

Tampilan Halaman Utama adalah tampilan awal pada aplikasi yang telah di bangun. Pada tamilan ini terdapat beberapa menu-menu yang berguna untuk melakukan kegiatan pemrosesan dalam aplikasi yang terdiri dari menu Ekstraksi Ciri PCA, Menu Pelatihan LVQ3 dan menu Pengujian.

### **4.2.2 Perancangan Tampilan Halaman Ekstraksi Ciri**

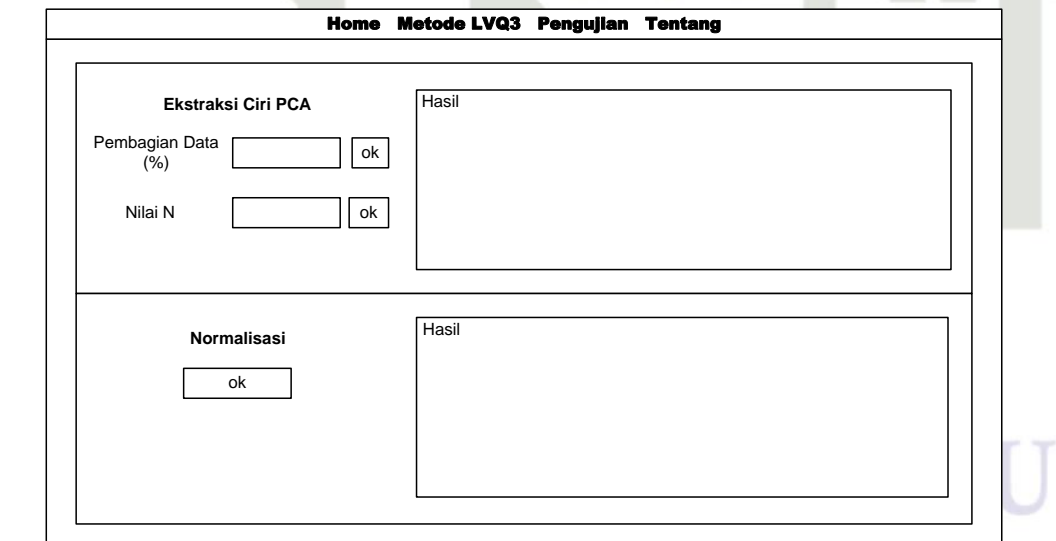

### **Gambar 4. 8 Perancangan Tampilan Halaman Ekstraksi Ciri**

Perancangan Tampilan halaman Ekstraksi Ciri ini merupakan tampilan halaman untuk melakukan beberapa proses ekstraksi citi pada citra antara lain pembagian persentase data latih dan data uji, input nilai N, tombol

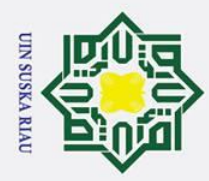

 $\odot$ 

 $\pm$ 

lak

cip  $\overline{a}$ 

Ξ

 $rac{C}{Z}$ 

Suska

 $\overline{\mathbf{x}}$  $\overline{\omega}$  $\subset$ 

## Hak Cipta Dilindungi Undang-Undang

. Dilarang mengutip sebagian atau seluruh karya tulis ini tanpa mencantumkan dan menyebutkan sumber

. Pengutipan hanya untuk kepentingan pendidikan, penelitian, penulisan karya ilmiah, penyusunan laporan, penulisan kritik atau tinjauan suatu masalah

2. Dilarang mengumumkan dan memperbanyak sebagian atau seluruh karya tulis ini dalam bentuk apapun tanpa izin UIN Suska Riau

. Pengutipan tidak merugikan kepentingan yang wajar UIN Suska Riau

# State Islamic University of Sultan Syarif Kasim Ria

ekstraksi ciri dan tombol proses penormalisasian data. Pada tampilan tersebut juga terdapat hasil yang menampilkan hasil dari proses PCA yang berupa nilai-nilai.

### **4.2.3 Perancangan Tampilan Halaman LVQ3**

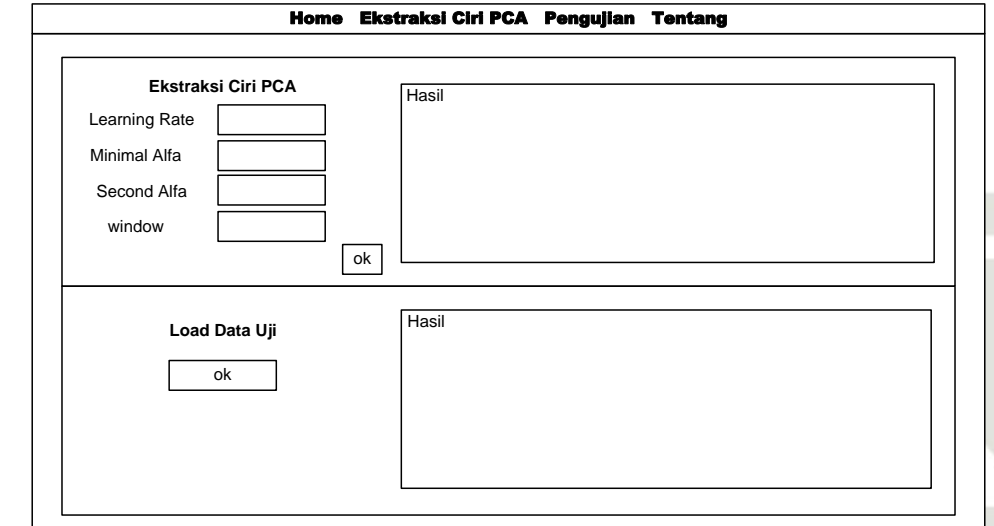

### **Gambar 4. 9 Perancangan Tampilan Halaman LVQ3**

Perencanaan Tampilan Halaman Pembelajaran Metode LVQ3 ini merupakan tampilan halaman untuk melakukan beberapa proses yang terdapat di metode LVQ3 tersebut, menginputkan beberapa nilai-nilai parameter yang digunakan dan ada juga tampilan untuk menginputkan data uji yang berguna sebagai pengujian terhadap data pelathan yang sudah dilatih dalam aplikasi. Pada tampilan tersebut juga terdapat hasil yang menampilkan hasil dari proses Metode LVQ3 yang berupa nilai-nilai bobot yang baru baik data latih dan data uji.

### UIN SUSKA RIA

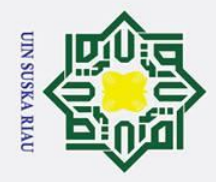

 $\sigma$  $\dot{\mathbf{p}}$ 

. Pengutipan tidak merugikan kepentingan yang wajar UIN Suska Riau

2. Dilarang mengumumkan dan memperbanyak sebagian atau seluruh karya tulis ini dalam bentuk apapun tanpa izin UIN Suska Riau

### $\odot$  $\pm$  $\omega$ cipta milik  $rac{1}{2}$ Suska  $\overline{\mathbf{x}}$

 $\overline{a}$  $\subset$ 

Hak Cipta Dilindungi Undang-Undang

. Dilarang mengutip sebagian atau seluruh karya tulis ini tanpa mencantumkan dan menyebutkan sumber

. Pengutipan hanya untuk kepentingan pendidikan, penelitian, penulisan karya ilmiah, penyusunan laporan, penulisan kritik atau tinjauan suatu masalah

# State Islamic University of Sultan Syarif Kasim Ria

### **4.2.4 Perancangan Tampilan Halaman Pengujian**

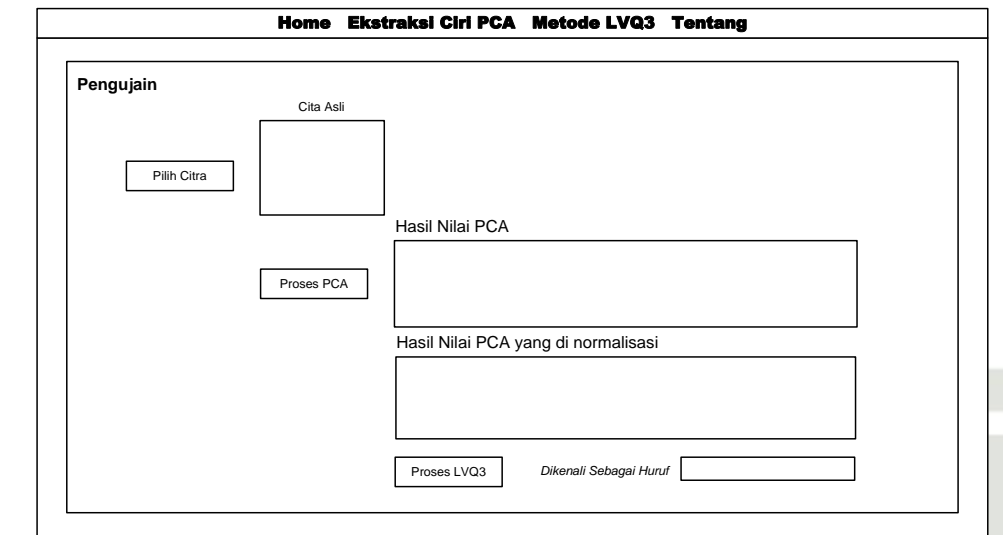

### **Gambar 4. 10 Perancangan Tampilan Halaman Pengujian**

Pada Tampilan Halaman Pengujian ini terdapat beberapa tombol yang berguna untuk memasukkan data uji yang bertujian untuk menguji data apakah sesuai dengan target yang ditentukan atau tidak. Pada tampilan tersebut juga terdapat hasil yang menampilkan hasil dari proses PCA yang berupa nilai-nilai dan terakhir terdapat tombol. Proses LVQ3 yang berguna untuk mengetahui hasil proses aplikasi tersebut apakah dapat mengenali data yang telah diujikan.

### UIN SUSKA RIA

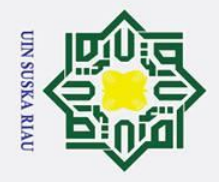

Ņ.

# Islamic University of Sultan Syarif Kasim Ria

## Hak Cipta Dilindungi Undang-Undang

- . Dilarang mengutip sebagian atau seluruh karya tulis ini tanpa mencantumkan dan menyebutkan sumber
- 
- $\sigma$  $\overline{\omega}$ Pengutipan hanya untuk kepentingan pendidikan, penelitian, penulisan karya ilmiah, penyusunan laporan, penulisan kritik atau tinjauan suatu masalah
- 
- . Pengutipan tidak merugikan kepentingan yang wajar UIN Suska Riau
- . Dilarang mengumumkan dan memperbanyak sebagian atau seluruh karya tulis ini dalam bentuk apapun tanpa izin UIN Suska Riau
- Stal

### **BAB VI**

### **PENUTUP**

### **6.1 Kesimpulan**

Berdasarkan penelitian yang telah dilakukan maka diperoleh kesimpulan  $\overline{C}$ sebagai berikut:

- 1. Aplikasi yang dibangun dengan menggunakan metode ekstraksi ciri *Principal Component Analysis (PCA)* dan metode klasifikasi *Learning Vector Quantization 3 (LVQ3)* dapat diterapkan untuk pengenalan huruf hijaiyah khot Farisi.
- 2. Hasil akurasi tertinggi pada pengenalan huruf hijaiyah khot Farisi adalah sebesar 93,3% terletak pada parameter Nilai  $N = 10$ , Pembagian Data 90% berbanding 10%, Nilai *Learning Rate* = 0,3 , Nilai *Window* = 0,5 dan Nilai *Epsilon* = 0,1.
	- 3. Pada akurasi tertinggi yaitu 93,3% terdapat nilai eror 6,7%, ini terjadi karena ada kesalahan pengenalan pada dua (2) huruf yaitu Jim dan To.
	- 4. Nilai rata-rata akurasi dari keseluruhan percobaan adalah 85,7%.

### **6.2 Saran**

Saran yang dapat diberikan untuk hasil yang lebih sempurna dalam mengembangkan penelitian selanjutnya adalah sebagai berikut:

- 1. Pada proses *Preprocessing* data dianjurkan menggunakan Aplikasi *PhotoShop*.
- 2. Pada proses pengambilan data bisa ditingkatkan dengan menggunakan yang lebih bagus seperti kamera DSLR atau yang lainnya agar lebih bagus resolusinya.
- 3. Data juga bisa dirubah dalam jenis *Khot* lainnya misalnya *Khot* Tsulust, Riq'ah, Diwani, Diwani Jali dan Kufi.
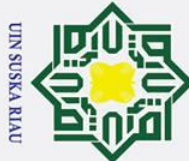

 $\overline{C}$ 

# Hak Cipta Dilindungi Undang-Undang

 $\odot$ 

 $\mathbf{I}$ 

 $\omega$  $\overline{\mathbf{r}}$  $\circ$  $\overline{\sigma}$ 

- . Dilarang mengutip sebagian atau seluruh karya tulis ini tanpa mencantumkan dan menyebutkan sumber
- $\overline{\omega}$ ō Pengutipan tidak merugikan kepentingan yang wajar UIN Suska Riau Pengutipan hanya untuk kepentingan pendidikan, penelitian, penulisan karya ilmiah, penyusunan laporan, penulisan kritik atau tinjauan suatu masalah

Dilarang mengumumkan dan memperbanyak sebagian atau seluruh karya tulis ini dalam bentuk apapun tanpa izin UIN Suska Riau

## **DAFTAR PUSTAKA**

Ananggadipa, G., Hidayatno, A., & Zahra, A. A. (2014). Penalaan Huruf Alfabert  $\exists$ Menggunakan Tujuh Invarian Momen HU dan Jaringan Syaraf Tiruan LVQ (  $\equiv$ Learning Vector Quantization).

Bambang, R. (2017). ANALISIS DEKOMPOSISI WAVELET PADA  $\mathbf{z}$ PENGENALAN POLA, *9*, 153–160.  $\Omega$ 

Budianita, E., Azimah, N., Syafria, F., & Afrianty, I. (2018). Penerapan Learning

ka Vector Quantization 3 ( LVQ 3 ) untuk Menentukan Penyakit Gangguan

Kejiwaan, (November), 69–76.  $\overline{v}$ 

Budianita, E., & Prijodiprojo, W. (2013). Penerapan Learning Vector Quantization ( LVQ ) untuk Klasifikasi Status Gizi Anak 1, *7*(2), 155–166.

Budiman, E., Santoso, E., & Afirianto, T. (2017). Pendeteksi Jenis Autis Pada Anak Usia Dini Menggunakan Metode LDA.

Ilmiah, J., Komputa, I., Uyun, S., Rahman, M. F., Studi, P., Informatika, T., … Yogyakarta, N. (2013). Pengenalan Wajah Dua Dimensi Menggunkaan

Multi-Layer Perceptron Berdasarkan Nilai PCA dan LDA, *2*(1), 27–34.

Kusumadewi, S. (2003). *Artificial Intelligence*. Andi Yogyakarta, yogyakarta.

Kusumanto, R. (2011). Pengolahan Citra Digital Uuntuk Mendeteksi Objek

Menggunakan Pengolahan Warna Model Normalisasi RGB. *Citra Digital*.  $\overline{a}$ 

Munir, R. (2004). *Pengolahan Citra Digital*. Bandung: Informatika Bandung.

Ramadhan, G., Djamal, E. C., & Darmanto, T. (2016). Klasifikasi Identitas Wajah

Untuk Otorisasi Menggunakan Deteksi Tepi dan LVQ, 37–41.

Sirojuddin AR, D. (1992). *Seni Kaligrafi Islam*. Jakarta: Multi Kreasi Singgasana.

Sirojuddin AR, D. (2000). *seni kaligrafi islam*. Bandung: Darul Ulum Press.

Sirojuddin AR, D. (2007). *Koleksi Karya Master Kaligrafi Islam*. Jakarta: Darul  $\mathbf{z}$ Ulum Press.

Sutojo, T., Mulyanto, E., & vincent Suhartono, D. (2010). *Kecerdasan Buatan*. in semarang: Andi Yogyakarta.

Yulida, S., Kusumawardhan, A., & Setijono, H. (2013). Perancangan sistem Syarif Kasim Ria pengenalan plat nomor kendaraan menggunakan metode principal component

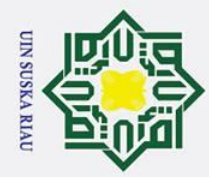

 $\odot$ 

Hak c $\overline{\mathfrak{P}}$ ta

milik UIN

Suska

Ria  $\subset$ 

analysis,  $2(1)$ .

Perambatan-balik, 1-7.

# State Islamic University of Sultan Syarif Kasim Ria

# Hak Cipta Dilindungi Undang-Undang

- . Dilarang mengutip sebagian atau seluruh karya tulis ini tanpa mencantumkan dan menyebutkan sumber:
- a. Pengutipan hanya untuk kepentingan pendidikan, penelitian, penulisan karya ilmiah, penyusunan laporan, penulisan kritik atau tinjauan suatu masalah.
- b. Pengutipan tidak merugikan kepentingan yang wajar UIN Suska Riau
- 2. Dilarang mengumumkan dan memperbanyak sebagian atau seluruh karya tulis ini dalam bentuk apapun tanpa izin UIN Suska Riau

SUSKA RIA

uman, H., Santoso, I., & Isnanto, R. R. (2010). Pengenalan Wajah Manusia

Menggunakan Analisis Komponen Utama (PCA) dan Jaringan Syaraf Tiruan

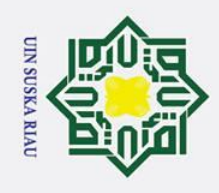

b. Pengutipan tidak merugikan kepentingan yang wajar UIN Suska Riau.

Hak Cipta Dilindungi Und

l. Dilarang mengutip sel

 $\odot$ 

Hak cipta

im Ria

# **LAMPIRAN A**

## **DATA CITRA HURUF TUNGGAL KHOT FARISI**

**Table A-1 Citra huruf tunggal khot Farisi**

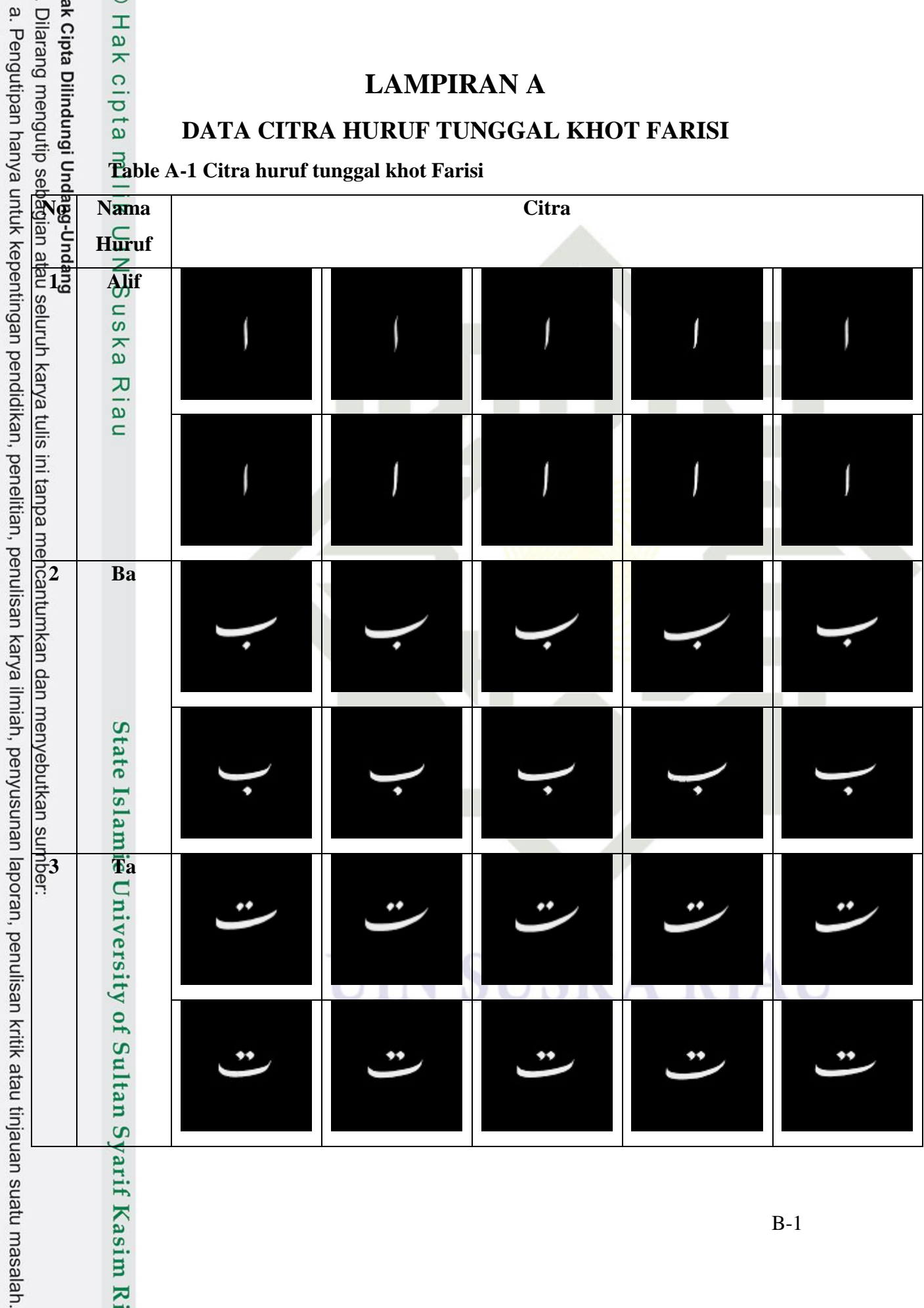

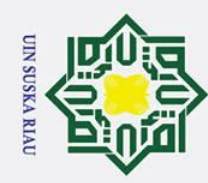

 $\overrightarrow{ }$ 

 $\odot$ 

2. Dilarang mengumumkan dan memperbanyak sebagian atau seluruh karya tulis ini dalam bentuk apapun tanpa izin UIN Suska Riau.

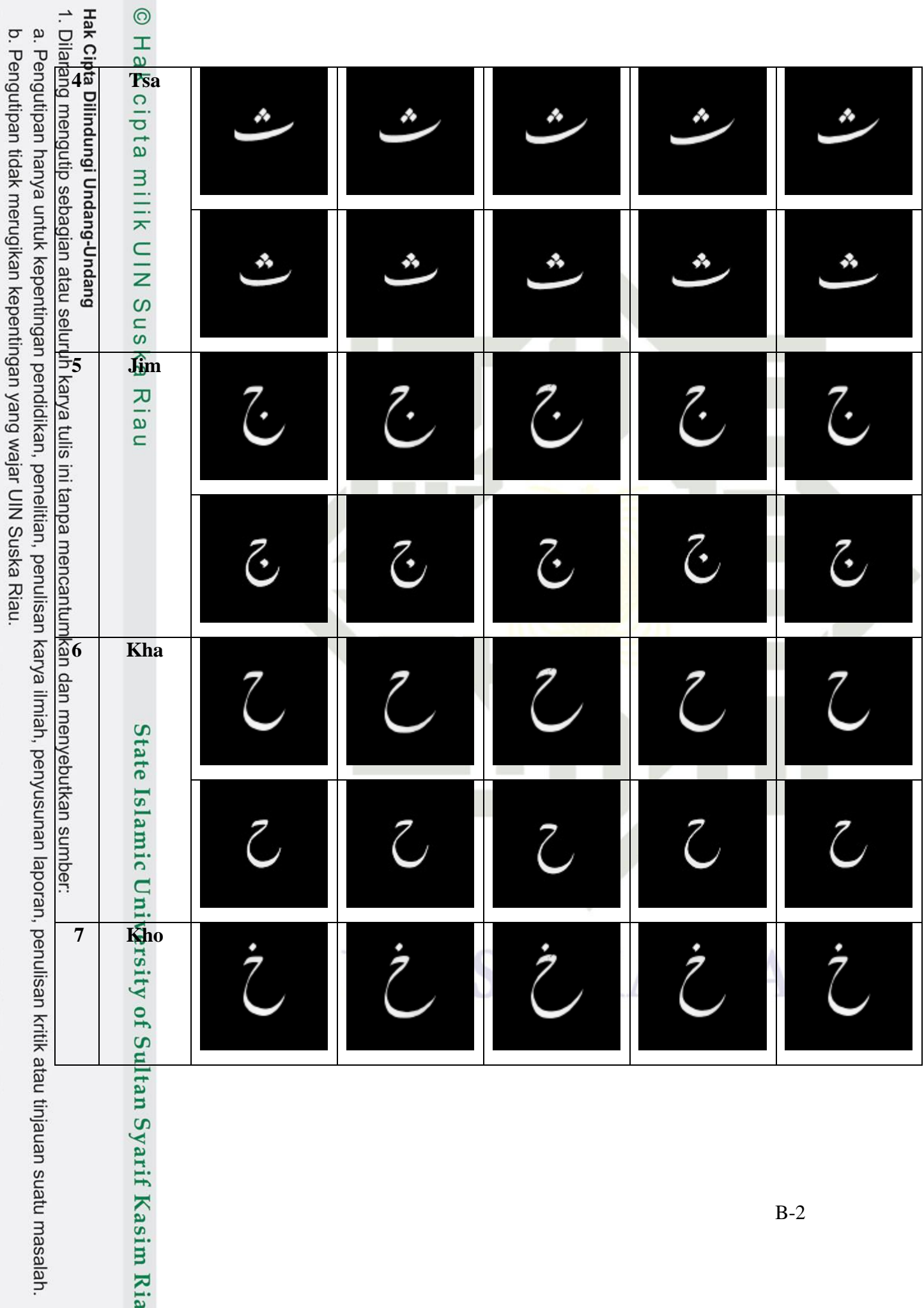

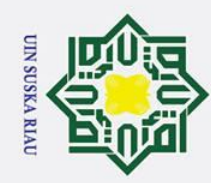

Syarif Kasim Ria

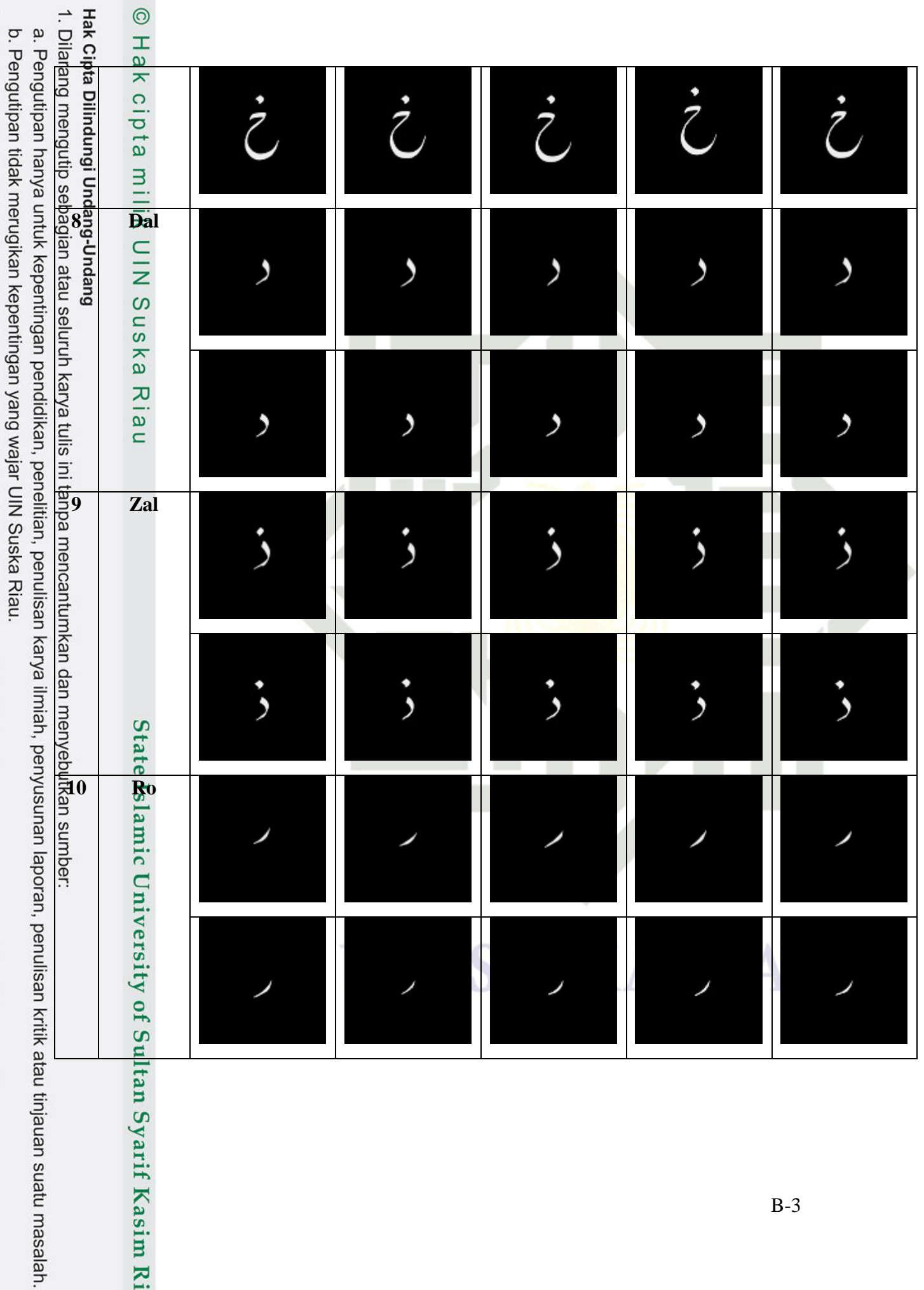

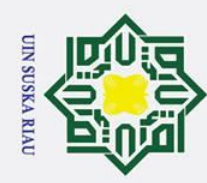

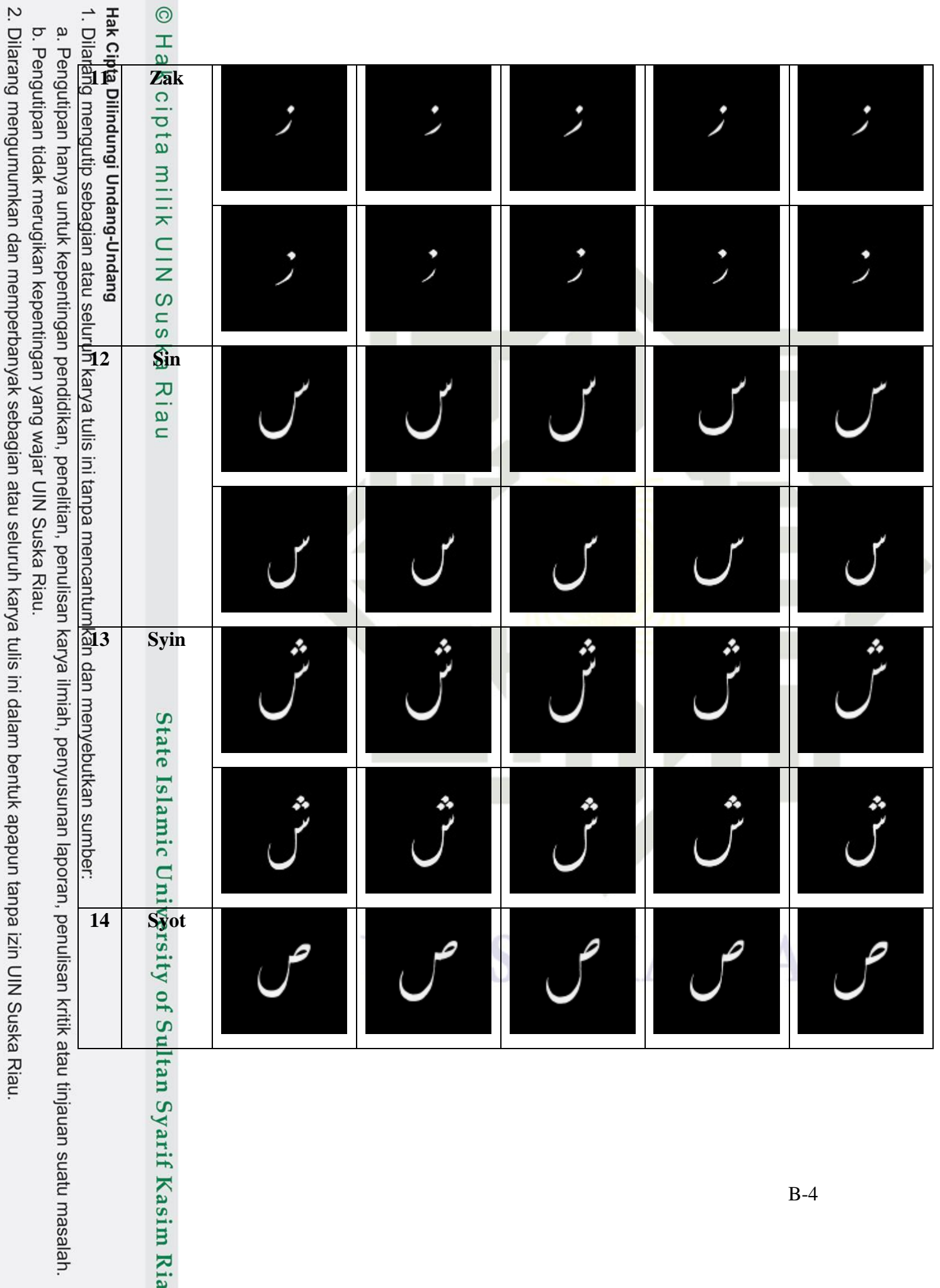

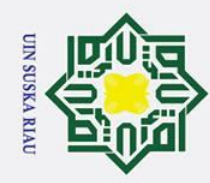

 $\overline{\phantom{a}}$ 

2. Dilarang mengumumkan dan memperbanyak sebagian atau seluruh karya tulis ini dalam bentuk apapun tanpa izin UIN Suska Riau.

 $\odot$ 

varif Kasim Ria

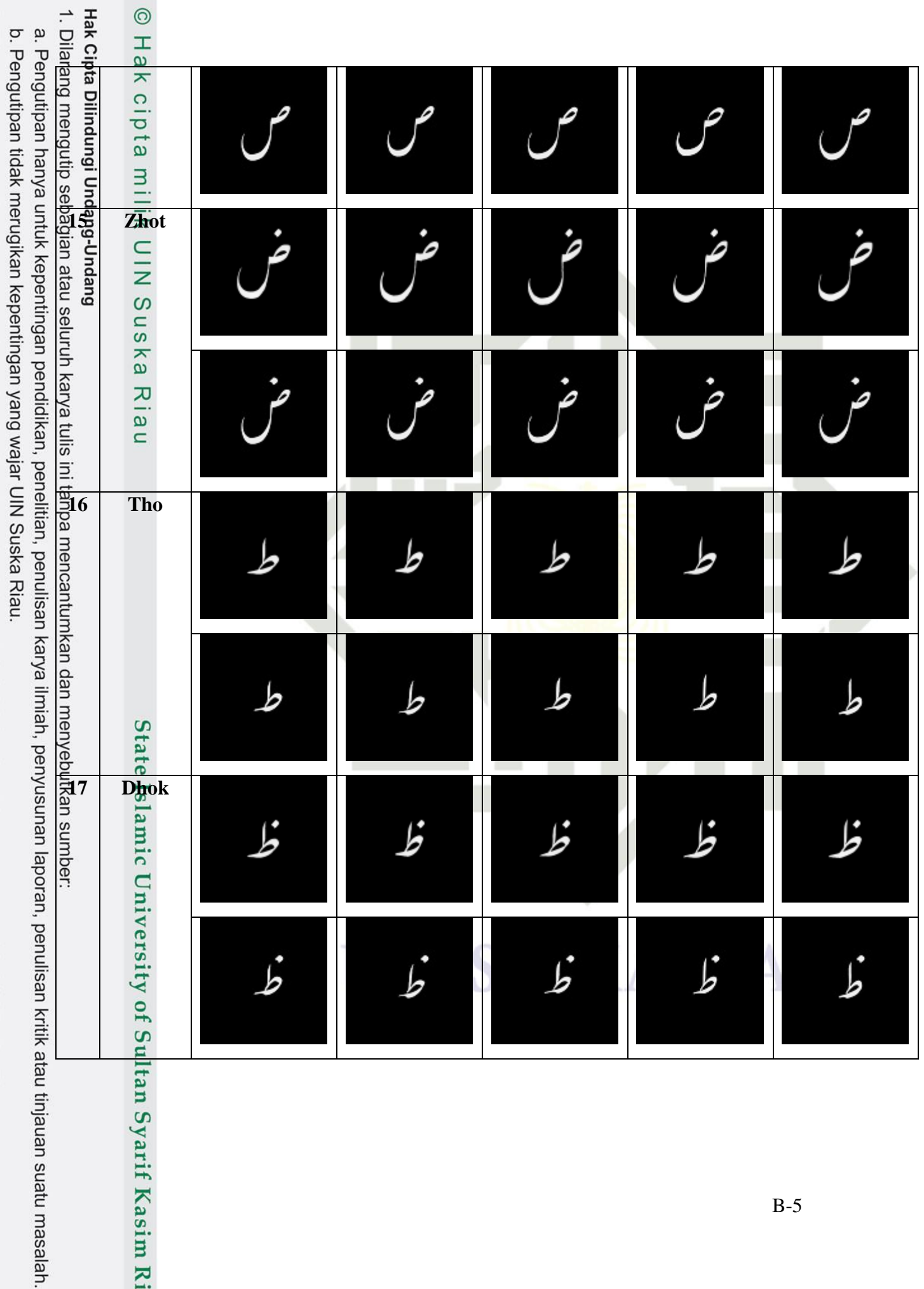

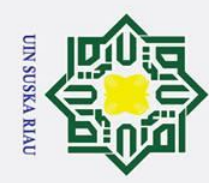

b. Pengutipan tidak merugikan kepentingan yang wajar UIN Suska Riau.

 $\circ$ 

arif Kasim Ria

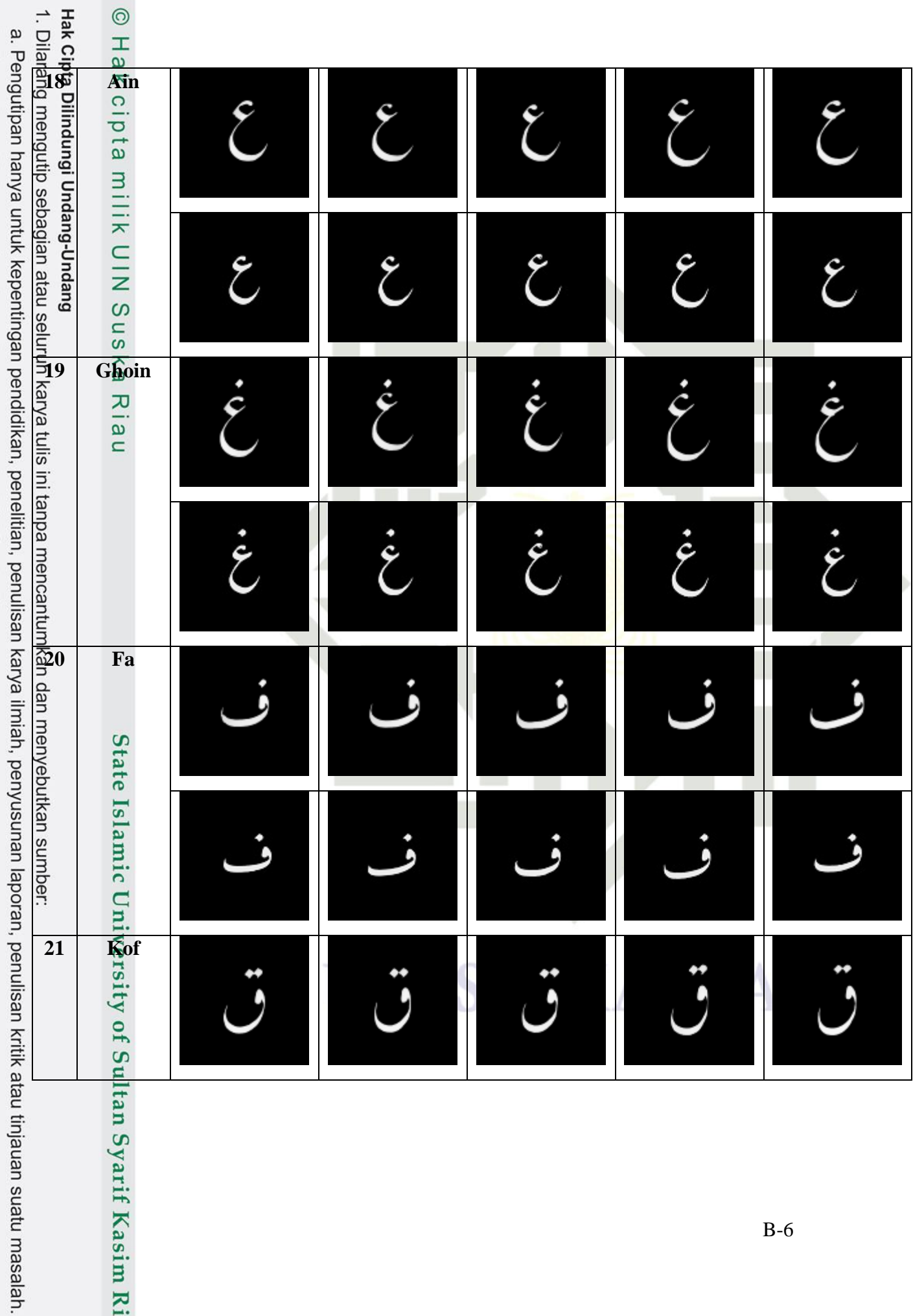

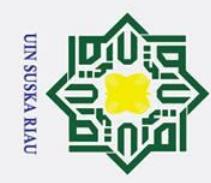

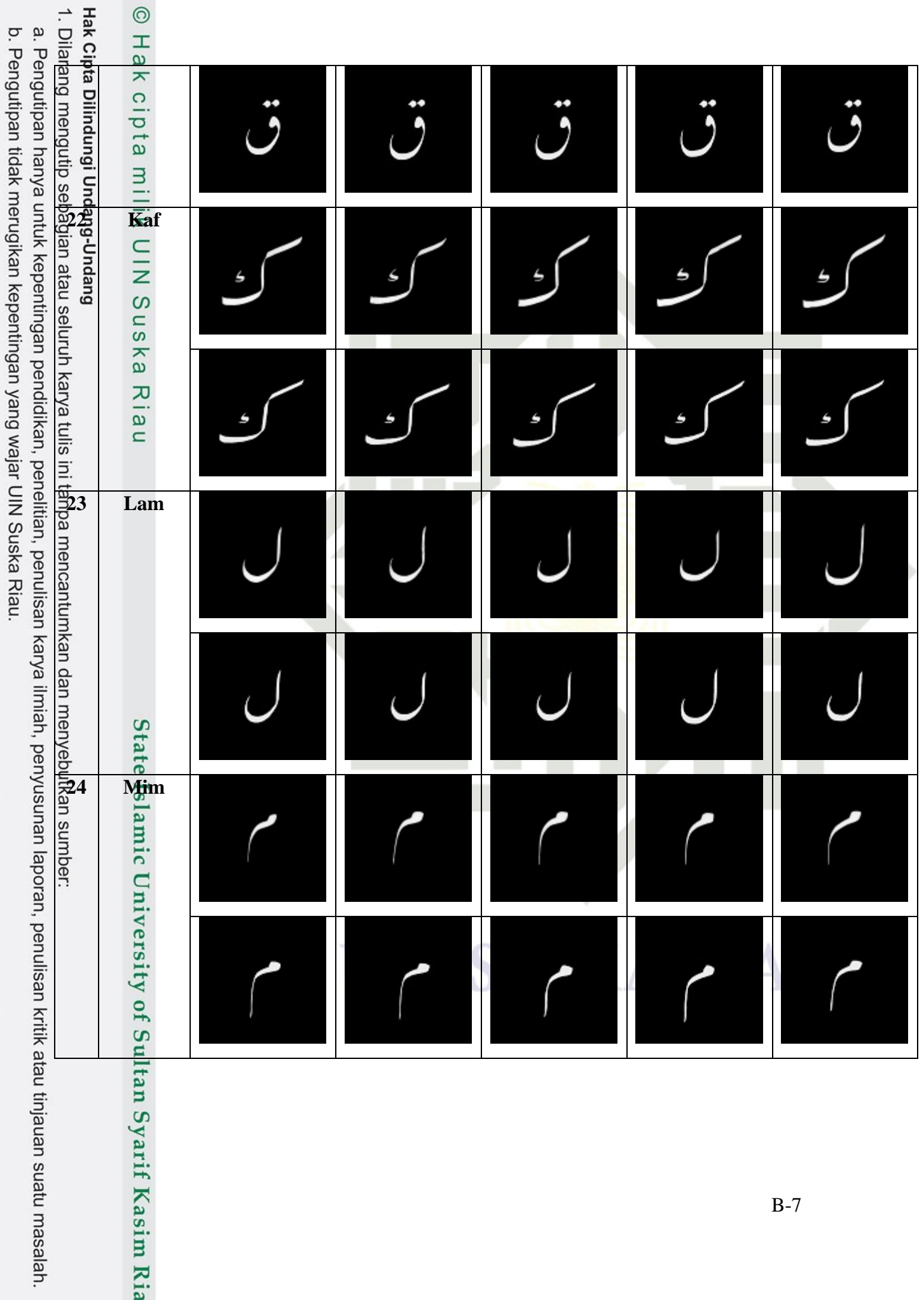

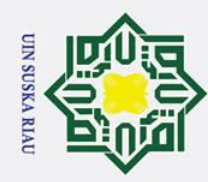

1 Syarif Kasim Ria

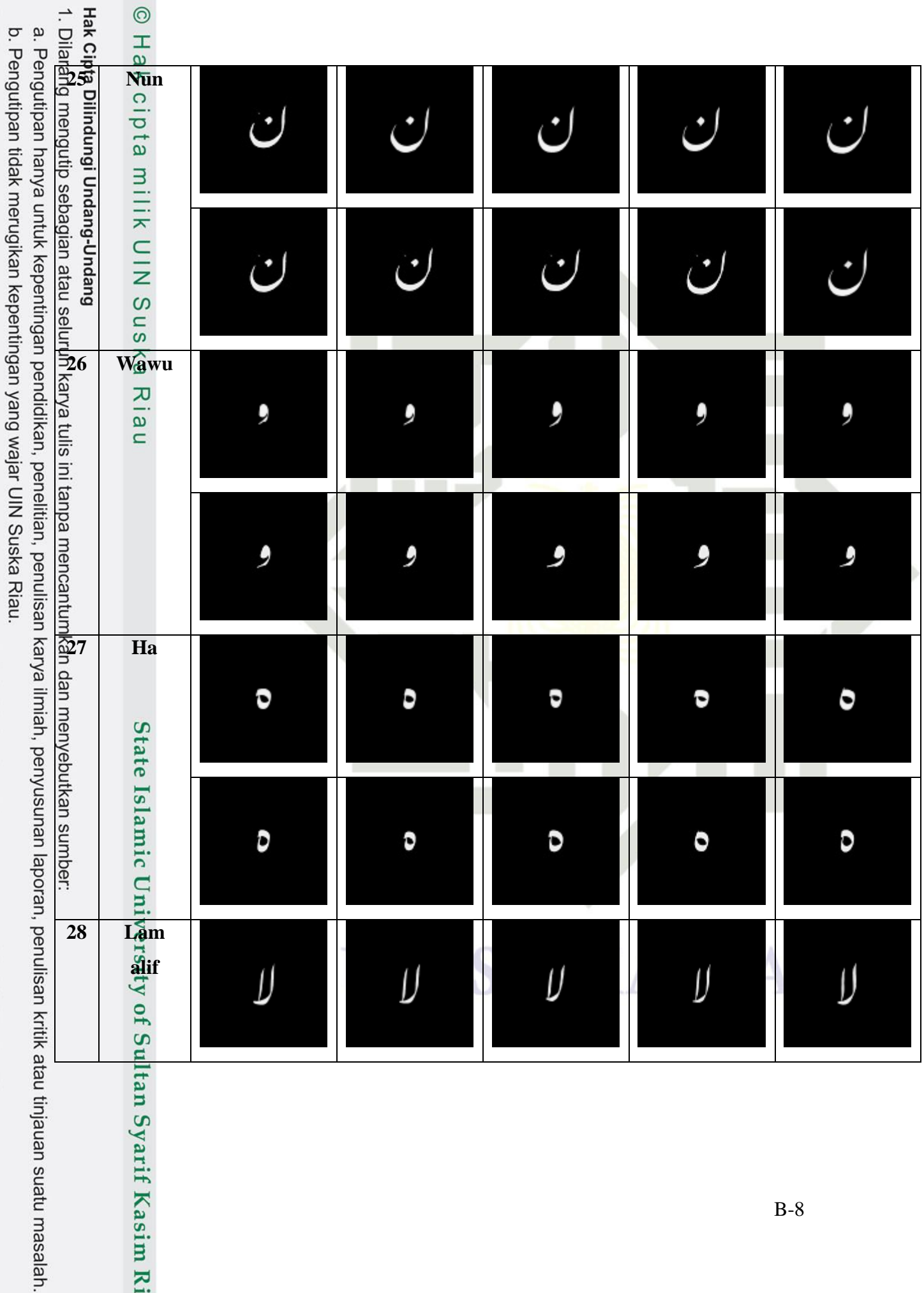

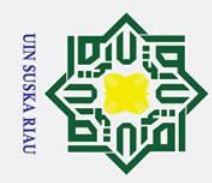

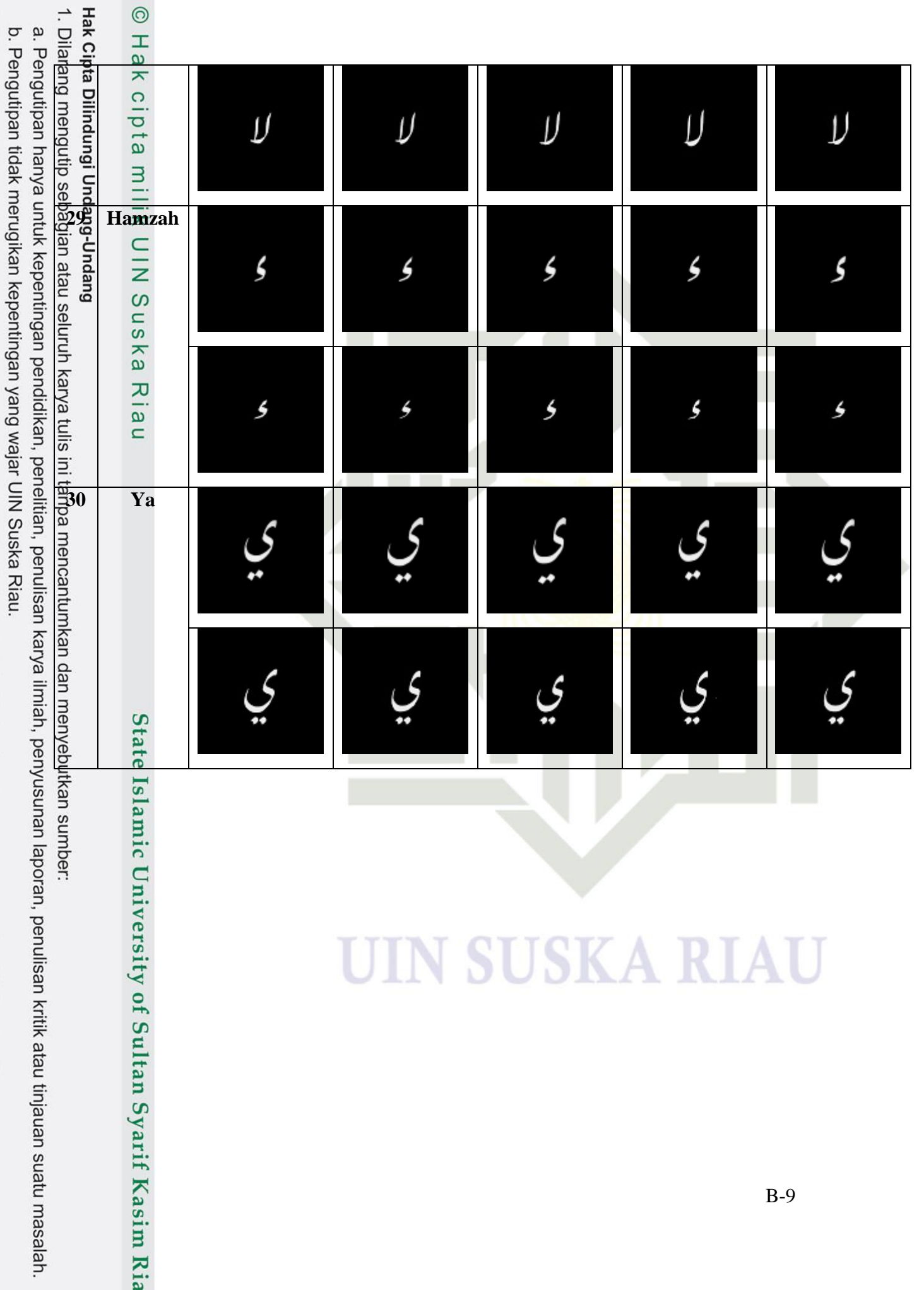

# SK A

**Tabel B.1** *Confusion Matrix* **Pengujian Berdasarkan Nilai (N) = 10**

# ersity of Sulta

# UIN SUSKA RIA

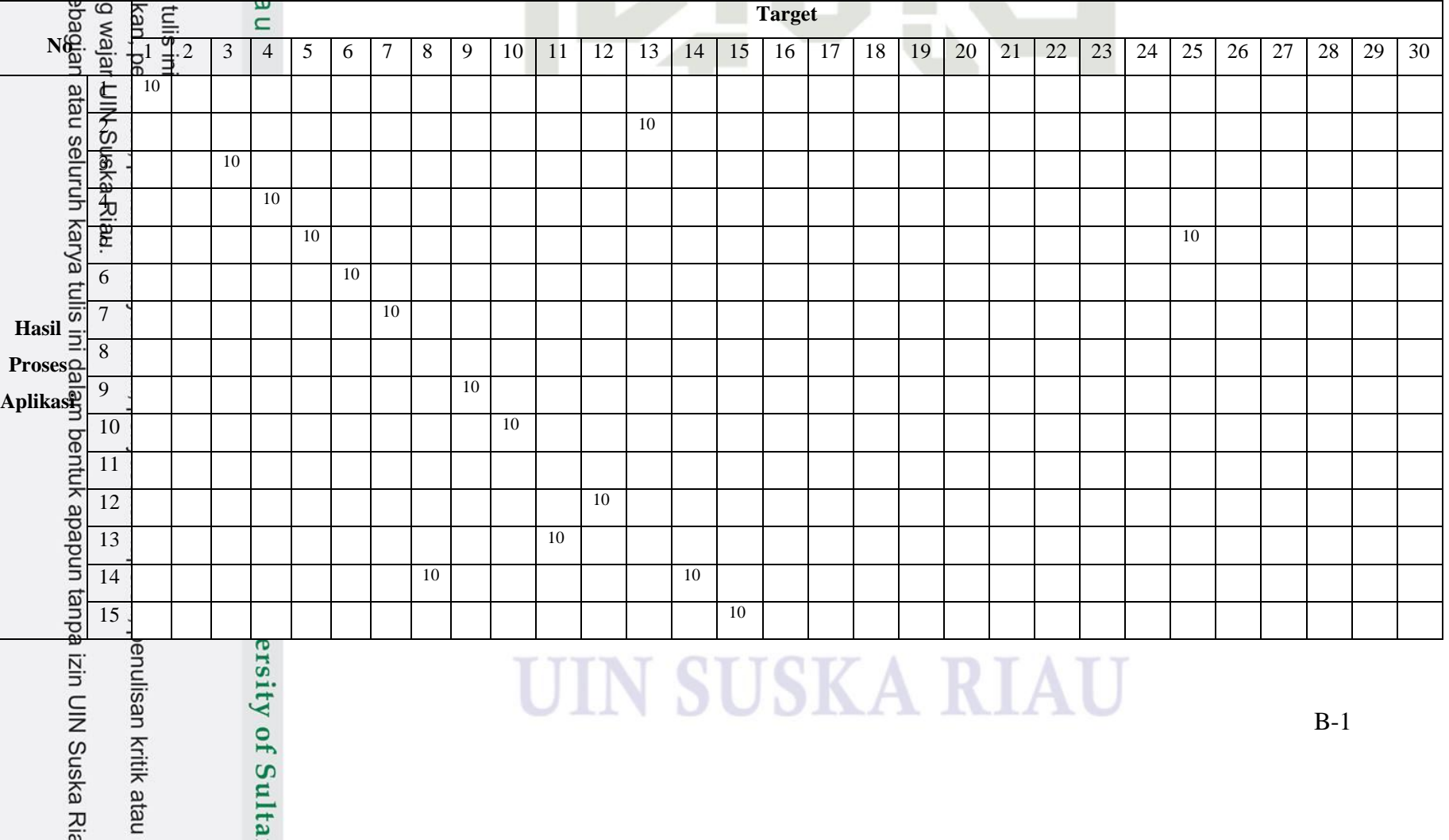

**The Color The Co** 

**LAMPIRAM B**

*CONFUSION MATRIX*

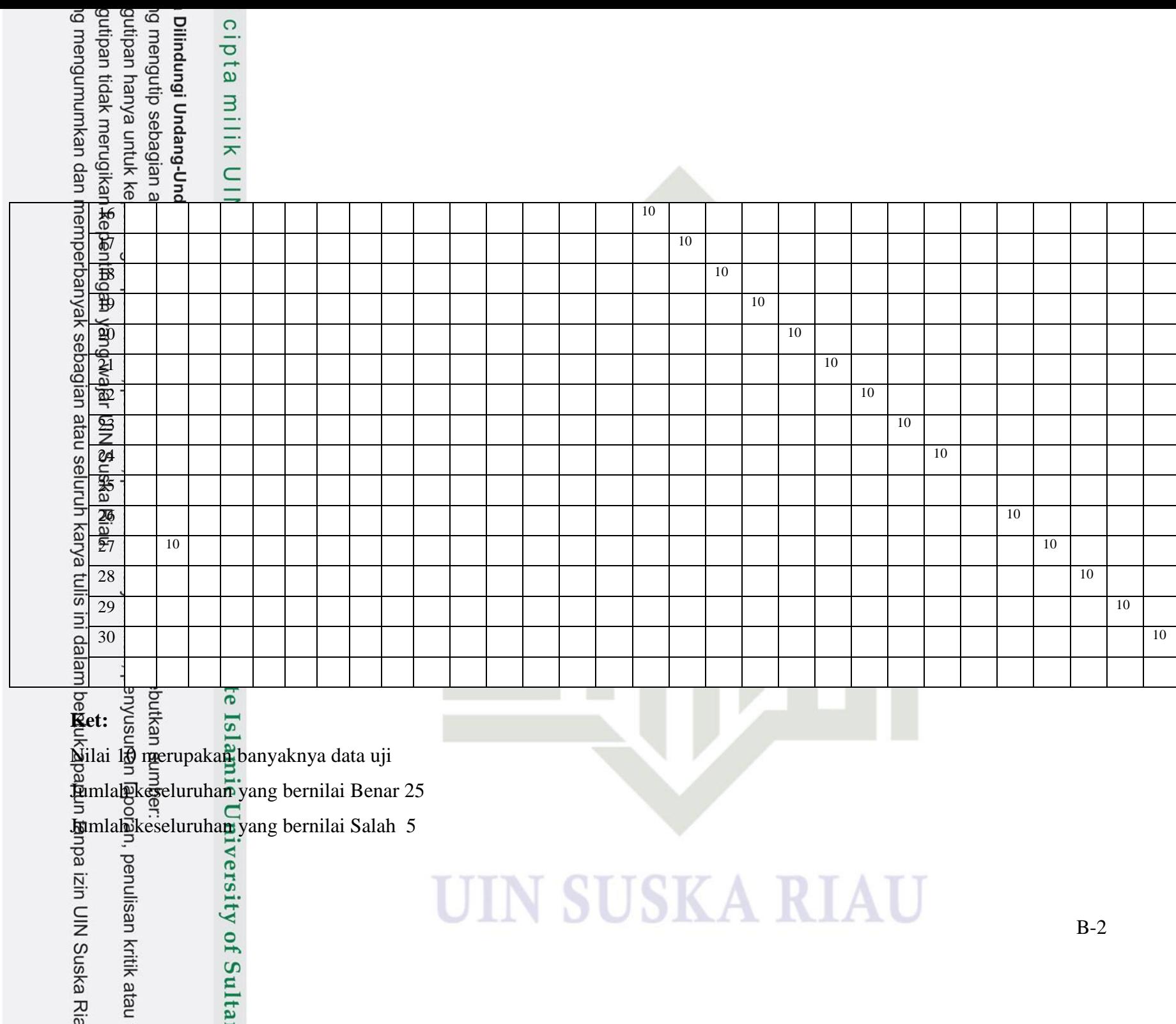

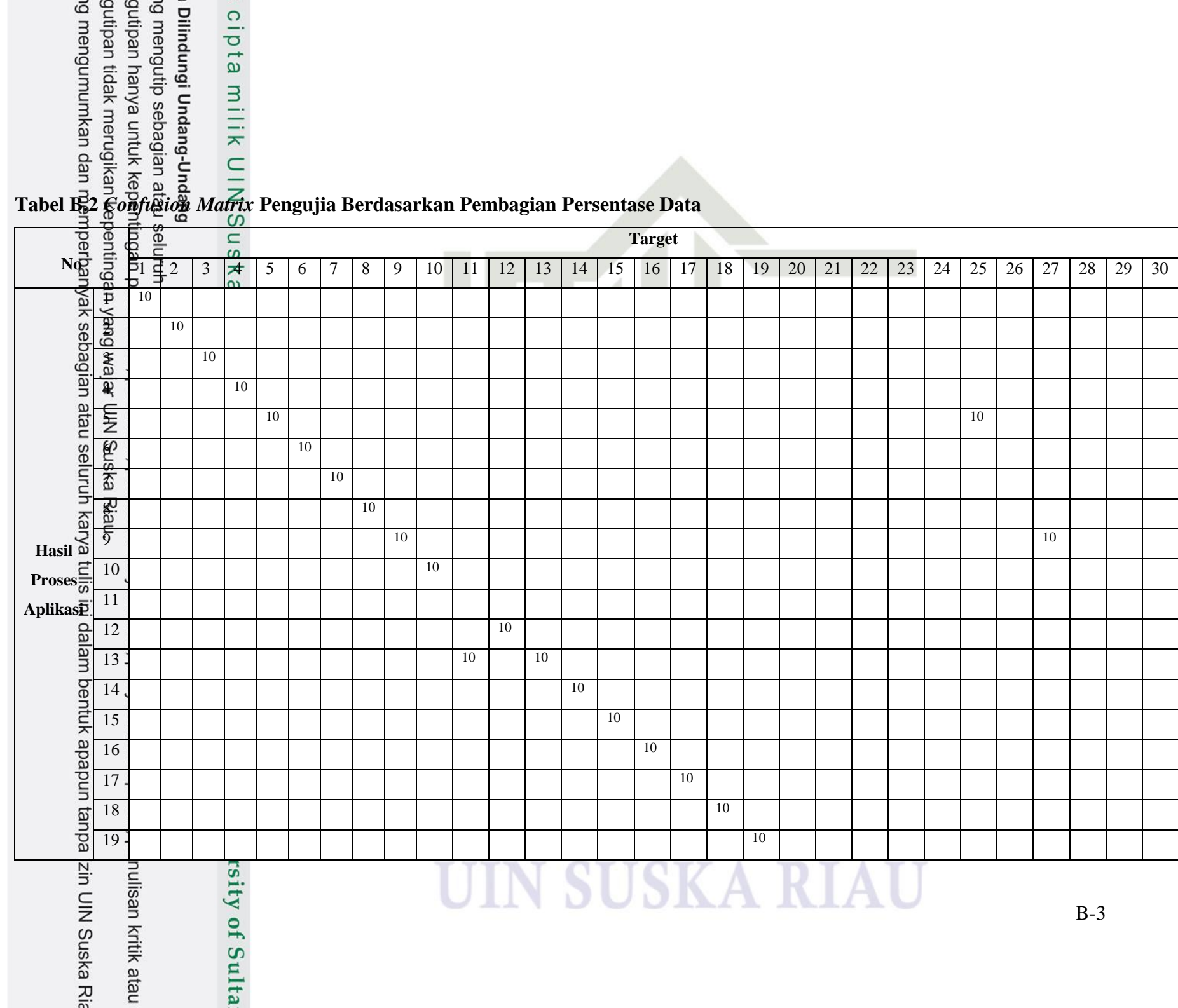

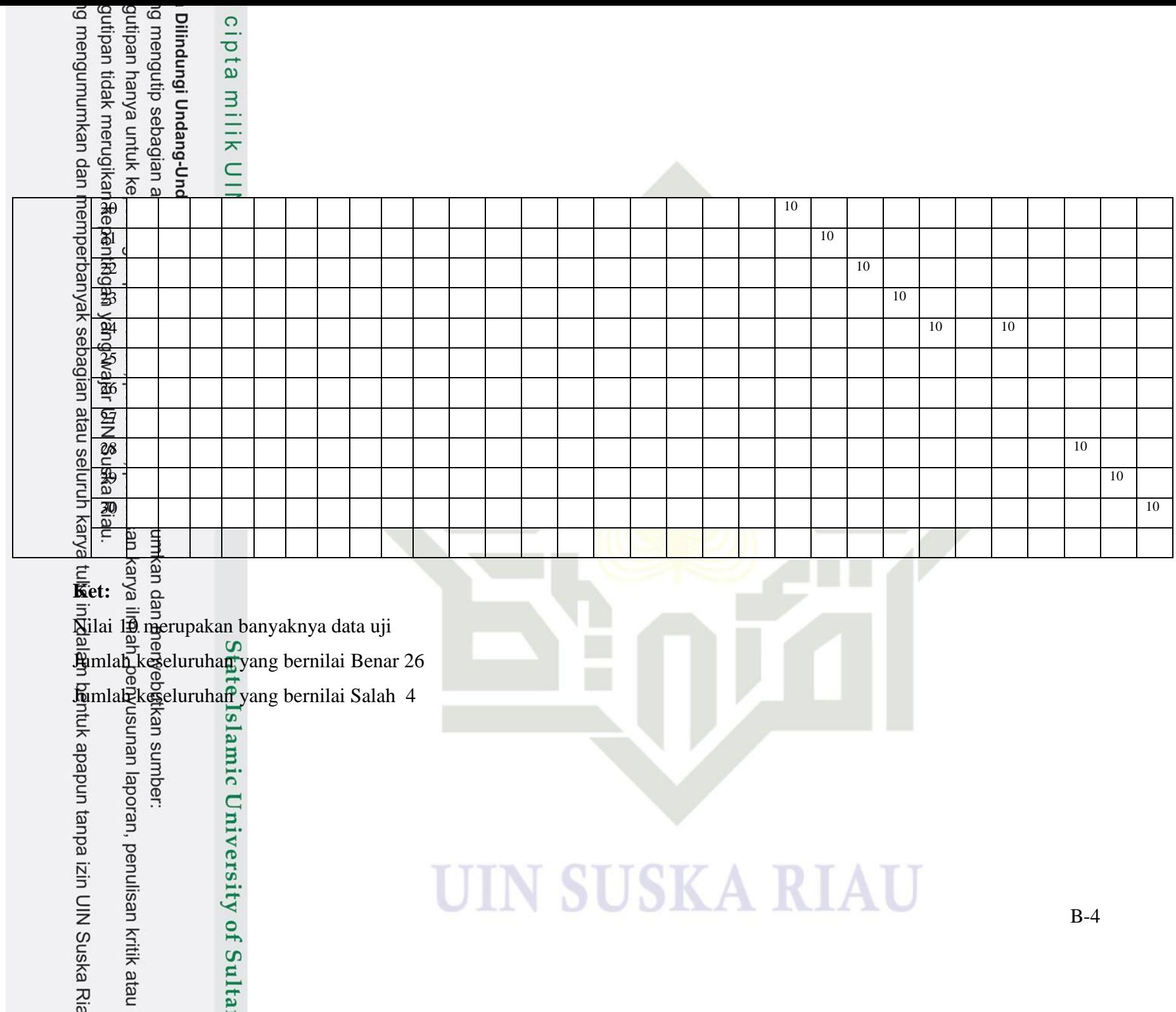

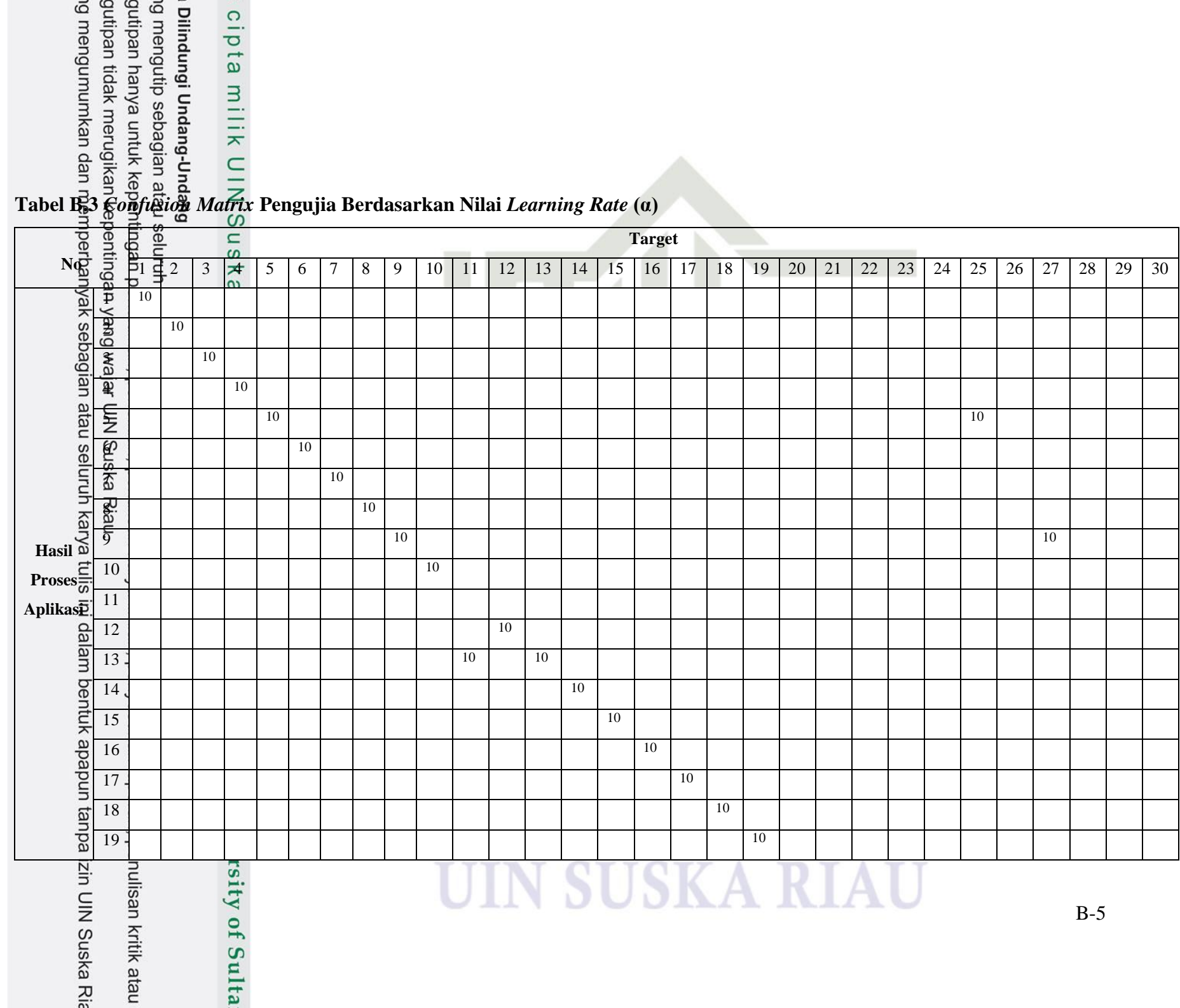

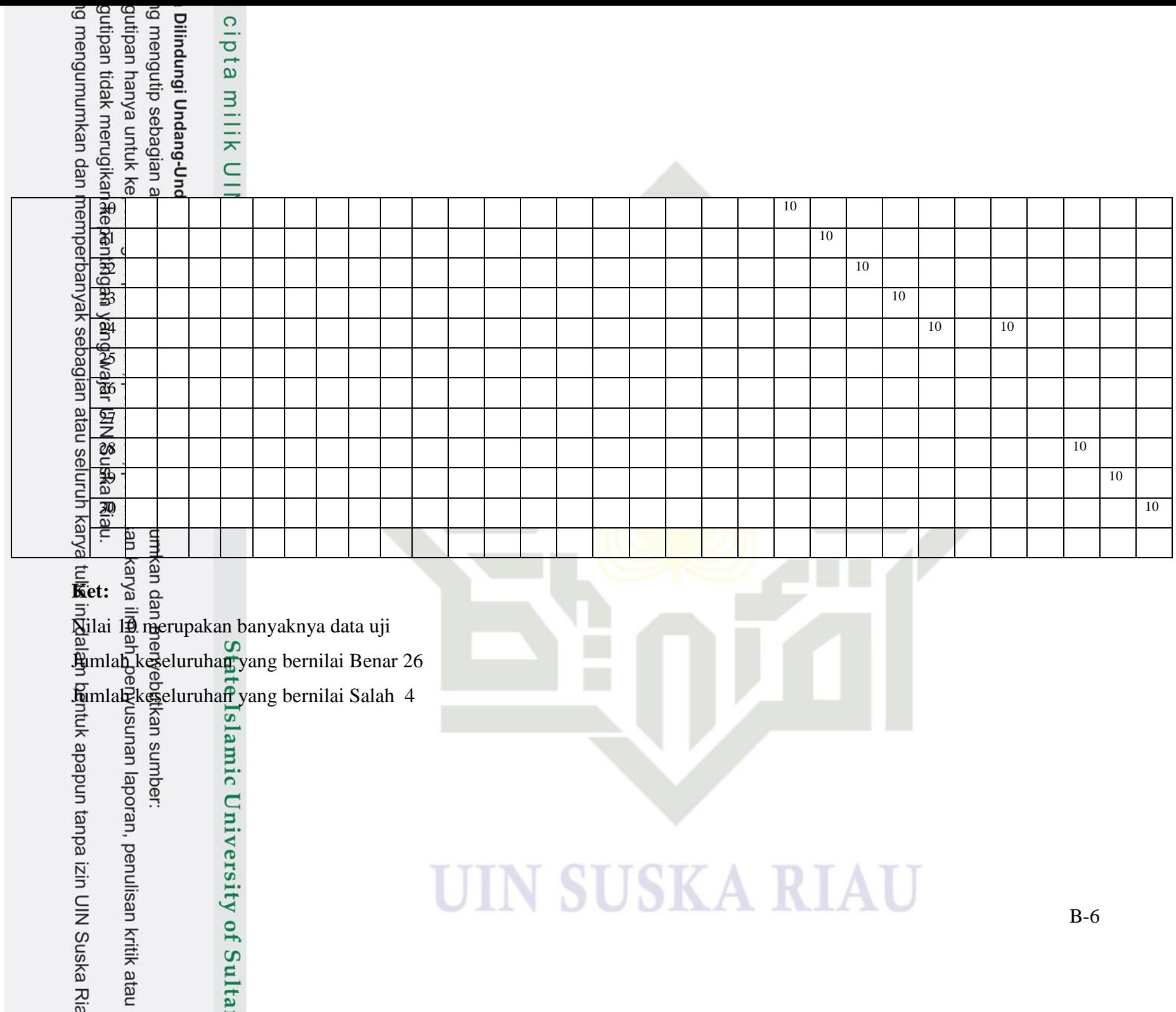

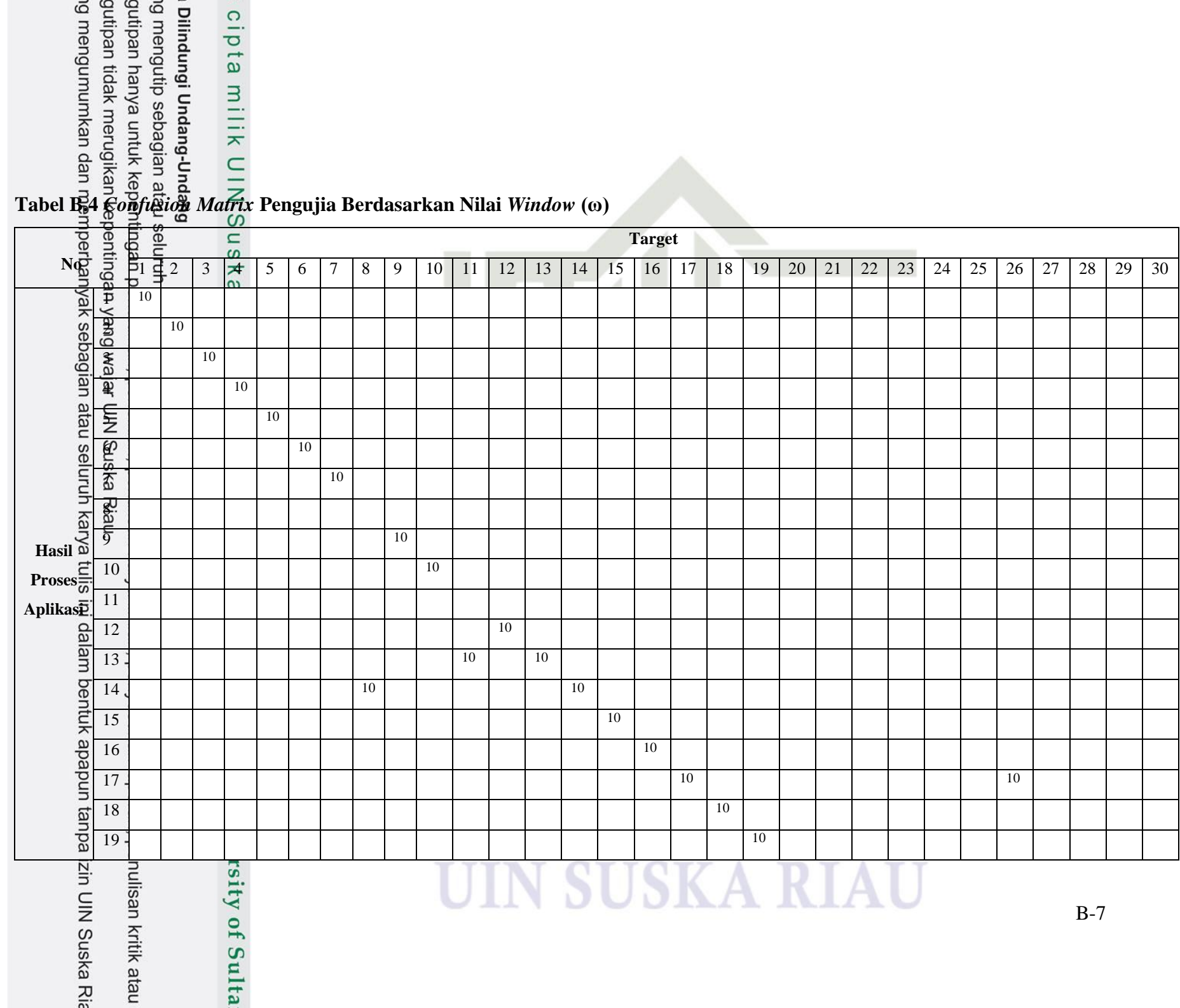

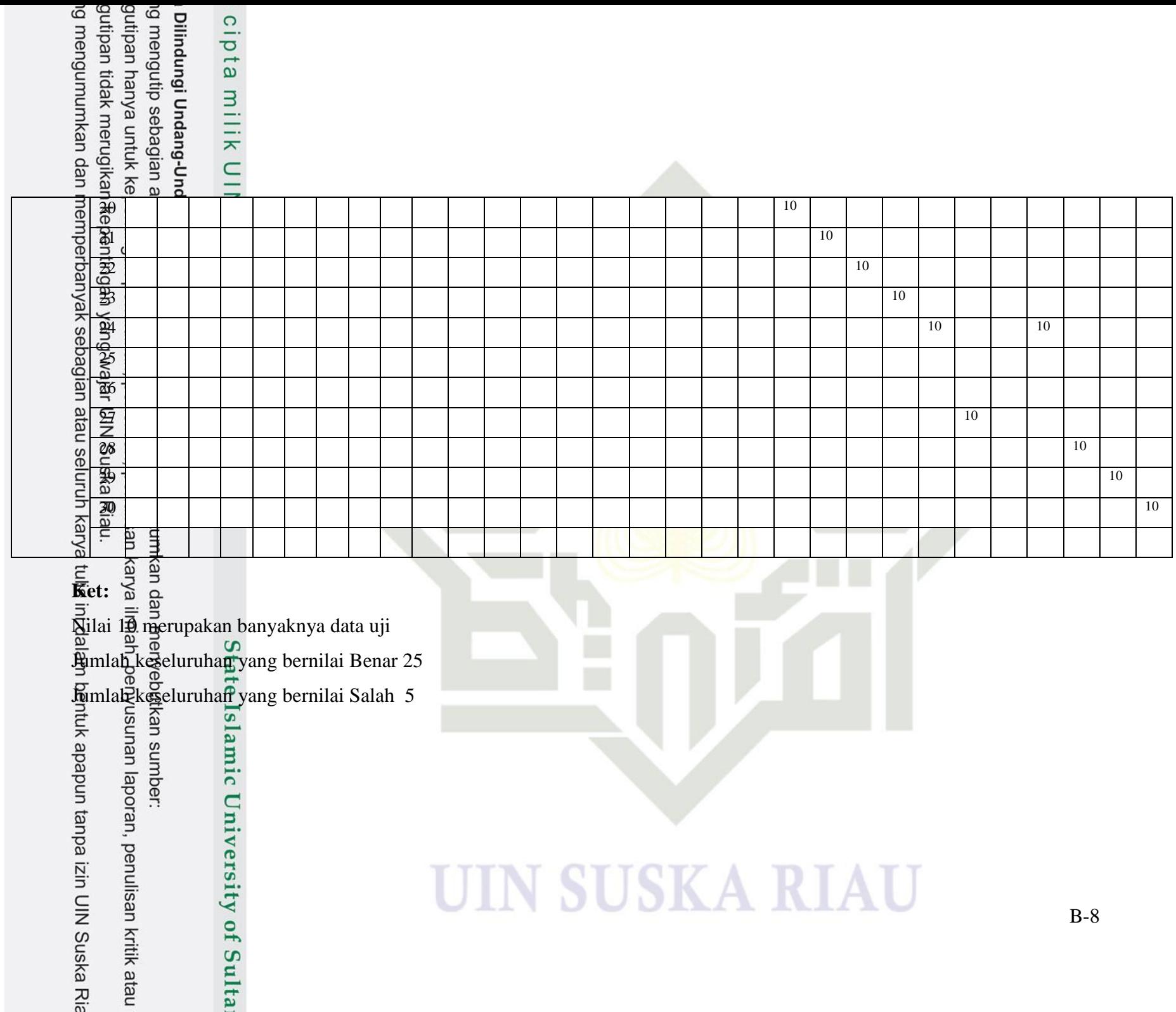

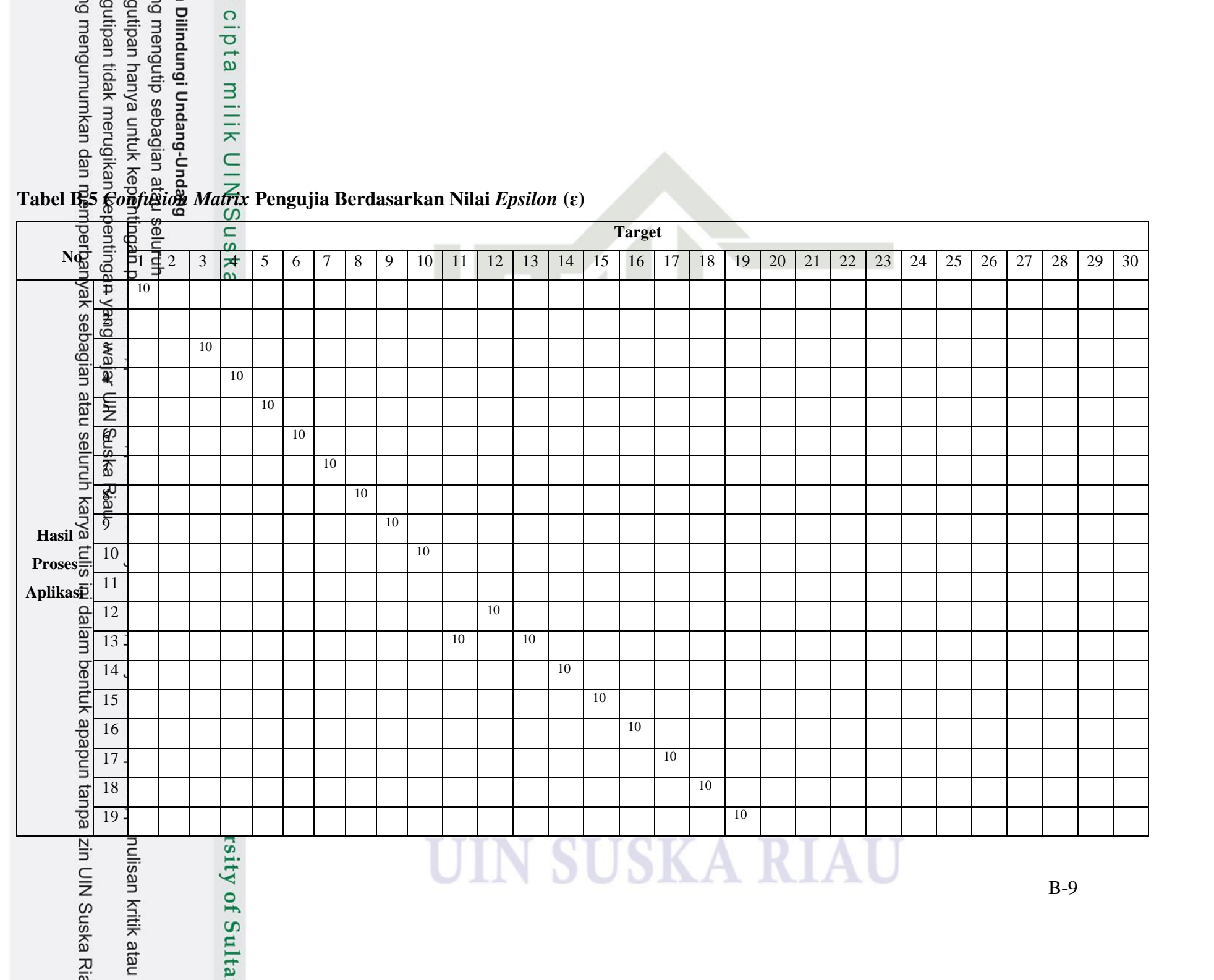

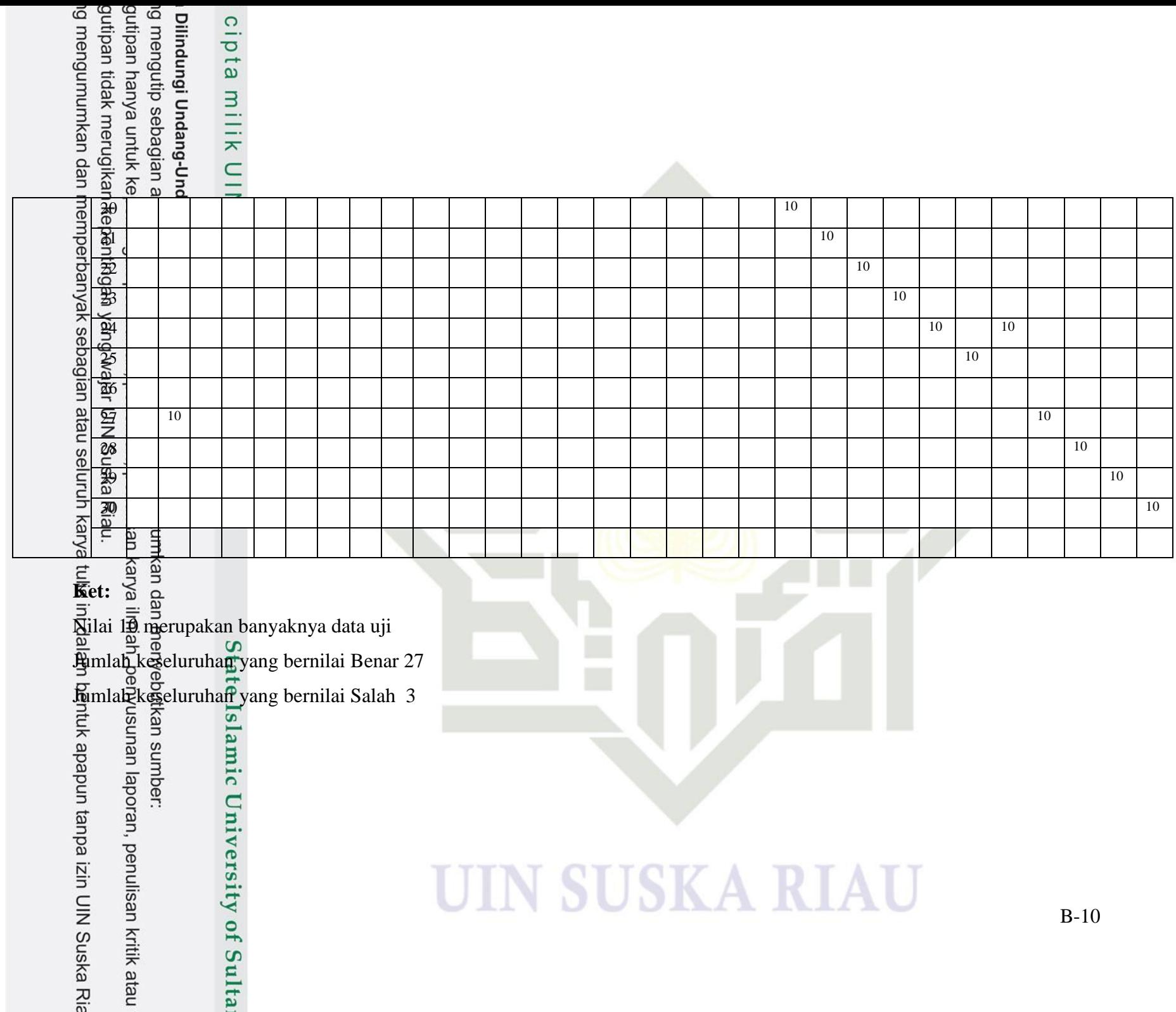

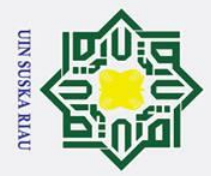

Hak cipta

Hak Cipta Dilindungi Undang-Undang

I. Dilarang mengutip sebagian atau seluruh karya tulis ini tanpa mencantumkan dan menyebutkan sumber:

 $\odot$ 

# **DAFTAR RIWAYAT HIDUP**

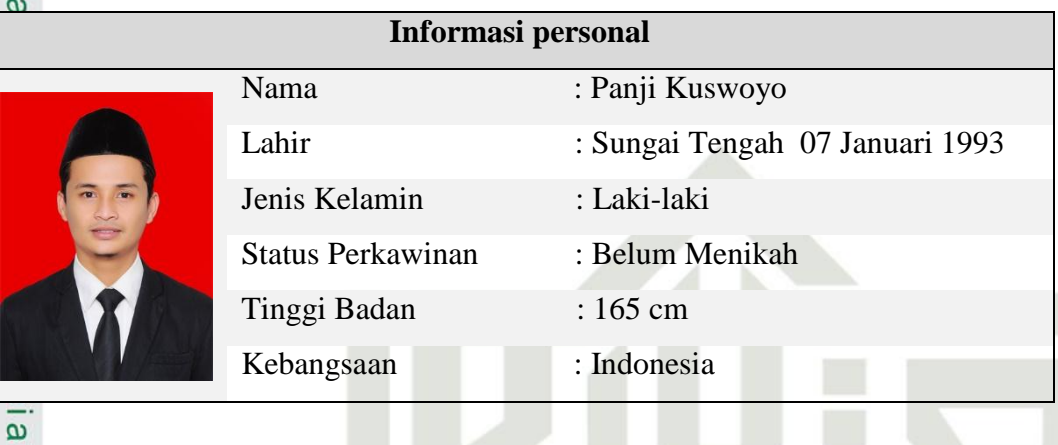

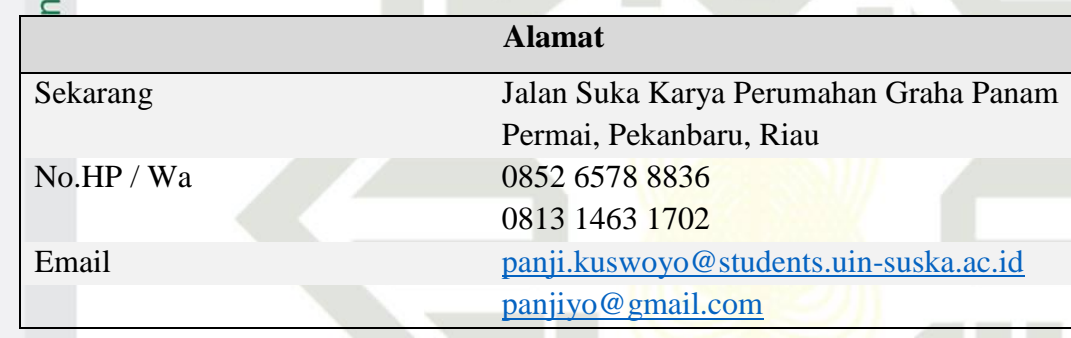

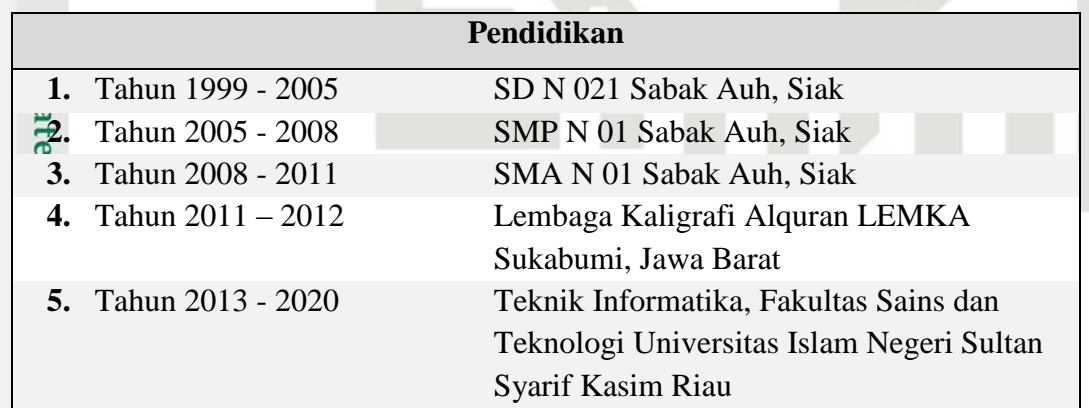

# rsity of Sultan Syarif Kasim Ria

a. Pengutipan hanya untuk kepentingan pendidikan, penelitian, penulisan karya ilmiah, penyusunan laporan, penulisan kritik atau tinjauan suatu masalah.